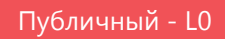

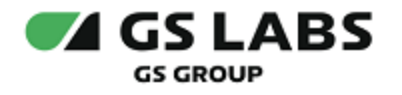

# Система управления цифровыми правами DREPLUS

Общее описание

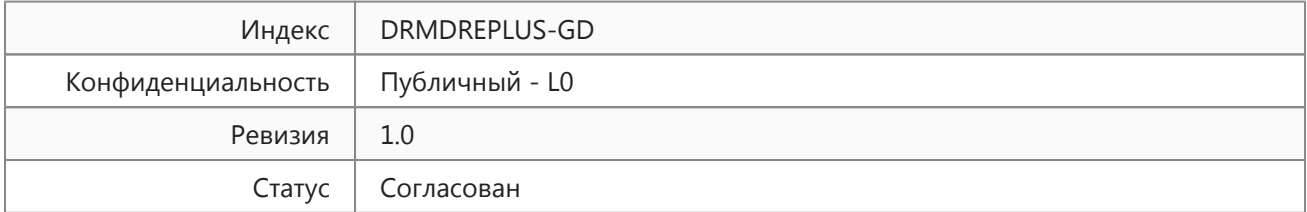

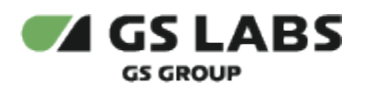

## Содержание

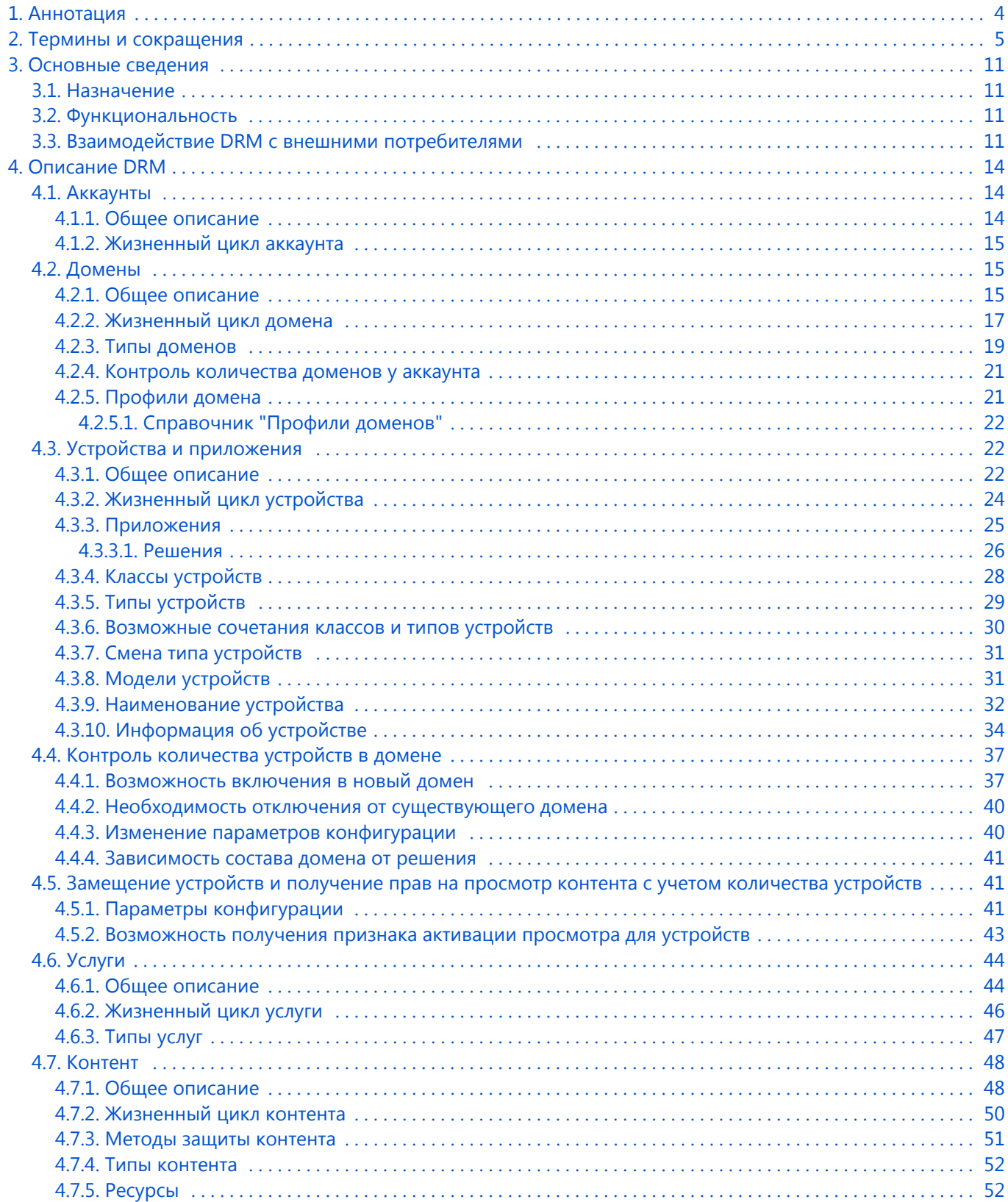

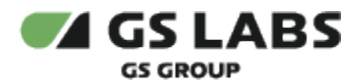

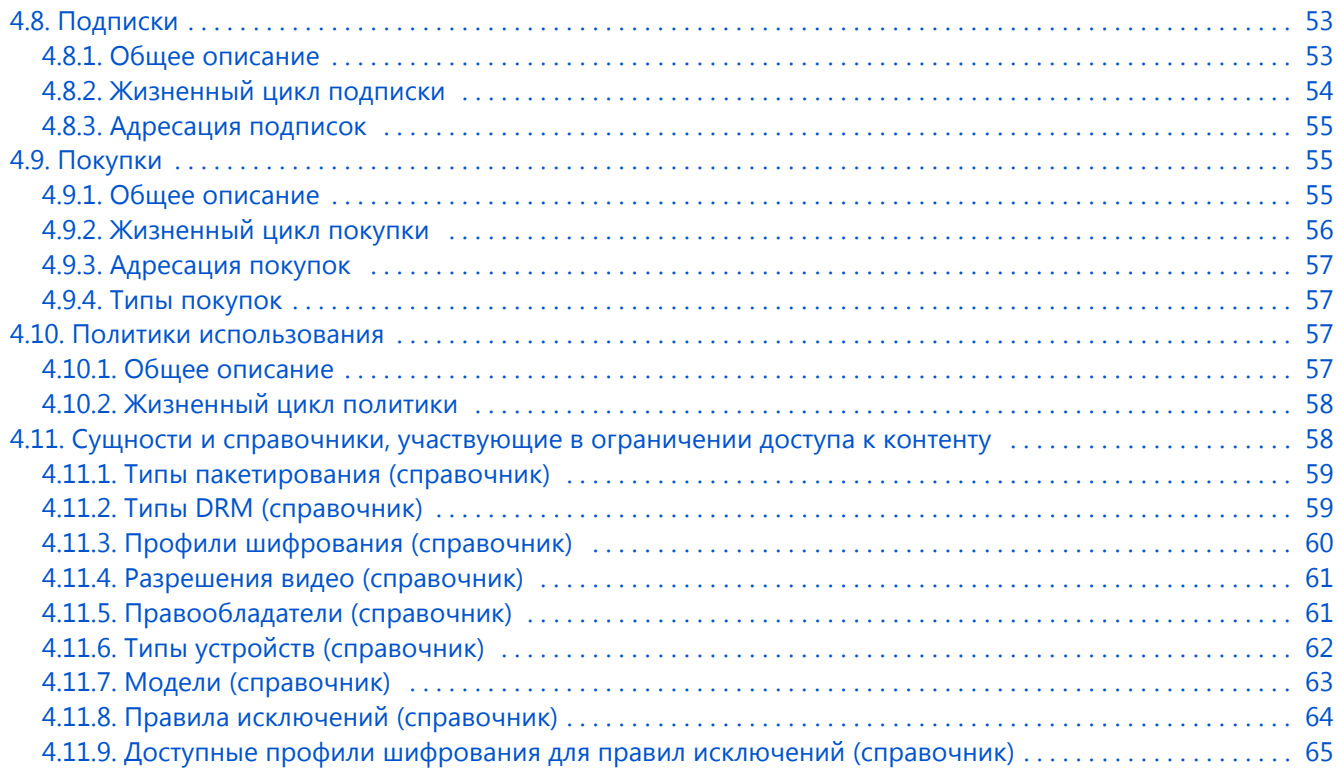

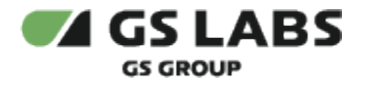

## <span id="page-3-0"></span>1. Аннотация

Данный документ содержит общее описание "Система управления цифровыми правами DREPLUS" (DRM DREPLUS) (далее по тексту - DRM или Система). Документ содержит назначение системы, общее описание системы и её составных частей, порядок взаимодействия между ними.

Документ предназначен для широкого круга специалистов как технического, так и гуманитарного профиля, а также для руководителей, которым необходимо составить общее представление о системе, ознакомиться с основным функционалом и структурой.

Общее описание является публичным документом (public document), т.е. для распространения среди широкой аудитории, без ограничения доступа.

За информацией, касающейся реализации целевых функций системы, технических подробностей работы её компонентов, а также практических вопросов работы с ними, следует обращаться к описаниям и руководствам интересующих компонентов.

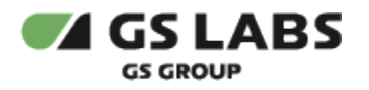

## <span id="page-4-0"></span>2. Термины и сокращения

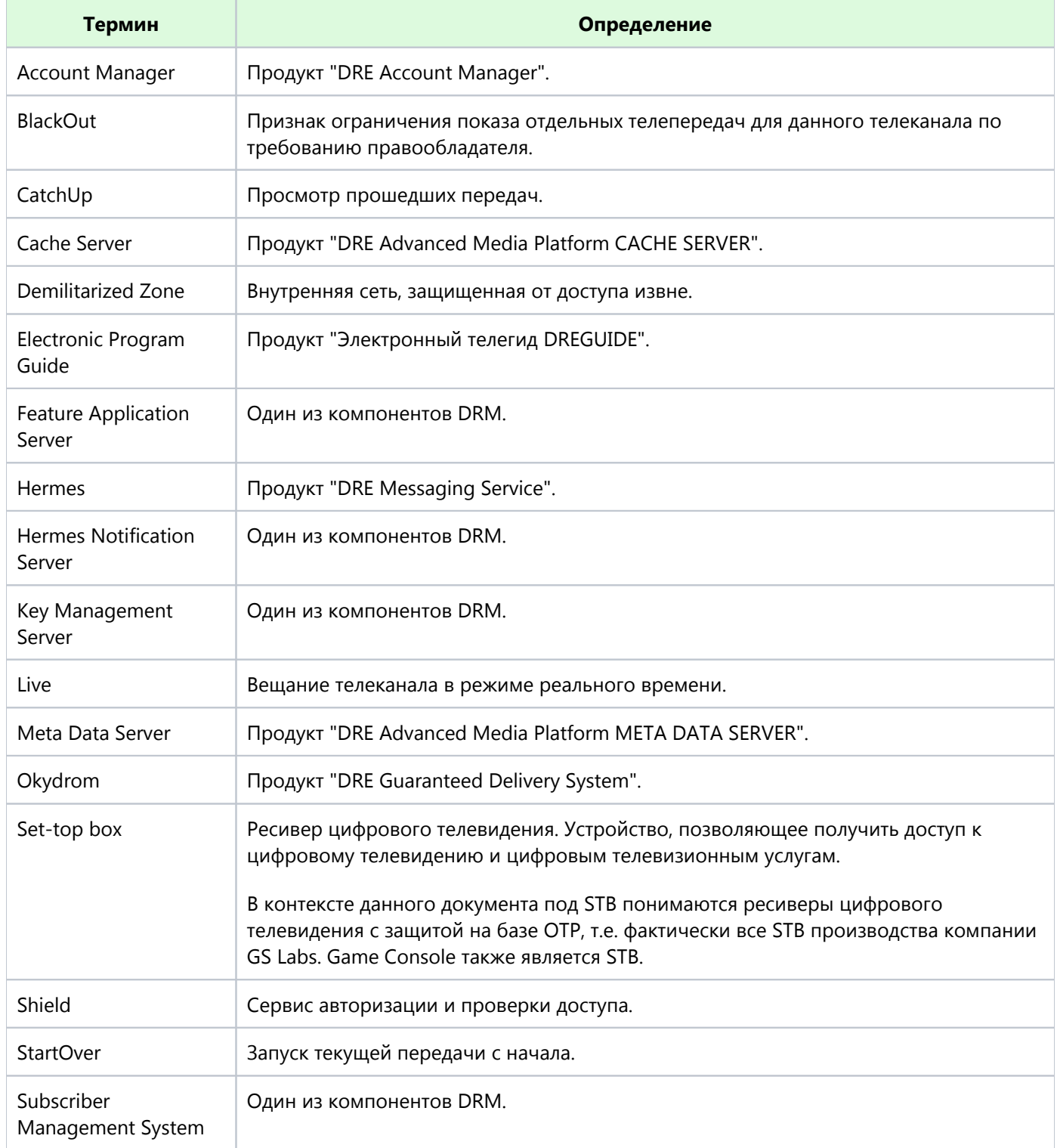

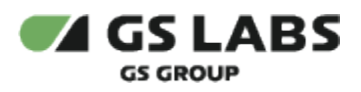

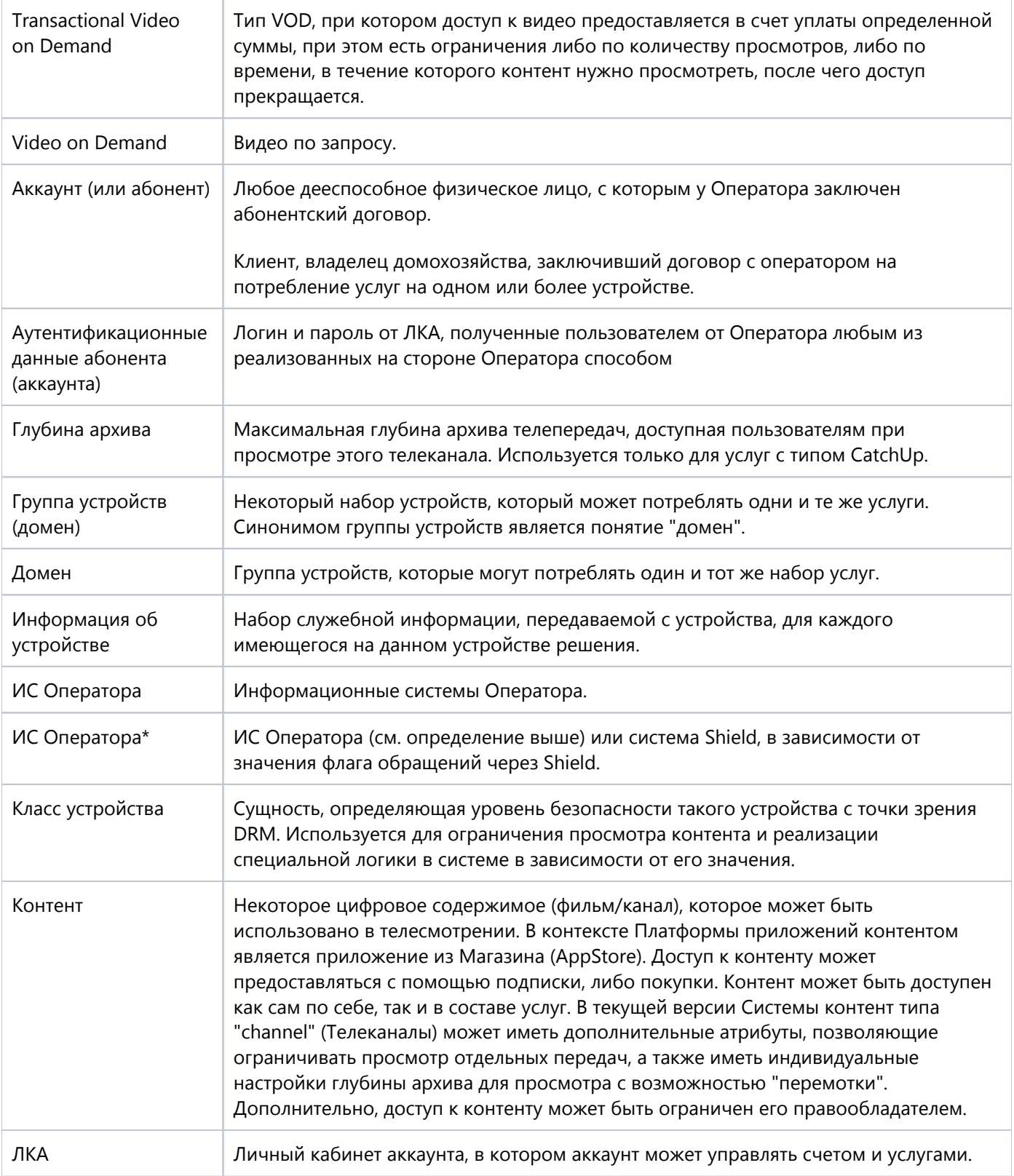

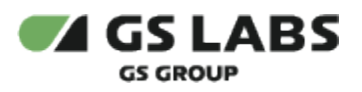

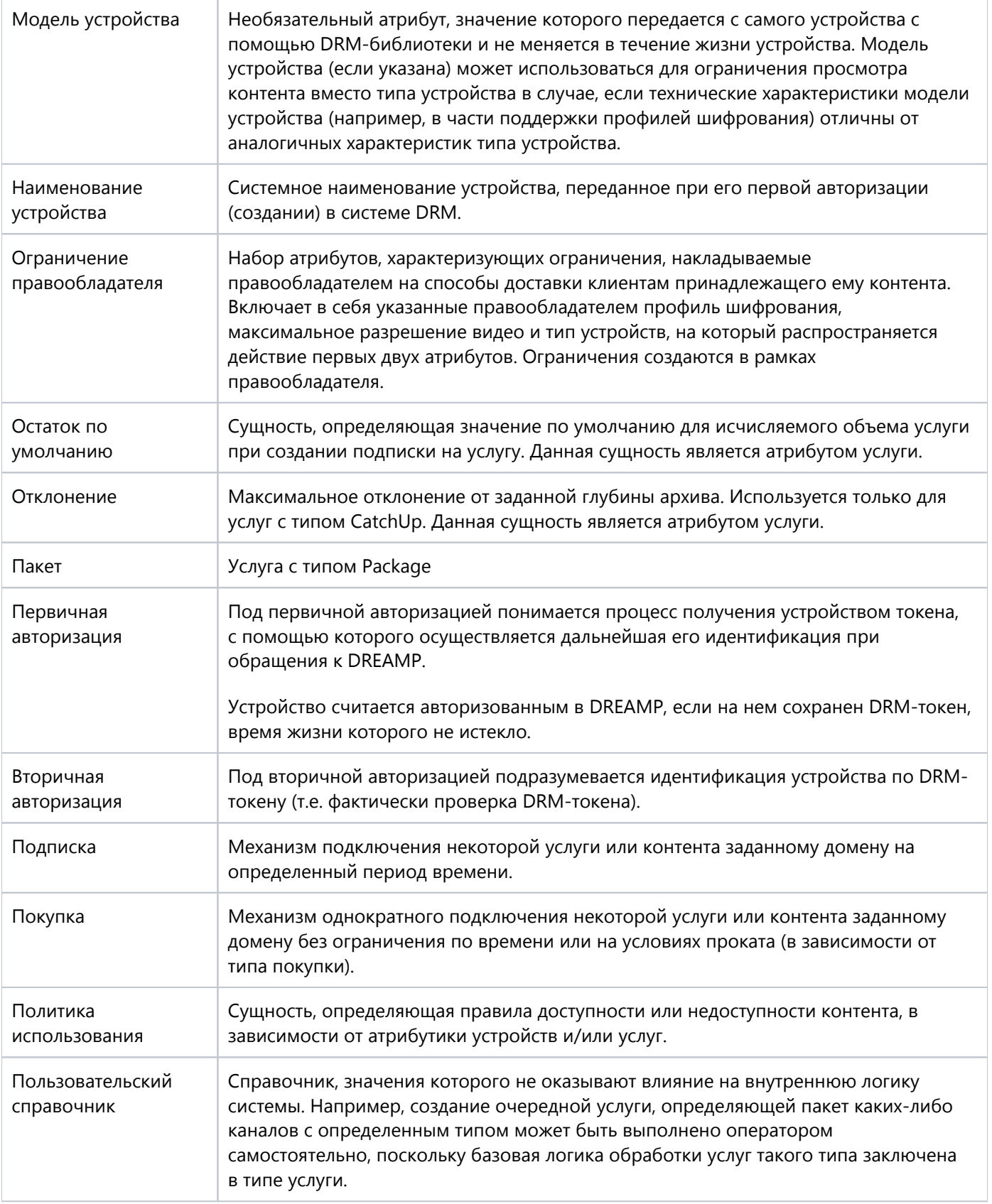

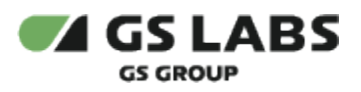

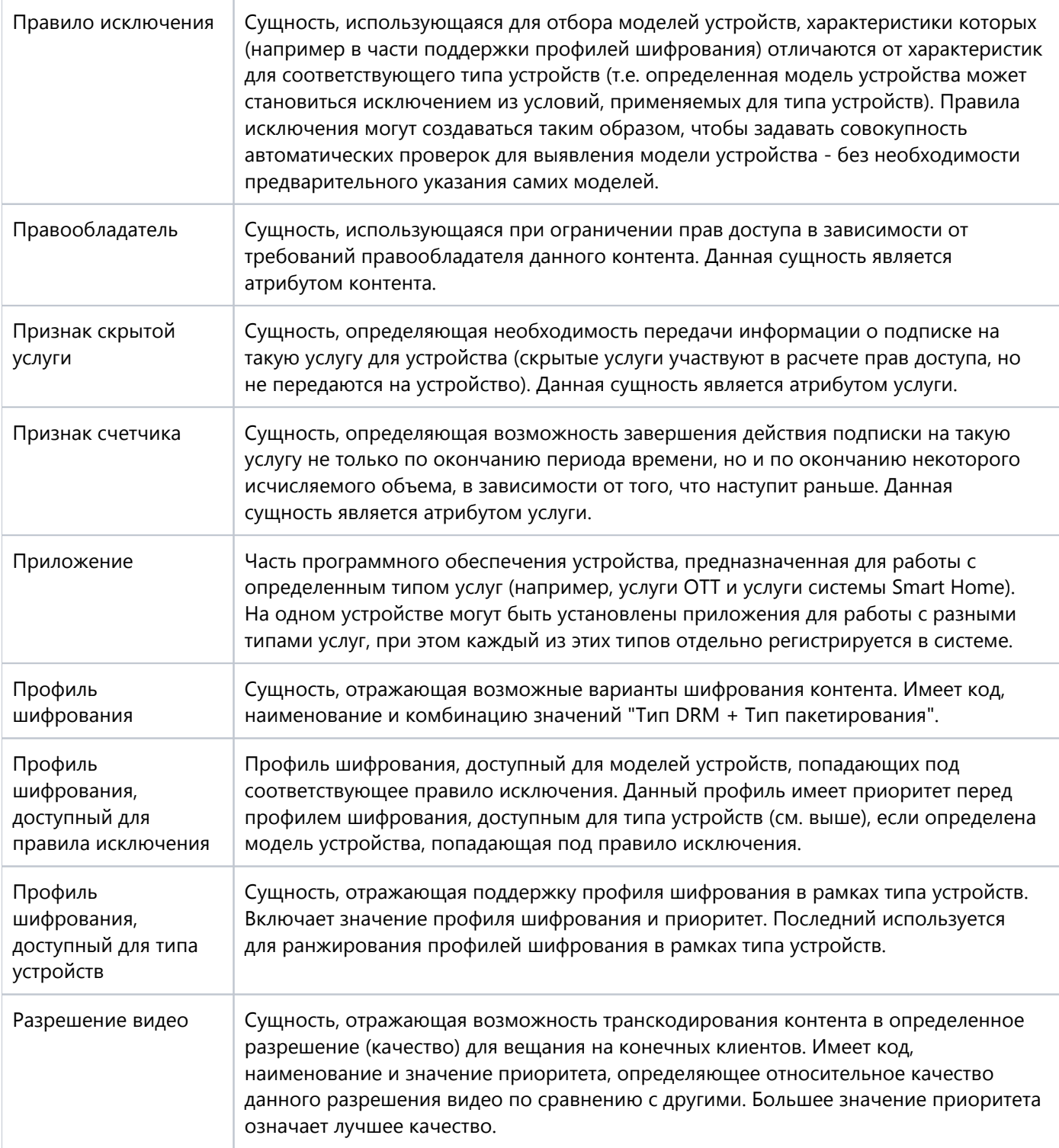

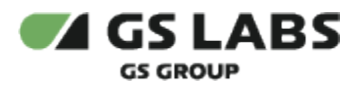

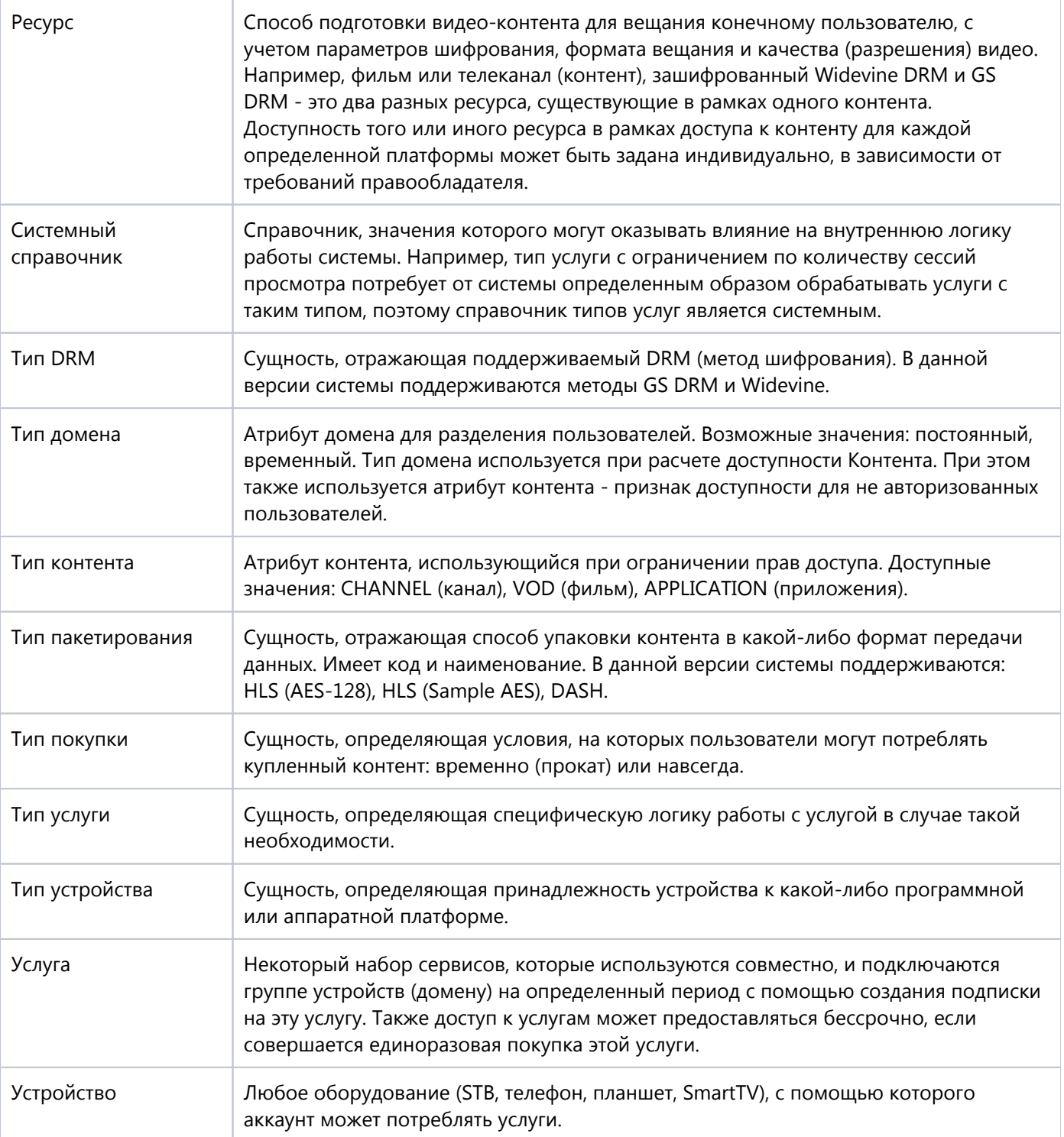

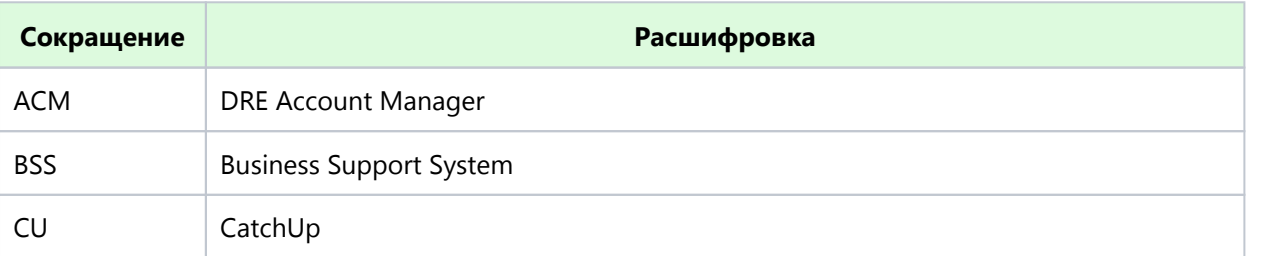

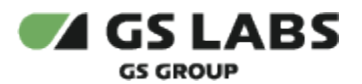

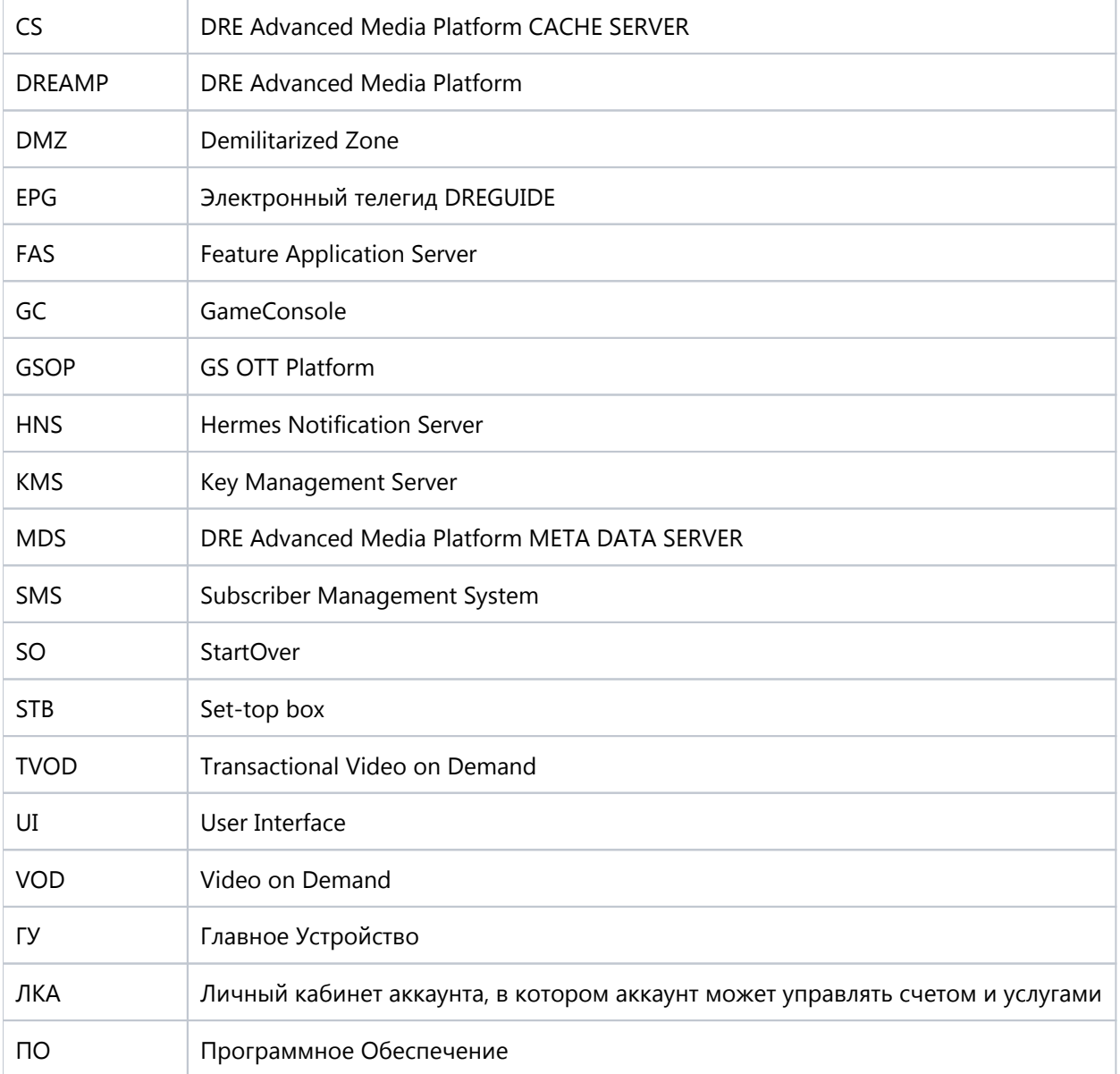

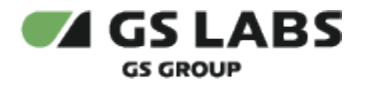

## <span id="page-10-0"></span>3. Основные сведения

#### <span id="page-10-1"></span>3.1. Назначение

"Система управления цифровыми правами DREPLUS" (DRM DREPLUS) (далее по тексту - DRM либо Система) система, осуществляющая:

- защиту контента, передаваемого по сети Internet, от нелегального копирования и распространения;
- управление правами доступа пользователей к контенту.

DRM-система включает в себя набор продуктов серверной части. На клиентской стороне используется библиотека (DRM Library), встраиваемая на устройство и обеспечивающая взаимодействие этого устройства с DRM-системой.

#### <span id="page-10-2"></span>3.2. Функциональность

- 1. DRM обеспечивает:
	- реализацию индивидуально защищенного канала между устройством (DRM-библиотекой) и DRM-сервером
	- авторизацию аккаунтов и их устройств в системе раздельно для каждого из сервисов:
		- $\bullet$  OTT
		- SmartHome
		- ApplicationPlatform
	- поддержку модели предоставления услуг по подписке или покупке
- 2. В рамках поддержки сервиса ОТТ DRM дополнительно реализует:
	- генерацию и хранение ключей для шифрования контента
	- управление доступом к контенту в разрезе сочетания атрибутов устройств, услуг или контента
	- управление доступом к контенту с учетом требований правообладателя этого контента в разрезе определенного качества или метода шифрования
	- поддержку работы со специализированными услугами ОТТ:
		- Live = просмотр прямого эфира
		- StartOver (SO) = просмотр текущей передачи с начала
		- CatchUp (CU) = просмотр архива телепередач
- 3. DRM поддерживает следующие платформы и устройства:
	- Приемники производства GS Group (STB однотюнерные, двухтюнерные, а также клиенты)
	- Приемники производства не GS Group (Apple TV)
	- Игровая приставка (GameConsole, GC)
	- Мобильные телефоны и планшеты на платформах iOS / Android
	- Телевизоры SmartTV на платформах Tizen (Samsung), WebOS (LG) и AndroidTV
	- WEB-браузеры
- 4. DRM поддерживает следующие методы шифрования:
	- GS DRM (пакетирование HLS)
	- Widevine (пакетирование DASH)
	- Apple FairPlay (пакетирование HLS)

#### <span id="page-10-3"></span>3.3. Взаимодействие DRM с внешними потребителями

Общая схема взаимодействия DRM с внешними потребителями приведена на рисунке:

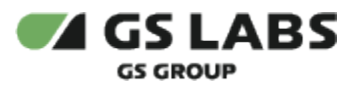

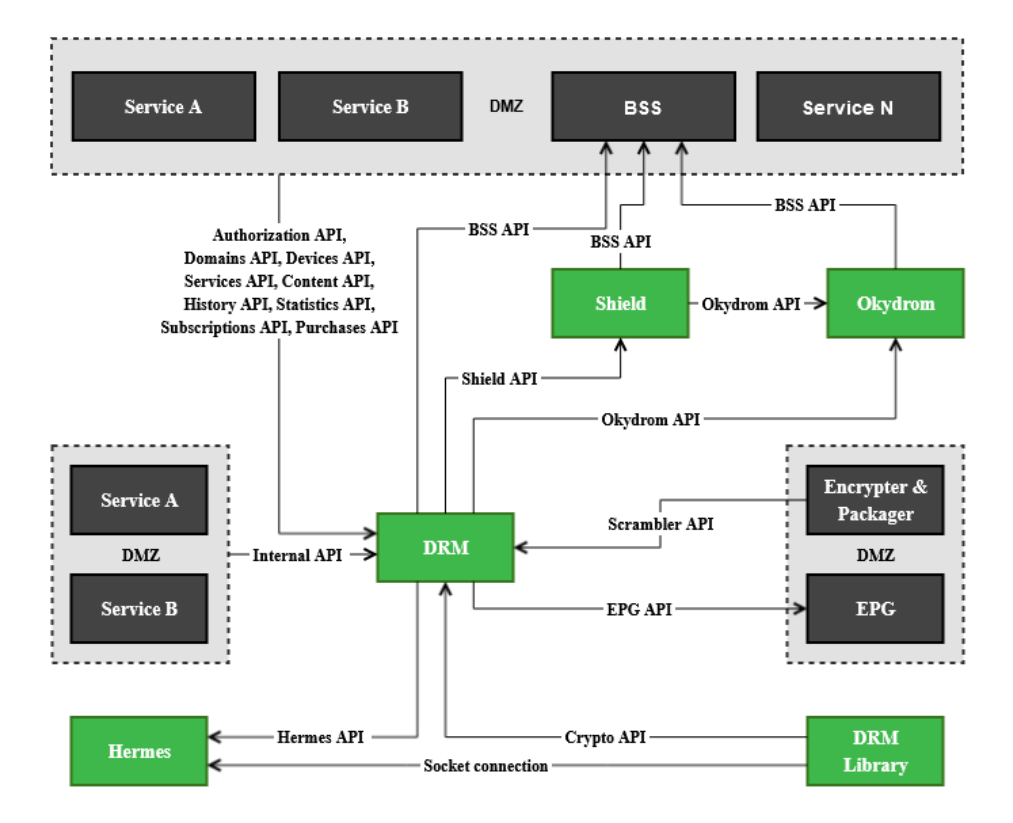

DRM состоит из нескольких групп компонентов:

- **FAS** единая точка входа в DRM, обеспечивает координацию других компонентов в рамках выполнения единых сценариев. Предоставляет механизмы авторизации устройств и абонентов (интеграция с системой регистрации абонентов оператора), осуществляет контроль доступа к контенту в зависимости от подключенных абоненту услуг и действующих ограничений (хранятся в SMS), выдает ключи для расшифровки контента (хранятся в KMS).
- **SMS** система, обеспечивающая хранение информации об основных сущностях системы (домены, устройства, подписки), а также нормативно-справочной информации (различные справочники, услуги, политики).
- **KMS** система, которая обеспечивает безопасное хранение и использование ключей, инкапсулирует все операции с ними и обеспечивает интеграцию со скремблером контента (Harmonic).
- **HNS** система, которая отвечает за сбор информации и реализует подготовку push-нотификаций для DRM-клиентов. Далее, подготовленные уведомления отправляются в систему Hermes для дальнейшей рассылки на абонентские устройства, работающие с DRM (клиенты DRM) в режиме реального времени. В соответствии с полученными уведомлениями, клиенты DRM могут менять режим работы, например, открывать или прекращать доступ абонента к тем или иным услугам.

DRM взаимодействует со следующими компонентами, которые не являются частью DRM:

- **Hermes** сервер Push-уведомлений система, которая обеспечивает доставку push-нотификаций. полученных от HNS, до конечных потребителей.
- **DRM Library** библиотека, встраиваемая в клиентское приложение на устройстве, с которого потребляются услуги ОТТ. Реализуется под STB, Android, iOS, обеспечивает ответную часть к серверной части DRM решения.

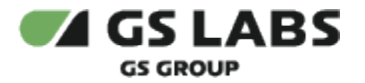

- **Okydrom** система, которая обеспечивает гарантированную доставку нотификаций (обращений) до получателя (BSS). В процессе работы DRM системы возникает необходимость производить нотификацию системы BSS о наступлении ряда событий. Нотификация должна быть гарантировано доставлена до BSS. Для этих нотификаций используется дополнительный сервис Okydrom, который позволяет гарантированно произвести нотификацию, либо сохранить информацию о возникших в ходе работы проблемах.
- **Shield** сервис авторизации и проверки доступа. Может использоваться как единая точка интеграции с BSS. В зависимости от значения флага обращений через Shield, система DRM:
	- работает без посредничества Shield (запросы DRM идут напрямую в BSS или Okydrom);
	- осуществляет авторизацию через Shield (в свою очередь, Shield обращается в BSS или Okydrom, т.е. запросы идут через Shield).

DRM взаимодействует со следующими внешними (по отношению к DREAMP) системами:

- **BSS** ИС Оператора Информационные системы Оператора. Выполняет следующие задачи:
	- предоставляет функциональность доступа к личному кабинету аккаунта (ЛКА).
	- выполняет проверку новых аккаунтов при их авторизации и подключение необходимых услуг.
- **Service A...N** любые сторонние сервисы, взаимодействующие с системой DRM.

В рамках DRE Advanced Media Platform, DRM взаимодействует со следующими компонентами:

- **Account Manager** сервис авторизации и распределения прав в системе DREAMP. DRM авторизуется в DREAMP через Account Manager, в интерфейсе Account Manager прописываются его права. Также в Account Manager хранятся, создаются новые, редактируются учетные записи пользователей MDS, через WEB UI назначаются права, создаются роли и группы прав для учетных записей пользователей.
- **MDS / EPG** сервер метаданных, является агрегатором информации обо всех сущностях ОТТ решения, предоставляет единый интерфейс как конечным устройствам, так и оператору по работе с DRE Advanced Media Platform.
- **Ecnrypter & Packager** компонент вещательной платформы, который выполняет упаковку и шифрование контента в ОТТ.

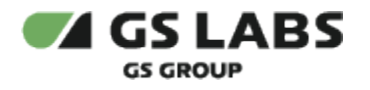

## <span id="page-13-0"></span>4. Описание DRM

В системе DRM используются собственные объекты и сущности. Под такими объектами подразумеваются аккаунты, устройства, услуги, контент, их различная классификация и атрибутика.

Взаимосвязь между сущностями представлена на следующей схеме:

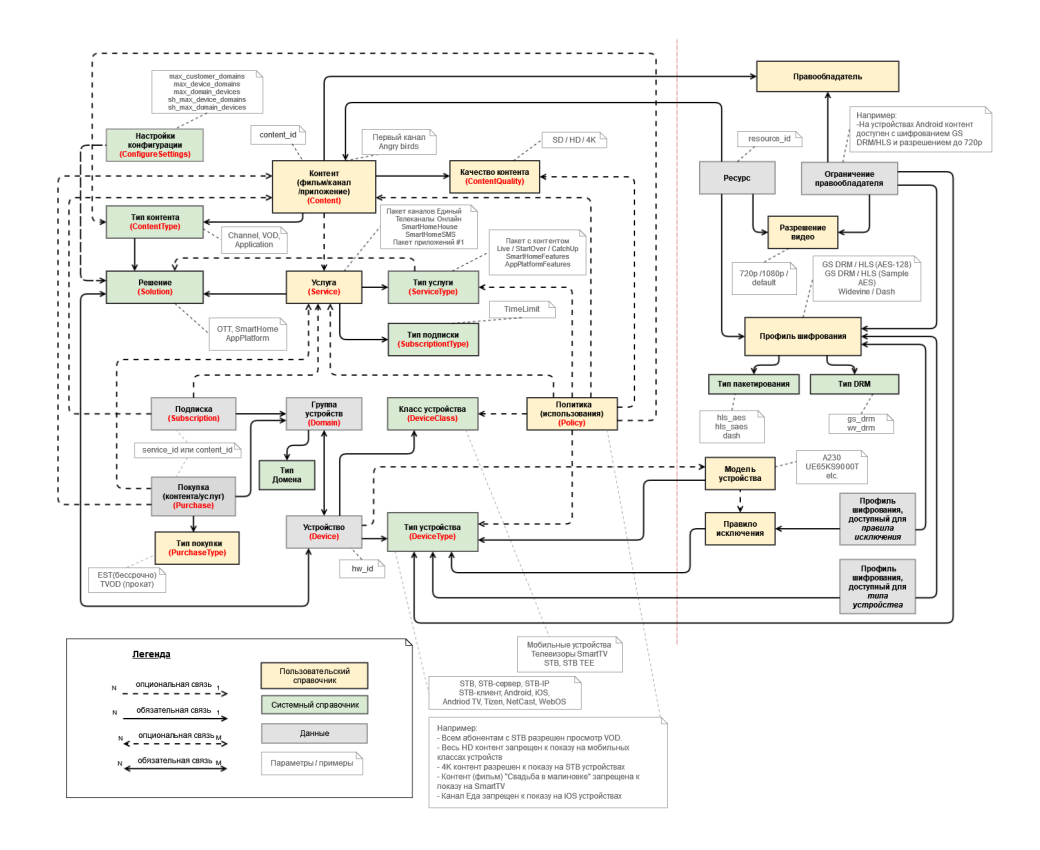

На правой части схемы, условно отделенной прерывистой красной линией, приведены сущности, участвующие в ограничении доступа к контенту типа OTT в зависимости от требований правообладателей.

Сущности, изображенные на схеме, описаны в разделе "Термины и сокращения". Более подробное описание сущностей, которыми оперирует система DRM, приведено в соответствующих разделах ниже.

#### <span id="page-13-1"></span>4.1. Аккаунты

#### <span id="page-13-2"></span>**4.1.1. Общее описание**

Аккаунт - учетная запись пользователя (абонента).

Аккаунт может быть владельцем одного или нескольких доменов, более подробно см. раздел "[Контроль](#page-20-0)  [количества доменов у аккаунта](#page-20-0)".

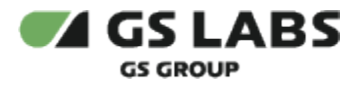

Аккаунт характеризуется только одним атрибутом - код аккаунта.

#### <span id="page-14-0"></span>**4.1.2. Жизненный цикл аккаунта**

На следующем рисунке представлен жизненный цикл аккаунта (указаны только сценарии, изменяющие его статус):

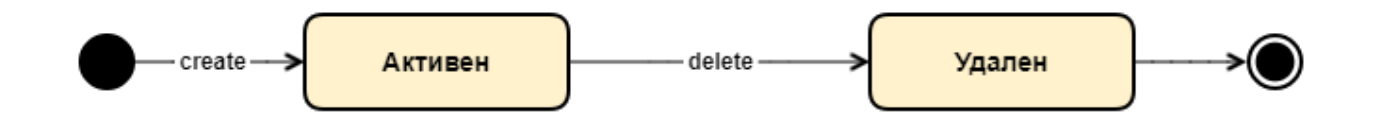

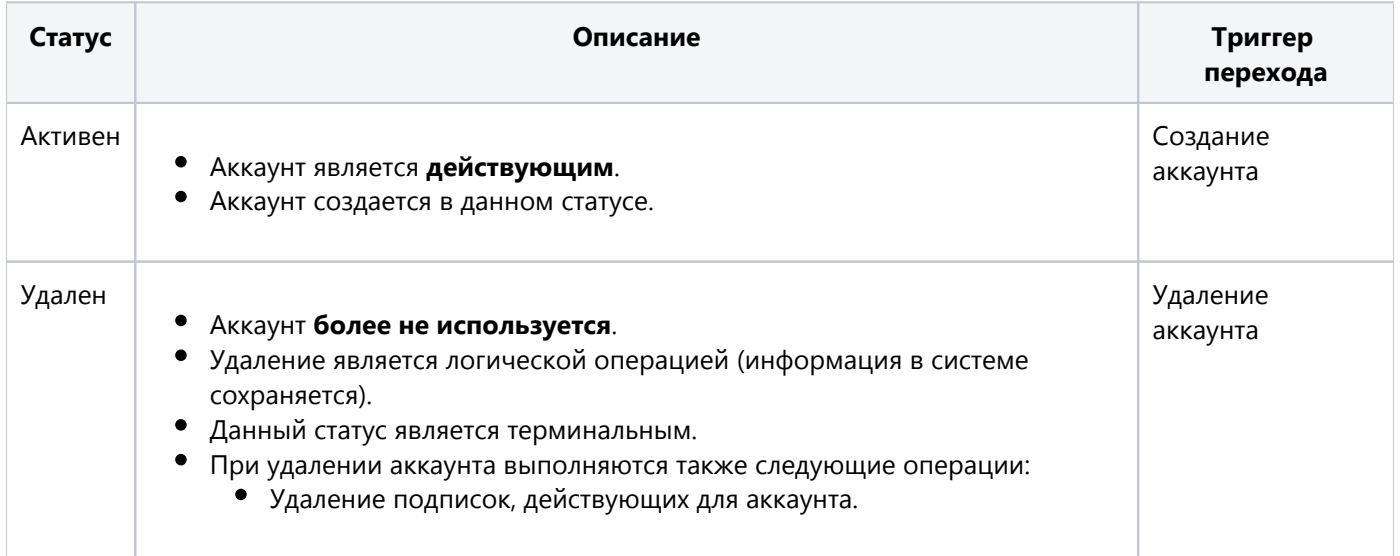

#### <span id="page-14-1"></span>4.2. Домены

#### <span id="page-14-2"></span>**4.2.1. Общее описание**

Домен - группа устройств, которые могут потреблять один и тот же набор услуг.

Основные атрибуты домена приведены в таблице:

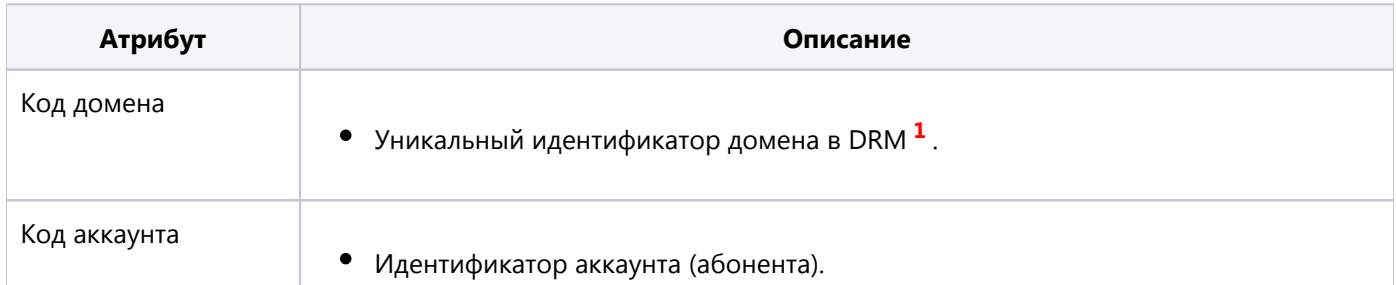

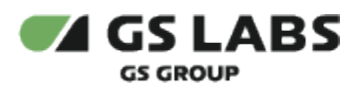

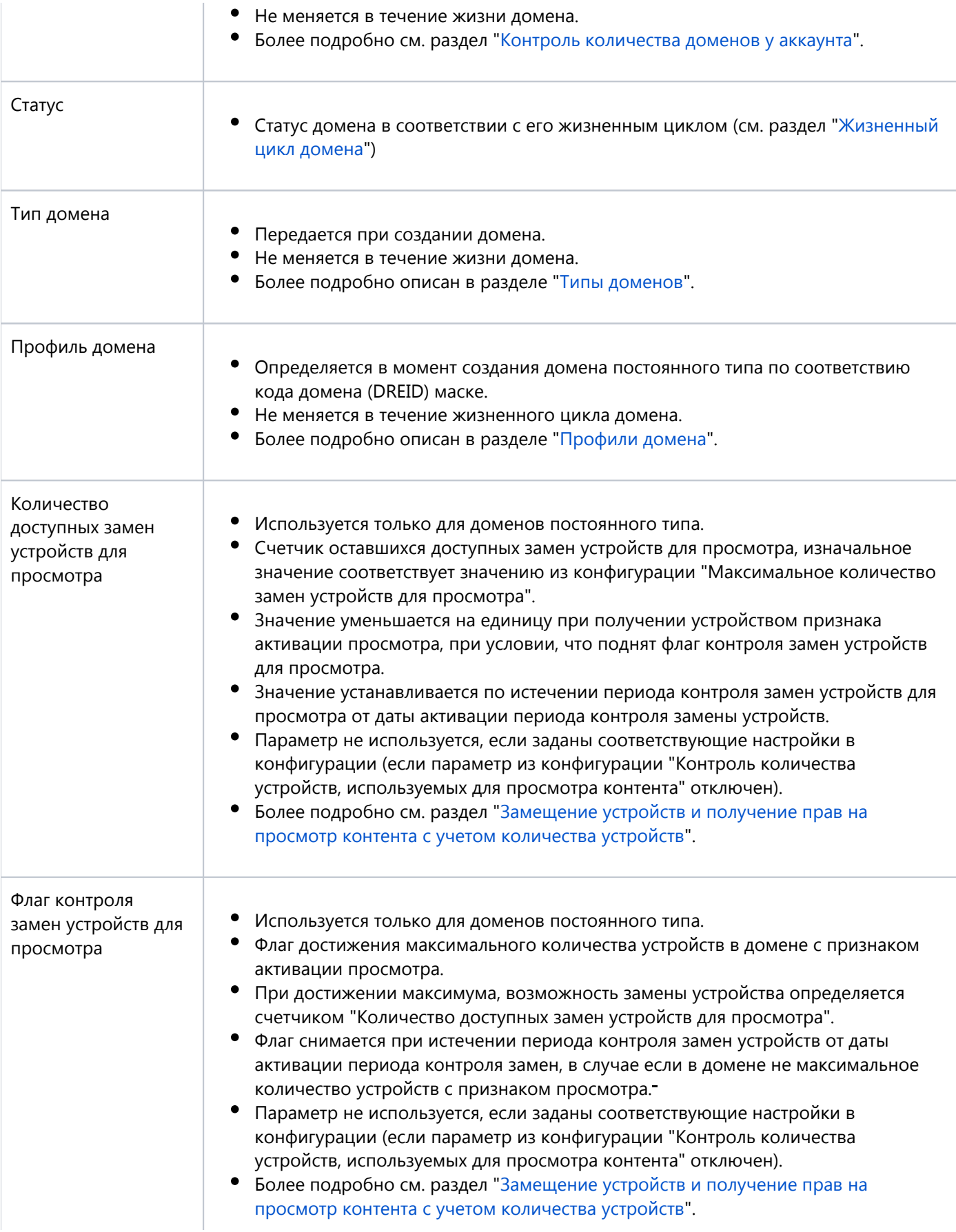

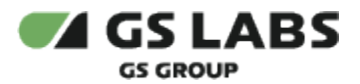

 $\mathbb{R}$ 

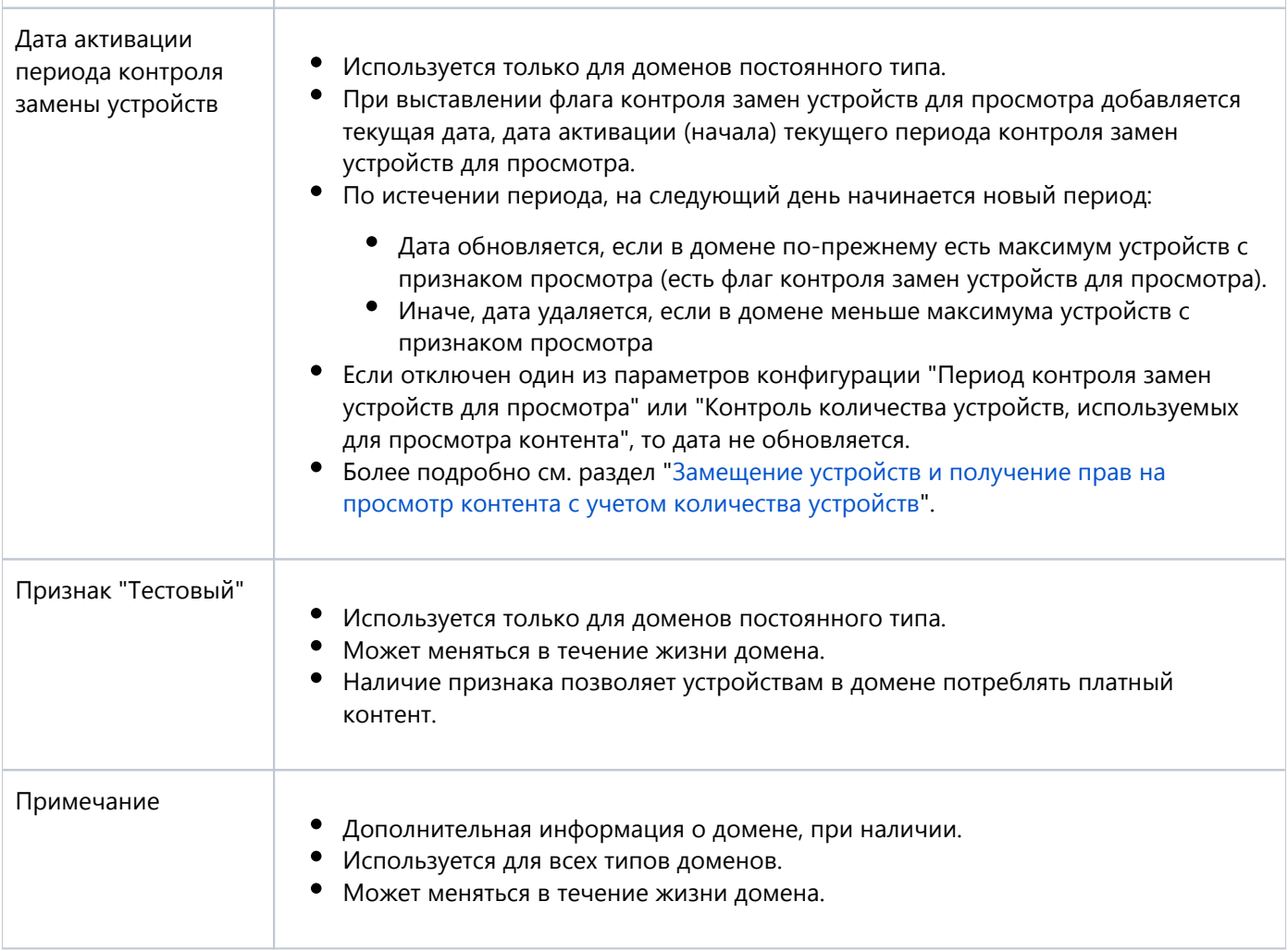

**1** Код домена является уникальным только среди всех доменов в статусе, отличном от "Удален". В один момент времени может быть только один такой домен в статусе, отличном от "Удален", но при этом может существовать один или несколько доменов в статусе "Удален".

#### <span id="page-16-0"></span>**4.2.2. Жизненный цикл домена**

На следующем рисунке представлен жизненный цикл домена (указаны только сценарии, изменяющие его статус):

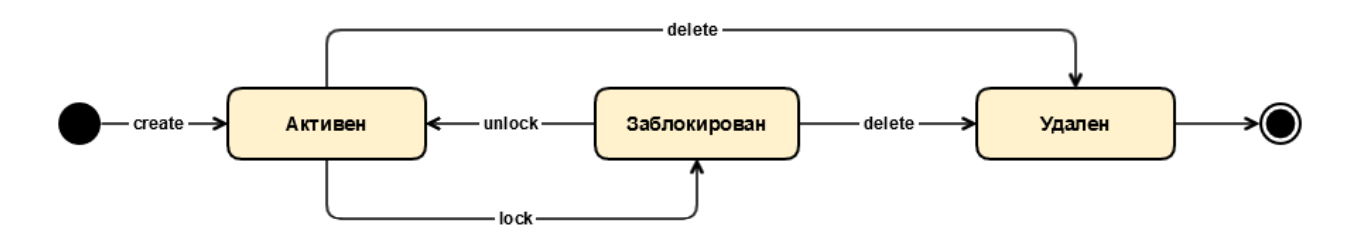

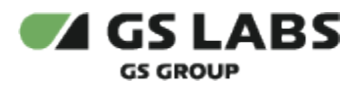

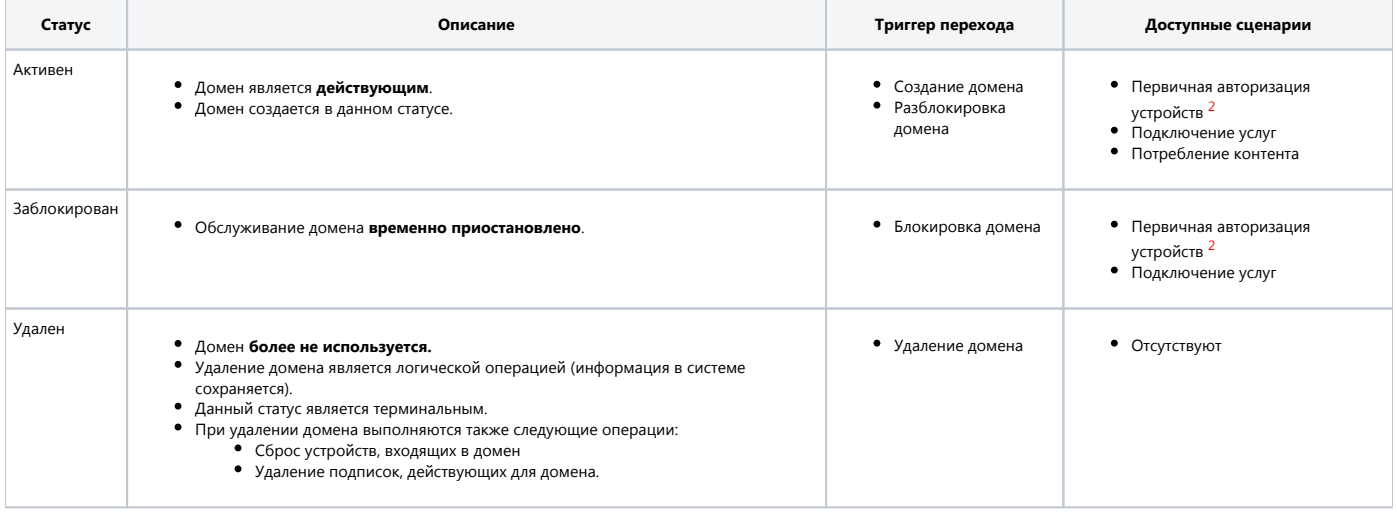

**<sup>2</sup>** Доступность некоторых функций для устройств в домене также зависит от статуса самого устройства см. "[Жизненный цикл устройства](#page-23-0)".

Первичная авторизация - понятие, применяемое исключительно в DRM. В рамках первичной авторизации производится создание (регистрация) и авторизация в системе DRM.

Первичная авторизация проводится, если устройство не было создано в DRM ранее.

Процесс первичной авторизации выполняется с помощью DRM-библиотеки индивидуально для каждого приложения и домена, в котором оно авторизуется.

В результате первичной авторизации:

- Устройство создается в DRM с данным решением (если не было создано ранее)
- Устройство включается в соответствующий домен, на основании чего определяется состав доступных ему услуг
- Для данного приложения на устройстве выдается DRM-токен (специальная формализованная структура, представляющая собой JWT объект), который используется далее при всех обращениях к DRM-серверу из этого приложения

В случае успешного прохождения первичной авторизации приложение является авторизованным в DRM.

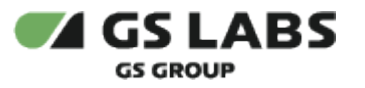

## **4.2.3. Типы доменов**

<span id="page-18-0"></span>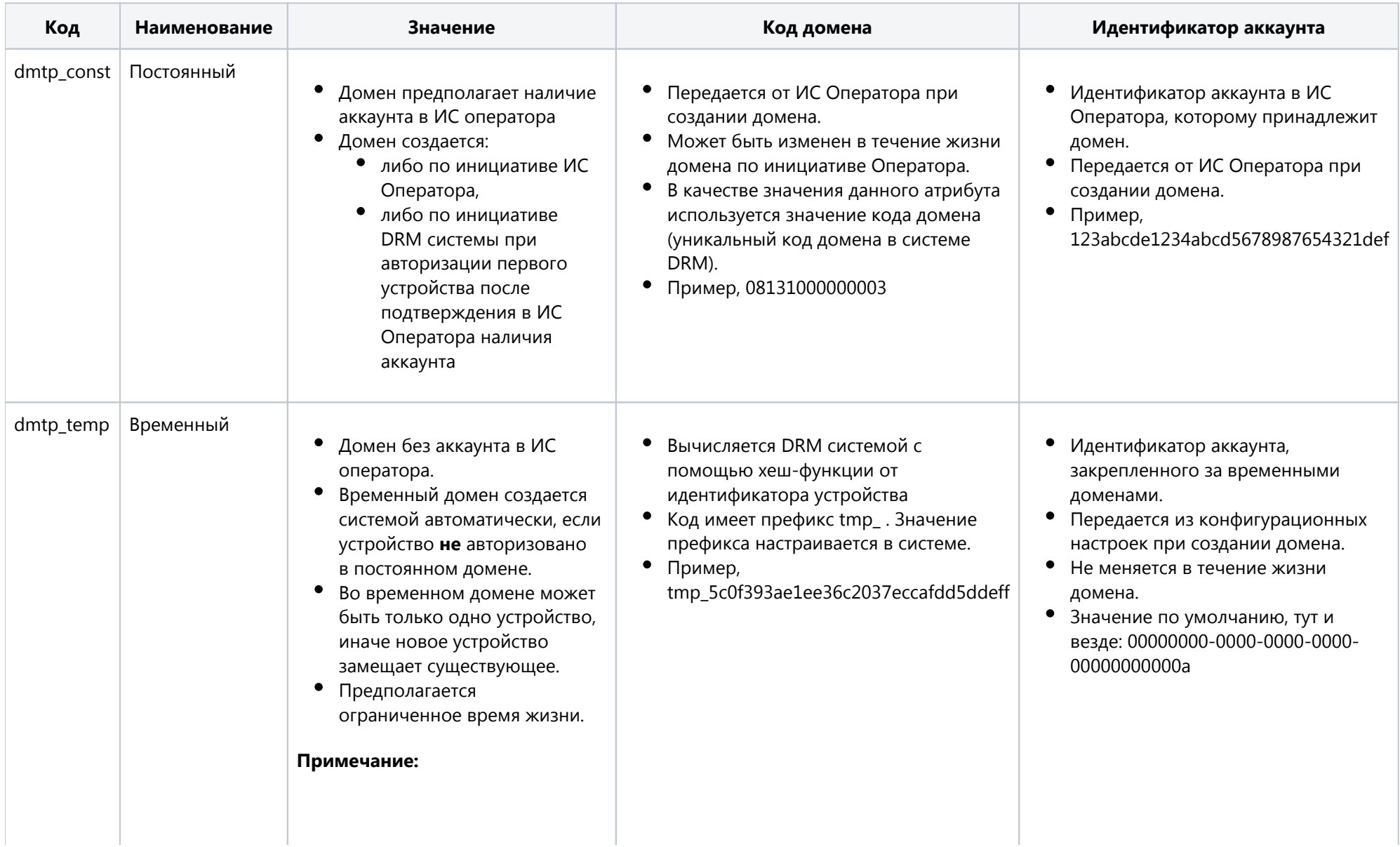

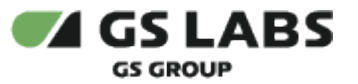

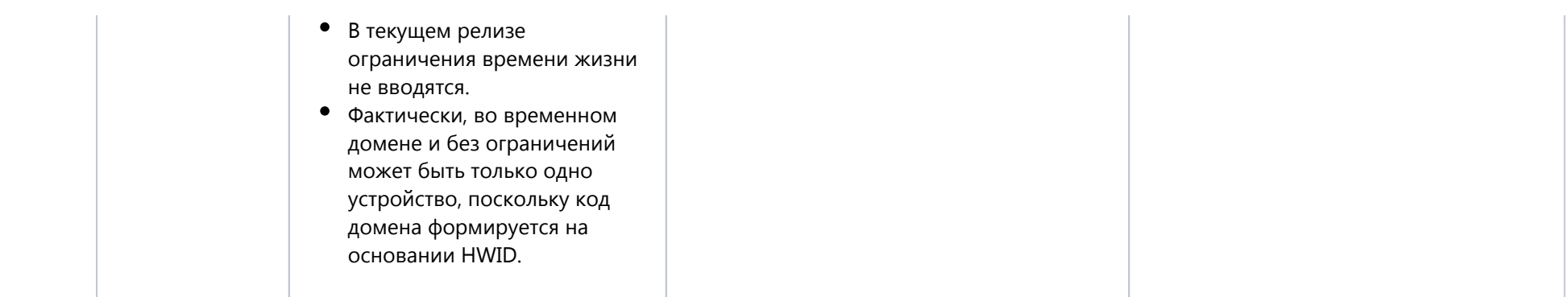

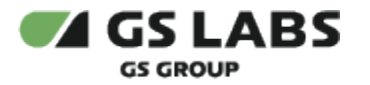

#### ➀ Примечание

Фактически, во временном домене может быть только одно устройство, поскольку код домена формируется на основании идентификатора устройства.

1. У приложений есть признак - Поддержка временного домена (ПВД) (см. "Решения"). Устройство, решение на котором имеет признак временного домена, можно включить в постоянный домен.

#### <span id="page-20-0"></span>4.2.4. Контроль количества доменов у аккаунта

В DRM не ведется жизненный цикл аккаунта, тем не менее, его идентификатор (идентификатор аккаунта) используется для контроля количества доменов у одного аккаунта.

При подсчете количества доменов у одного аккаунта не учитываются:

- 1. домены с типом "Временный"
- 2. домены в статусе "Удален"

Максимальное количество доменов с одинаковым значением идентификатора аккаунта является настройкой DRM со значением по умолчанию, равному 1 (то есть, один аккаунт может иметь только один домен).

Контроль осуществляется только при создании домена. В случае переназначения существующего домена другому аккаунту необходимы следующие операции:

- Удаление домена у первого аккаунта.
- Создание домена с таким же кодом у другого аккаунта.

#### <span id="page-20-1"></span>4.2.5. Профили домена

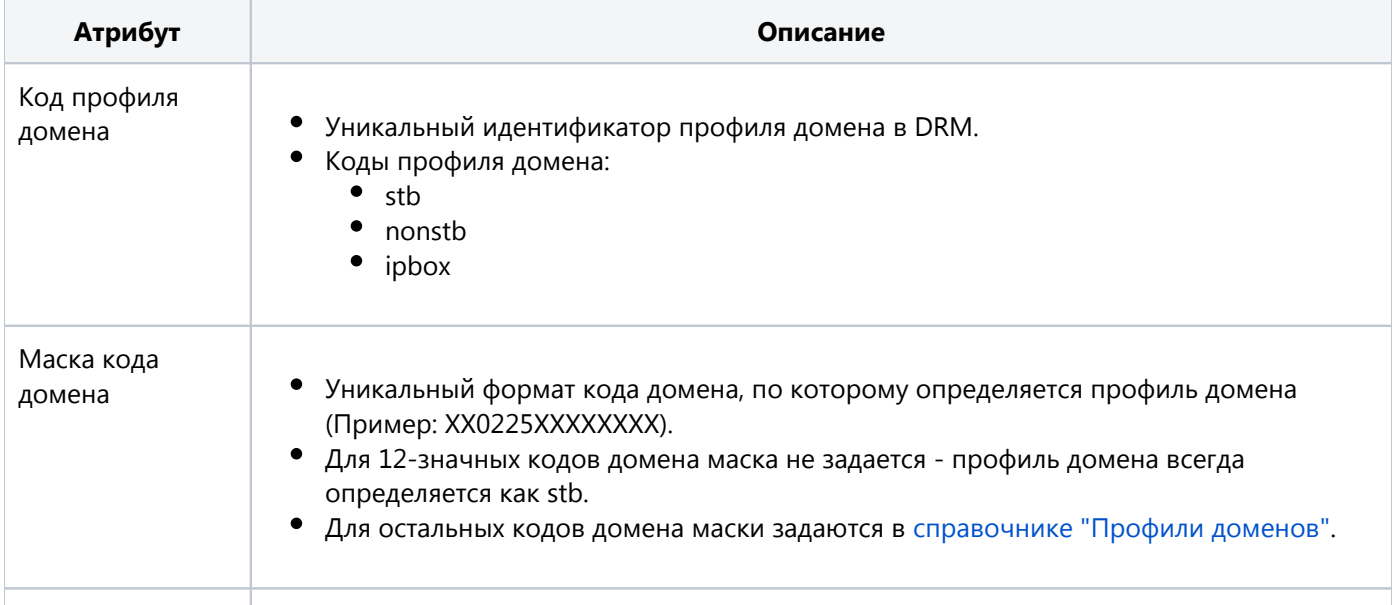

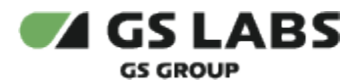

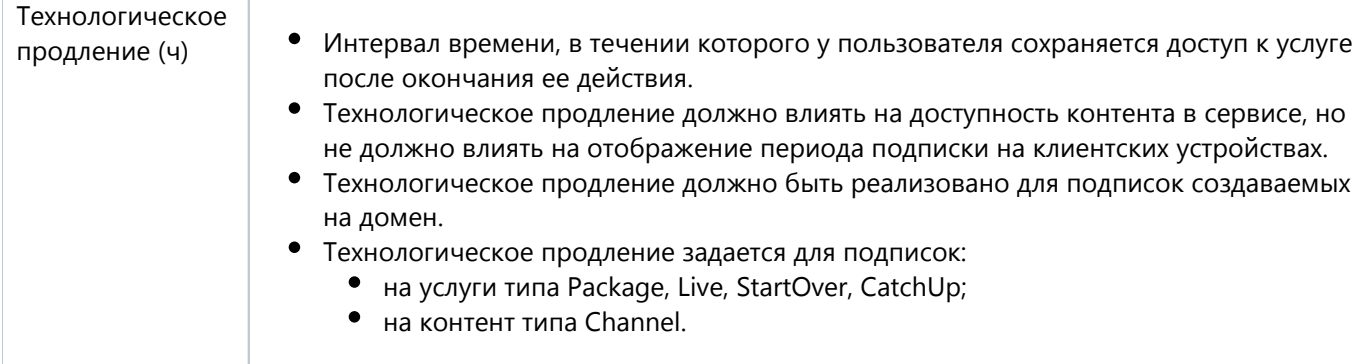

#### <span id="page-21-0"></span>4.2.5.1. Справочник "Профили доменов"

Начальная конфигурация профилей доменов:

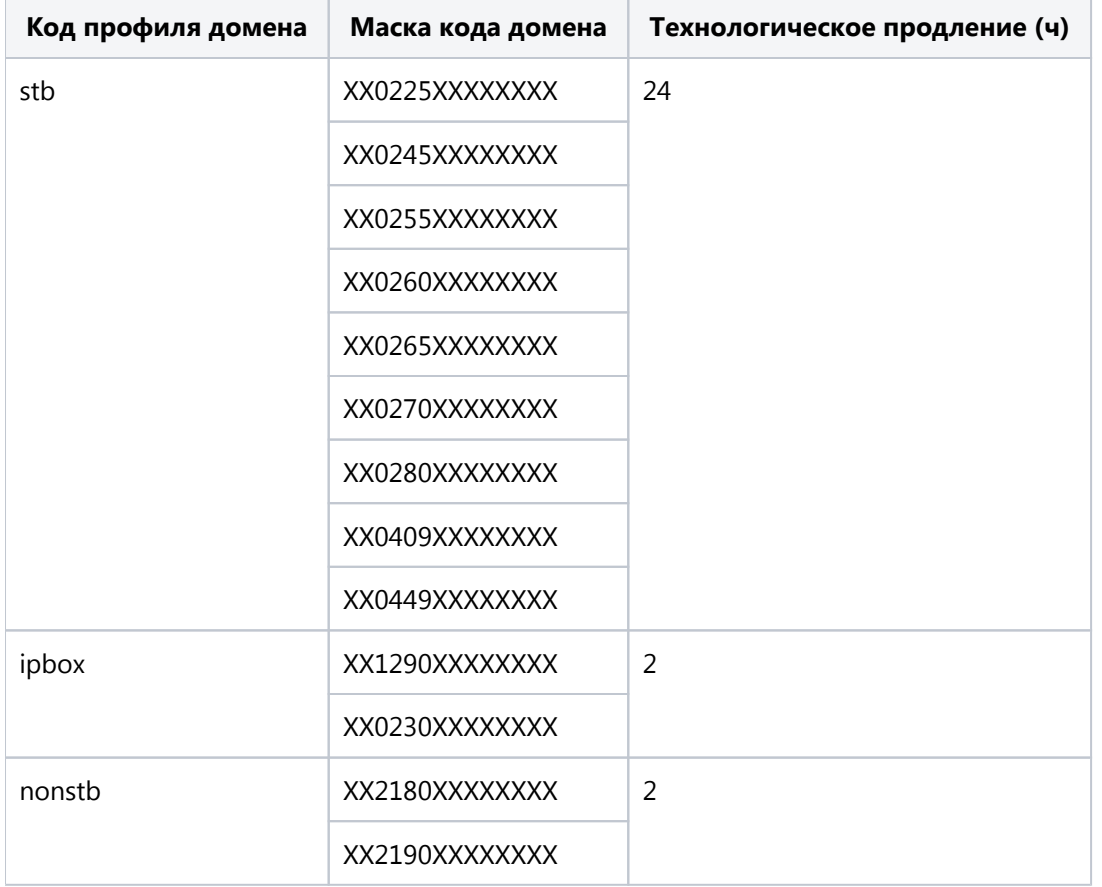

## <span id="page-21-1"></span>4.3. Устройства и приложения

#### <span id="page-21-2"></span>4.3.1. Общее описание

Устройство - оборудование, с помощью которого аккаунт может потреблять услуги.

Основные атрибуты устройства приведены в таблице:

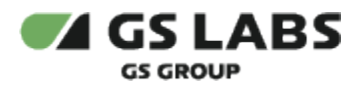

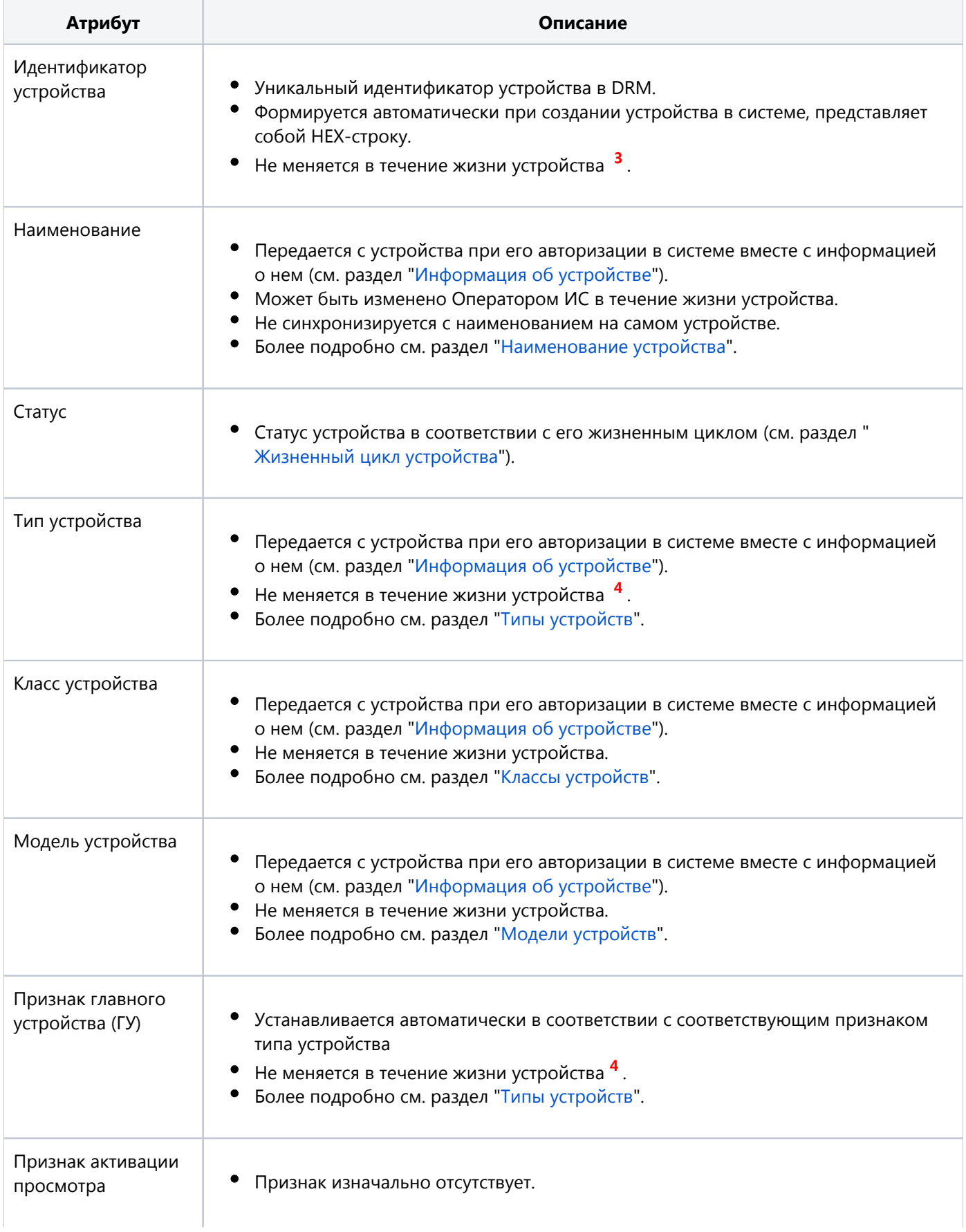

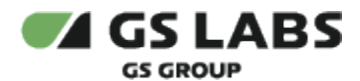

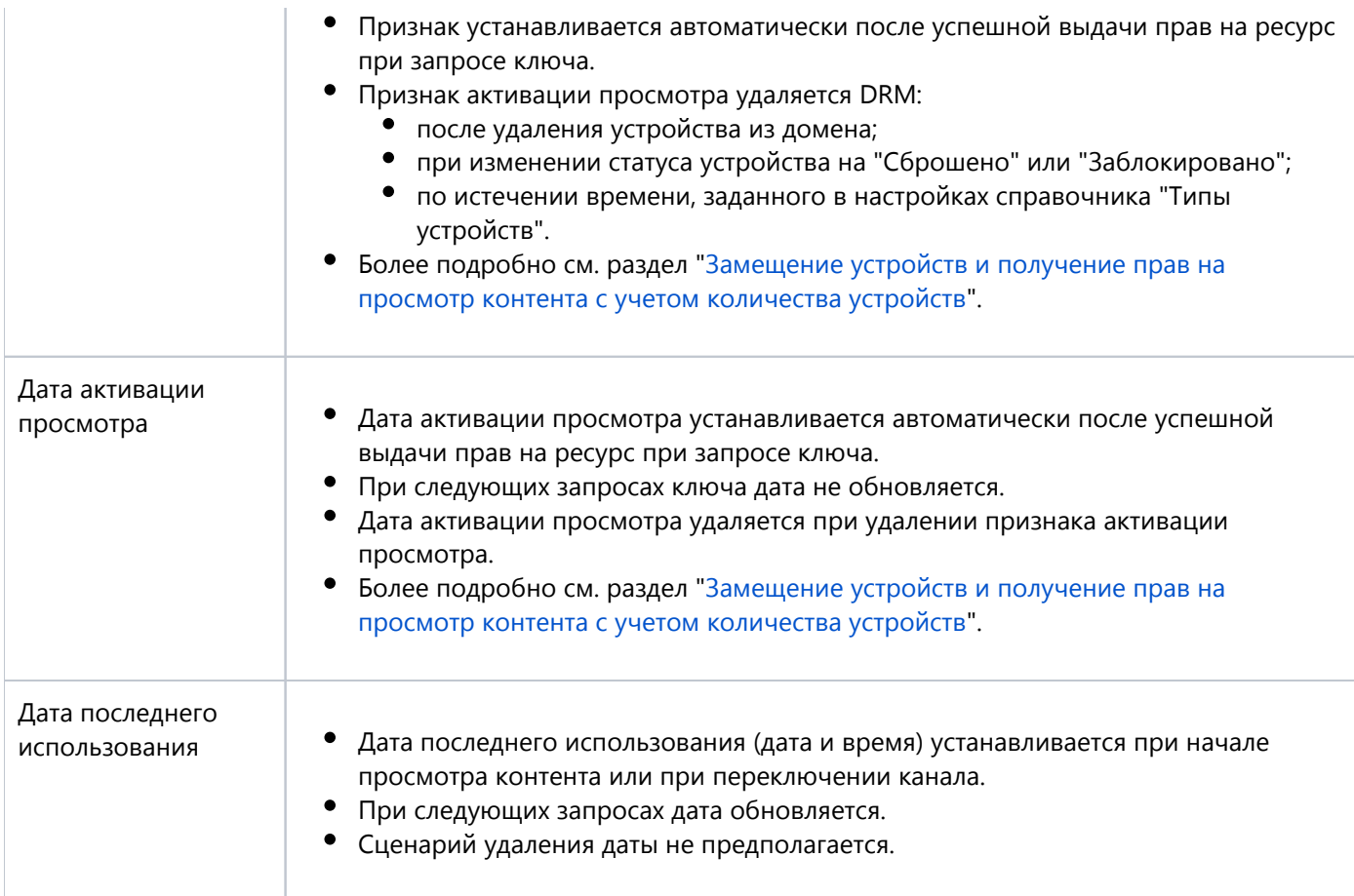

**<sup>3</sup>**С точки зрения идентификации самого устройства, он может измениться, поскольку формируется в зависимости от данных самого устройства, которые при определенных ситуациях могут быть изменены (например, для некоторых мобильных платформ при сбросе устройства, будет сформирован новый идентификатор в DRM). При этом с точки зрения DRM это будет новое устройство с новым идентификатором, идентификация старого устройства - его старый идентификатор - при этом не изменится.

**<sup>4</sup>**Существует одно исключение: возможна смена типа устройства, подробнее см. раздел [Смена типа](#page-30-0)  [устройств.](#page-30-0)

#### <span id="page-23-0"></span>**4.3.2. Жизненный цикл устройства**

На следующем рисунке представлен жизненный цикл устройства (указаны только сценарии, изменяющие его статус):

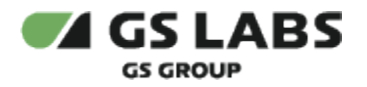

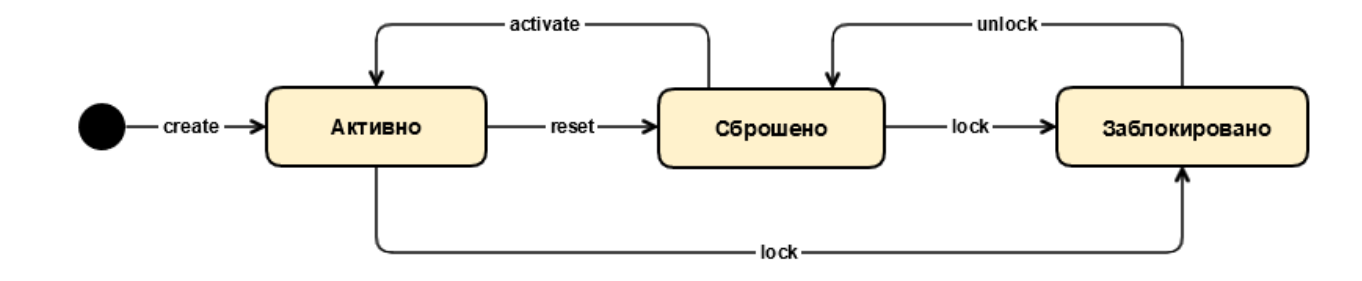

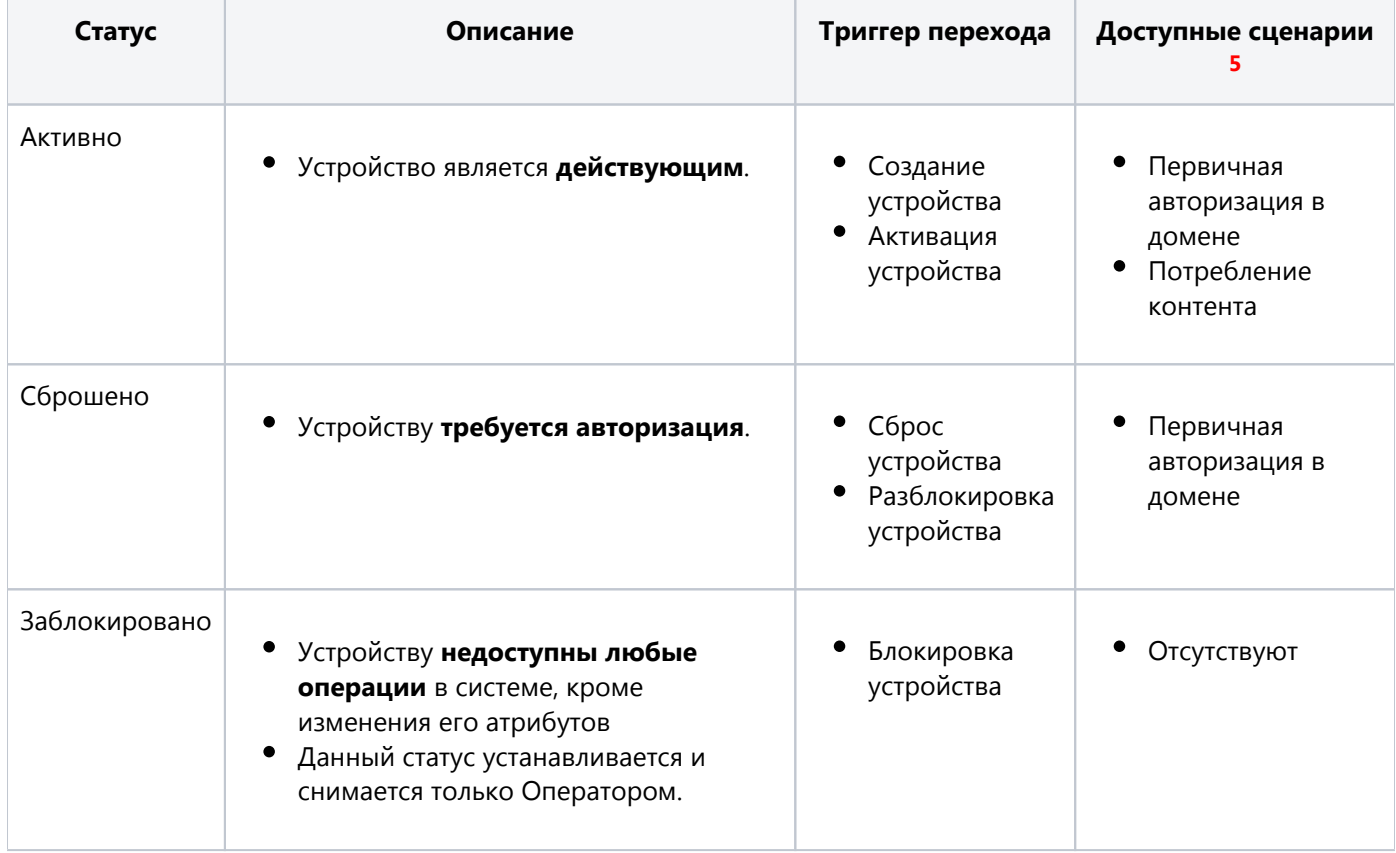

• 5 Доступность некоторых функций для устройств в конкретном домене также зависят от статуса самого домена - см. "Жизненный цикл домена".

#### <span id="page-24-0"></span>4.3.3. Приложения

Приложение - прикладное ПО на устройстве, которое определяет конечную функциональность, которой пользуется аккаунт. Любое взаимодействие устройства с DRM выполняется только с помощью приложения, которое, в свою очередь, прямо или опосредованно взаимодействует с DRM-библиотекой.

Типизация приложений является механизмом, обеспечивающим независимую работу нескольких приложений на одном устройстве. С точки зрения DRM неважно, какое именно приложение и сколько их используется на устройстве, важно, какие типы приложений (здесь и далее - решения) установлены на устройстве.

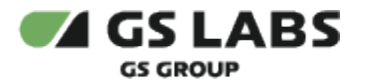

От решения в DRM зависит следующая функциональность:

- Авторизация и формирование индивидуального защищенного канала между устройством и DRM, включая обработку и тексты ошибок
- Операции с доменом, влияющие на его состав: Удаление домена, Сброс домена, Изменение домена
- Контроль над допустимым количеством устройств в домене и доменов для устройства см. раздел " Контроль количества устройств в домене"
- Операции с устройствами, влияющие на состав домена: Добавление устройства в домен, Удаление устройства из домена

Поддерживаемые решения описаны в разделе "Решения".

В один момент времени на устройстве может существовать только один экземпляр приложения каждого типа, авторизованный в заданном домене.

Сами приложения (или их экземпляры) на устройстве существуют независимо друг от друга с точки зрения взаимодействия с DRM.

#### <span id="page-25-0"></span>4.3.3.1. Решения

Решение определяет функциональность доступную в приложении - см. раздел "Приложения".

Решение имеет дополнительный признак - Поддержка временного домена (ПВД). Значение этого признака определяет возможность авторизации устройства с данным решением во временный домен.

Выделены следующие решения (добавление нового решения требует доработки системы):

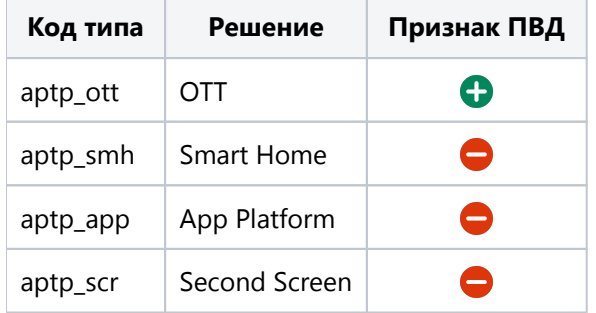

#### Пример возможной взаимосвязи между доменами, устройствами и приложениями

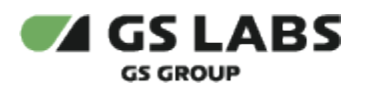

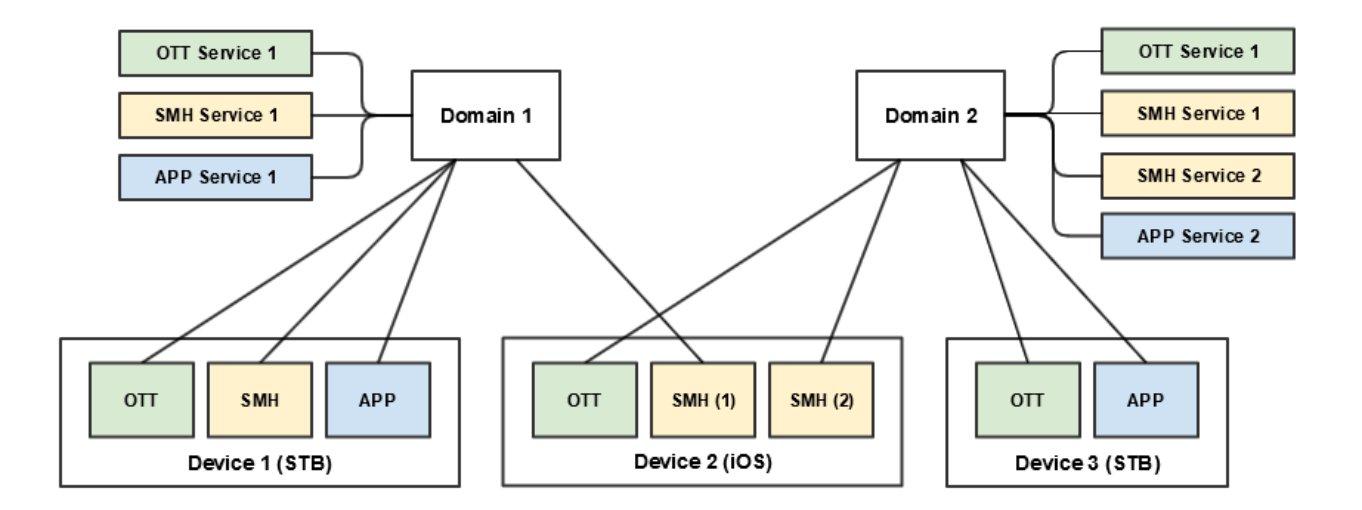

#### **Устройства**

- На устройстве Device 1 (STB) установлены приложения для работы с ОТТ, умным домом (SMH) и платформой приложений (APP).
- На устройстве Device 2 (телефон iOS) установлены приложения для работы с OTT и SMH.
- $\bullet$  На устройстве Device 3 (STB) установлены приложения для работы с ОТТ и APP.

#### **Услуги**

- Домену Domain 1 подключены услуги OTT Service 1 (OTT), SMH Service 1 (SMH), APP Service 1 (APP)
- Домену Domain 2 подключены услуги OTT Service 1 (OTT), SMH Service 1 (SMH), SMH Service 2 (SMH), APP Service 2 (APP)

#### **Состав доменов**

- Приемник (Device 1) входит в домен Domain 1 с приложениями трех решений (OTT, SMH, APP)
- Телефон (Device 2) входит в домен Domain 1 и Domain 2 с приложением решения SMH, а также в домен Domain 2 с приложением решения ОТТ
	- С точки зрения SMH это может быть одно приложение, авторизованное дважды в разных доменах, либо два отдельных приложения (как изображено на рисунке) , каждое из которых авторизовано в своем домене
- Приемник (Device 3) входит в домен Domain 2 с приложениями двух решений (OTT и APP)

#### **Действие услуг**

- Для устройства Device 1
	- Приложению OTT доступна услуга OTT Service 1
	- Приложению SMH доступна услуга SMH Service 1
	- Приложению APP доступна услуга APP Service 1
- Для устройства Device 2
	- Приложению OTT доступна услуга OTT Service 1
	- Приложению SMH (1) доступна услуга SMH Service 1 (через подключение к Domain 1)
	- Приложению SMH (2) доступны услуги SMH Service 1 и SMH Service 2 (обе через подключение в Domain 2)
- Для устройства Device 3
	- Приложению ОТТ доступна услуга OTT Service 1

<span id="page-27-1"></span>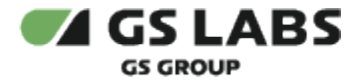

Приложению APP доступна услуга APP Service 2

#### <span id="page-27-0"></span>**4.3.4. Классы устройств**

Класс устройства определяет уровень безопасности такого устройства с точки зрения DRM. Он используется для ограничения просмотра контента и реализации специальной логики в системе в зависимости от его значения. Само значение передается с устройства с помощью DRM-библиотеки и не меняется в течение жизни устройства.

Список классов устройств может расширяться, но такие изменения могут потребовать доработок компонентов DRM на клиентской стороне.

Выделены следующие классы устройств:

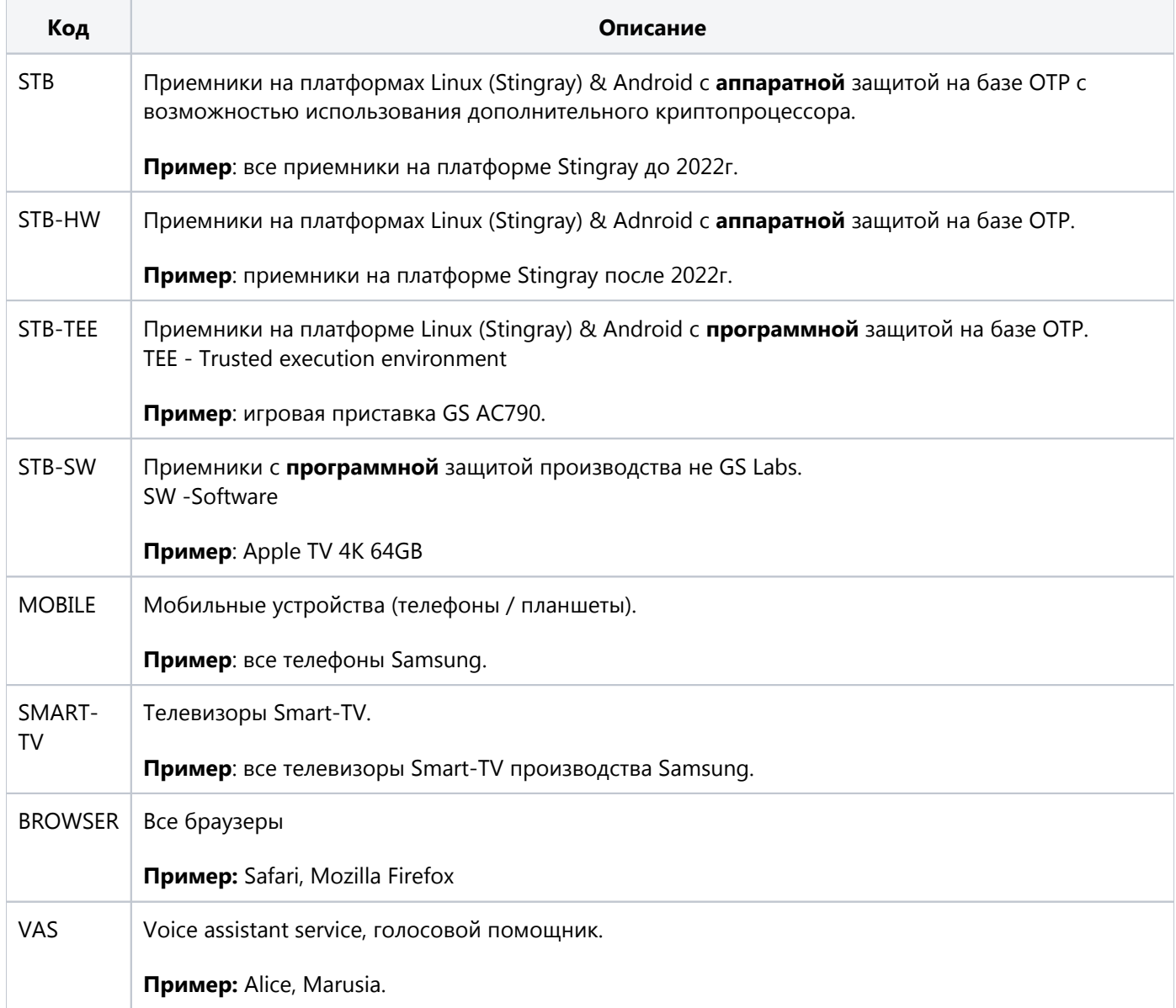

<span id="page-28-1"></span>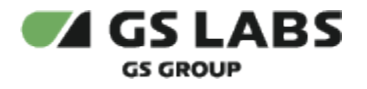

#### <span id="page-28-0"></span>**4.3.5. Типы устройств**

Тип устройства определяет его принадлежность к какой-либо программной или аппаратной платформе. Используется для ограничения просмотра контента и реализации специальной логики в системе в зависимости от его значения. Само значение передается с устройства с помощью DRM-библиотеки и не меняется в течение жизни устройства (за исключением перехода STB-CLIENT <-> STB-IP - см. примечание к таблице в разделе ["Общее описание"](#page-21-1)).

Список типов устройств может расширяться, но такие изменения могут потребовать доработок компонентов DRM на клиентской стороне.

Тип устройства обладает следующими атрибутами:

- признаком главного устройства (**ГУ**), который определяет, что устройство с таким типом является источником кода домена (доменообразующим). Признак может быть изменен, но это повлияет только на новые устройства, которые будут зарегистрированы в системе после такого изменения.
- признаком поддержки моделей (**ПМ**). При его наличии: при авторизации устройств модели данного типа сохраняются в системе. Признак не может быть изменен.
- признаком предрасчета доступности (**ПД**). При его наличии: для каждого существующего сочетания данного типа устройств + класса устройств, формируется предварительный расчет статуса доступности контента с учетом существующих политик. Признак не может быть изменен.
- признаком поддержки нотификаций (**ПН**). При его наличии устройства данного типа получают уведомления.

Для некоторых типов устройств существует соответствие внешним провайдерам oAuth (подробнее см. ниже).

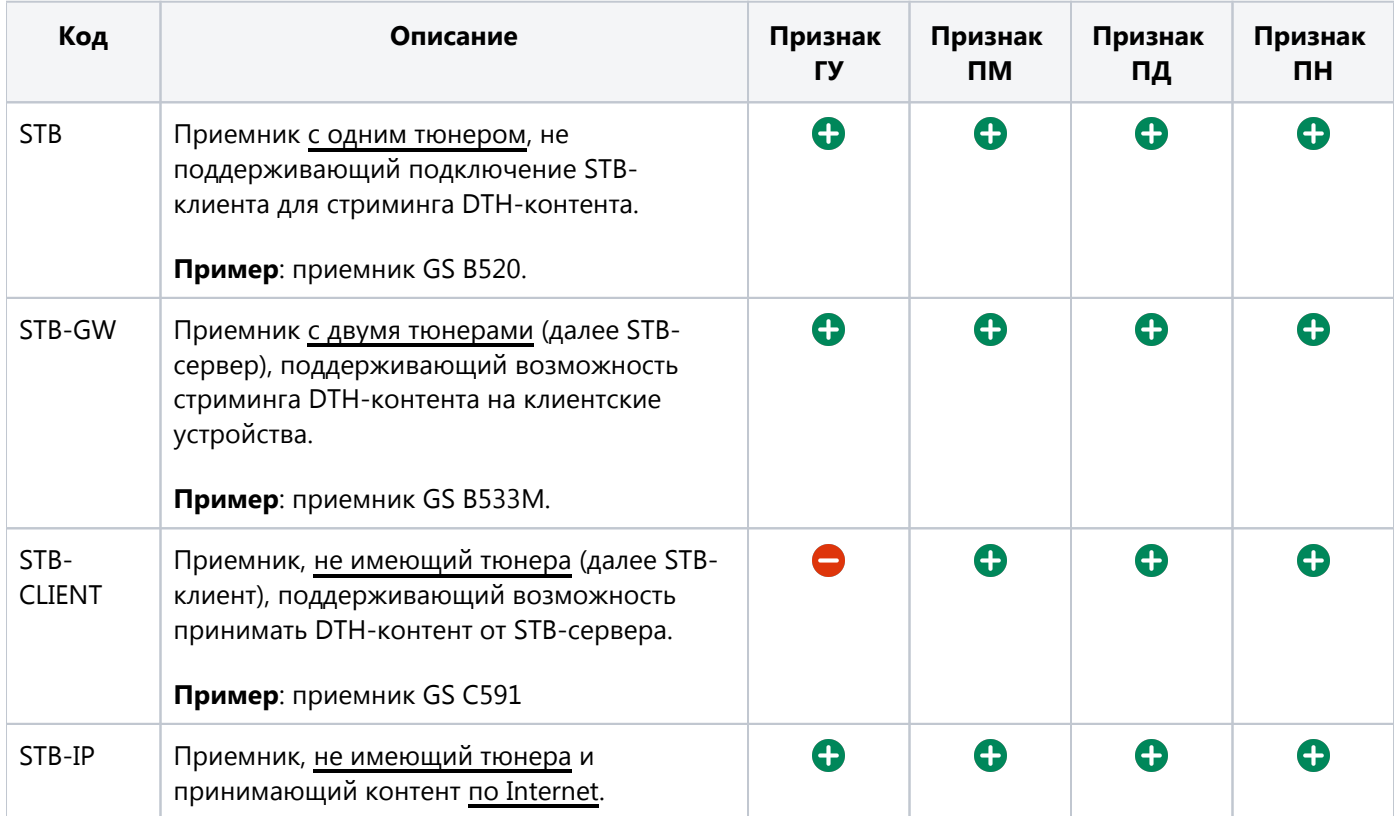

Выделены следующие типы устройств:

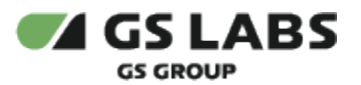

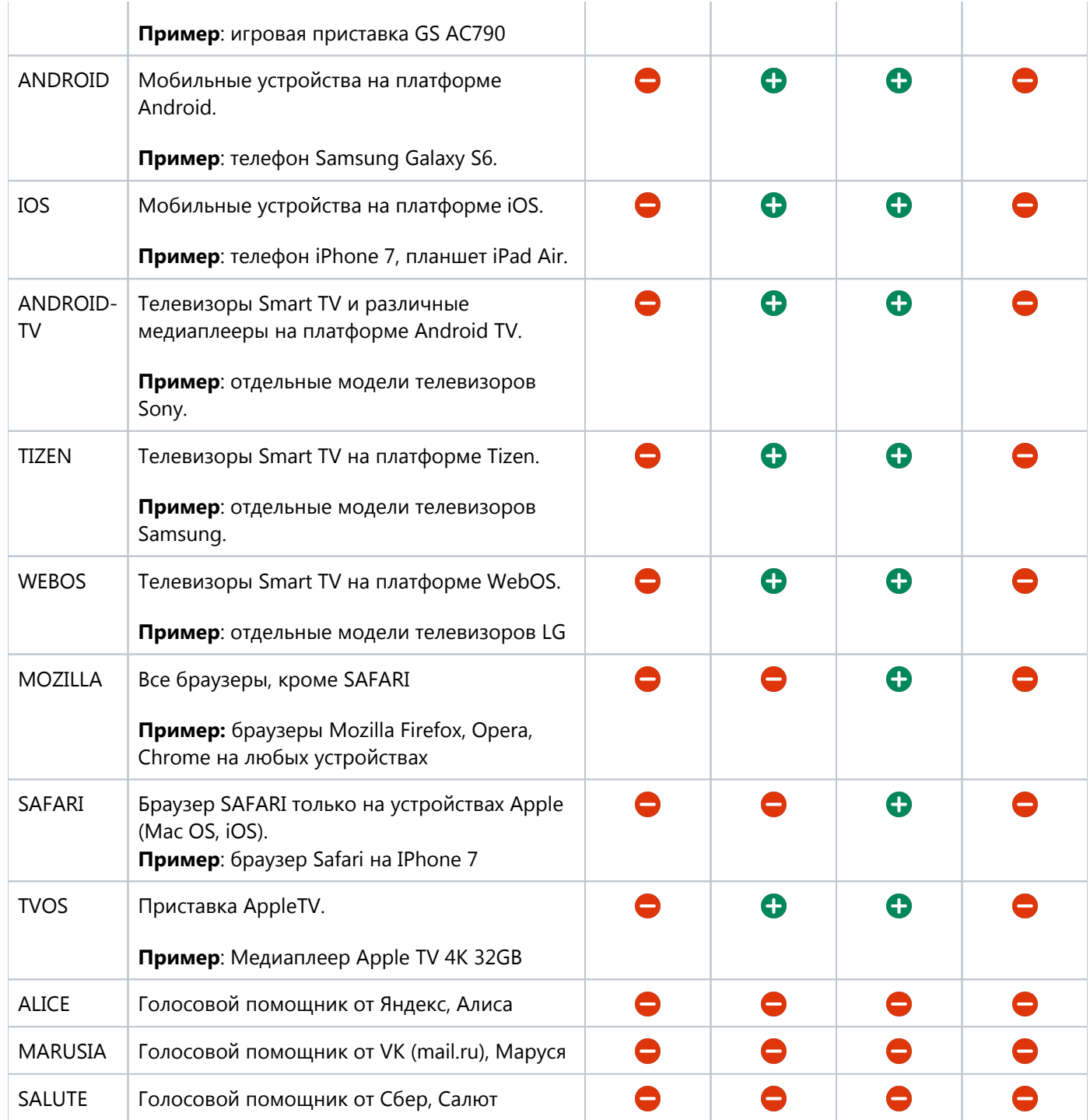

## <span id="page-29-0"></span>**4.3.6. Возможные сочетания классов и типов устройств**

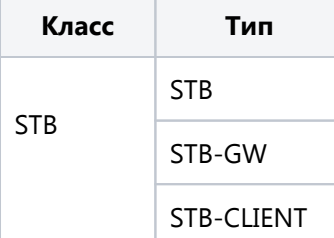

e.

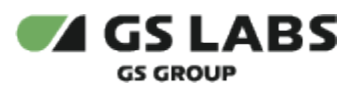

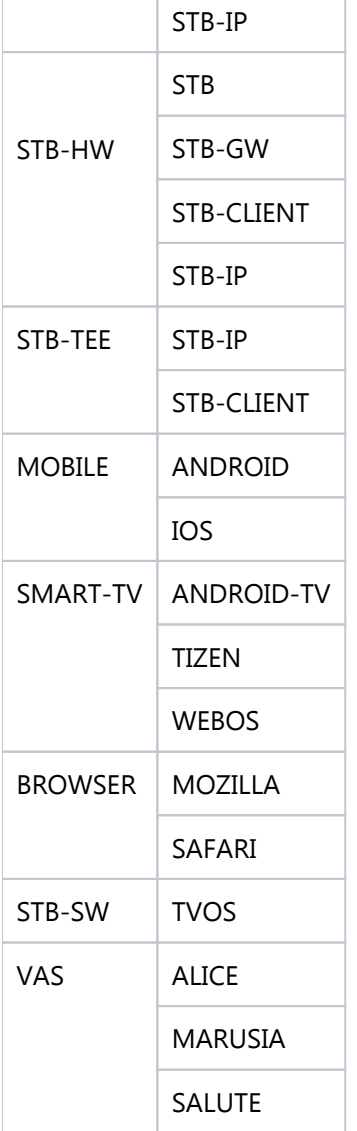

#### <span id="page-30-0"></span>**4.3.7. Смена типа устройств**

Для некоторых сочетаний типов и классов устройств возможна смена этих атрибутов, при этом ID (hw\_id) устройства не изменяется. Следствием этого также возможна смена признака главного устройства (поскольку он инициализируется из значения на типе устройства). Использование этой возможности определяется реализацией на самом устройстве:

- Смены типов, реализованные для возможности перехода от использования устройства только как клиента к существующему STB-серверу (STB-GW) к варианту его использования как самостоятельного IP-устройства.
	- **•** STB-IP <-> STB-CLIENT (внутри класса STB-TEE).
	- **•** STB-IP <-> STB-CLIENT (внутри класса STB-HW).
	- **STB-IP <-> STB-CLIENT (внутри класса STB).**
- <span id="page-30-1"></span>Смены типов, реализованные для возможности перехода устройств к более поздней библиотеке. Обратный переход не возможен:
	- STB-GW -> STB (внутри класса STB).
	- ANDROID -> ANDROID-TV (со сменой класса MOBILE -> SMART-TV).

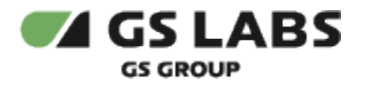

#### <span id="page-31-2"></span><span id="page-31-1"></span>**4.3.8. Модели устройств**

Значение модели устройства передается с самого устройства с помощью DRM-библиотеки и не меняется в течение жизни устройства.

Это необязательный атрибут:

- 1. Значение может отсутствовать.
- 2. Тип устройства может не поддерживать модели.

Модель устройства (если указана) может использоваться для ограничения просмотра контента вместо типа устройства, в случае если технические характеристики модели отличны от типа устройства.

Список моделей может расширяться, изменения не требуют доработок компонентов DRM на клиентской стороне.

#### <span id="page-31-0"></span>**4.3.9. Наименование устройства**

В качестве наименования устройства в DRM используется его системное наименование, переданное при его первой авторизации (создании) в DRM (см. раздел ["Информация об устройстве"](#page-33-0)).

Если по каким-то причинам системное наименование не может быть получено с устройства, при его создании в DRM используется фиксированное наименование (общее для всех устройств, независимо от их атрибутики).

Текст, используемый для фиксированного имени устройства, является настройкой DRM и может быть изменен без необходимости обновления клиентских устройств. Значение по умолчанию: "Имя не определено".

После создания устройства его наименование в DRM более не синхронизируется с наименованием самого устройства, даже если последнее было изменено позже. При этом обеспечивается уникальность наименования устройства в пределах домена в течение его жизни в системе (см. ниже).

При изменении наименования устройства (Оператором или по запросу ИС Оператора) осуществляется проверка на уникальность и выдается ошибка в случае её невыполнения.

#### **Уникальность имени устройства:**

При каждом включении устройства в домен осуществляется проверка на уникальность среди всех устройств в домене.

Если имя регистрируемого устройства совпадает с именем устройства в домене, к имени регистрируемого устройства добавляется постфикс: −[4 последние символа идентификатора устройства]. **Например:** Redmi-4b31.

Если в результате добавления постфикса наименование устройства все равно совпадает с именем какого-либо устройства в домене, добавляется порядковый номер в формате: (номер). Итого наименование устройства будет следующего вида: [старое/системное имя устройства]-[постфикс идентификатора устройства] (порядковый номер). **Например:** Redmi-4b31(1).

Если уже зарегистрированное в DRM устройство авторизуется в другой домен, то устройству присваивается имя из DRM, а не системное имя устройства.

#### **Например:**

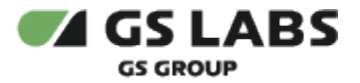

- Системное имя устройства Redmi.
- Устройство авторизуется первый раз в DRM в домен 1, в котором уже есть устройство с наименованием Redmi.
- Устройство включается в домен с наименованием Redmi-4b31.
- Устройство выходит из домена 1.
- Устройство авторизуется в домен 2 с наименованием Redmi-4b31 (даже если в домене 2 нет устройства с наименованием Redmi).

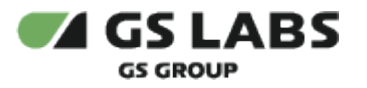

#### 4.3.10. Информация об устройстве

Информация об устройстве является набором служебной информации, передаваемой с устройства, для каждого имеющегося на данном устройстве решения.

Часть атрибутов является общими для устройства, независимо от решения, часть атрибутов может быть уникальна для каждого решения на этом устройстве.

При изменении данных атрибутов на самом устройстве (например, обновление приложения или ОС) они также обновляются и в DRM. Менять атрибуты искусственным путем, без изменения атрибутов на самом устройстве, не рекомендуется, так как может привести к некорректной работе всей системы, из-за рассинхронизации данных между компонентами.

Состав атрибутов приведен в таблице ниже:

<span id="page-33-0"></span>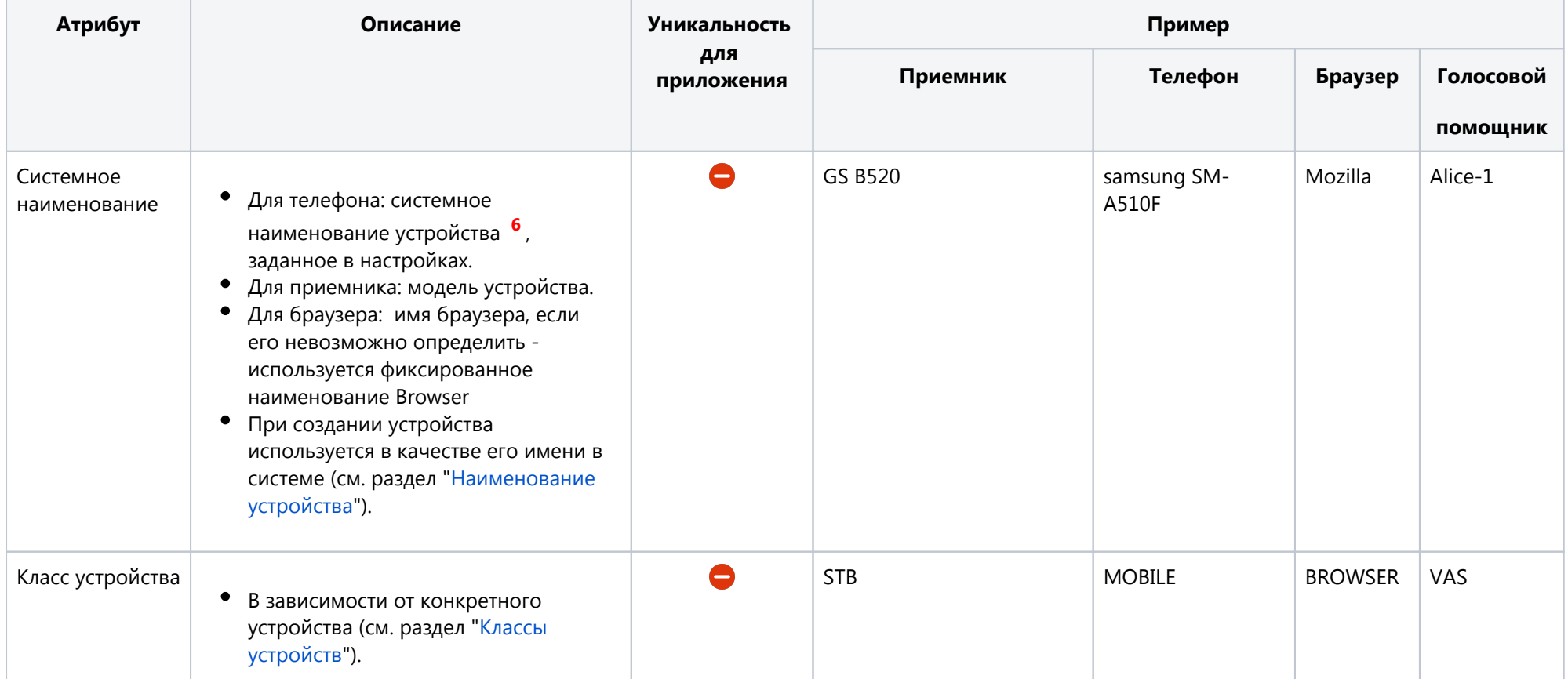

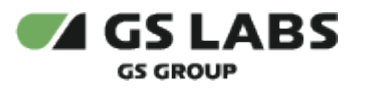

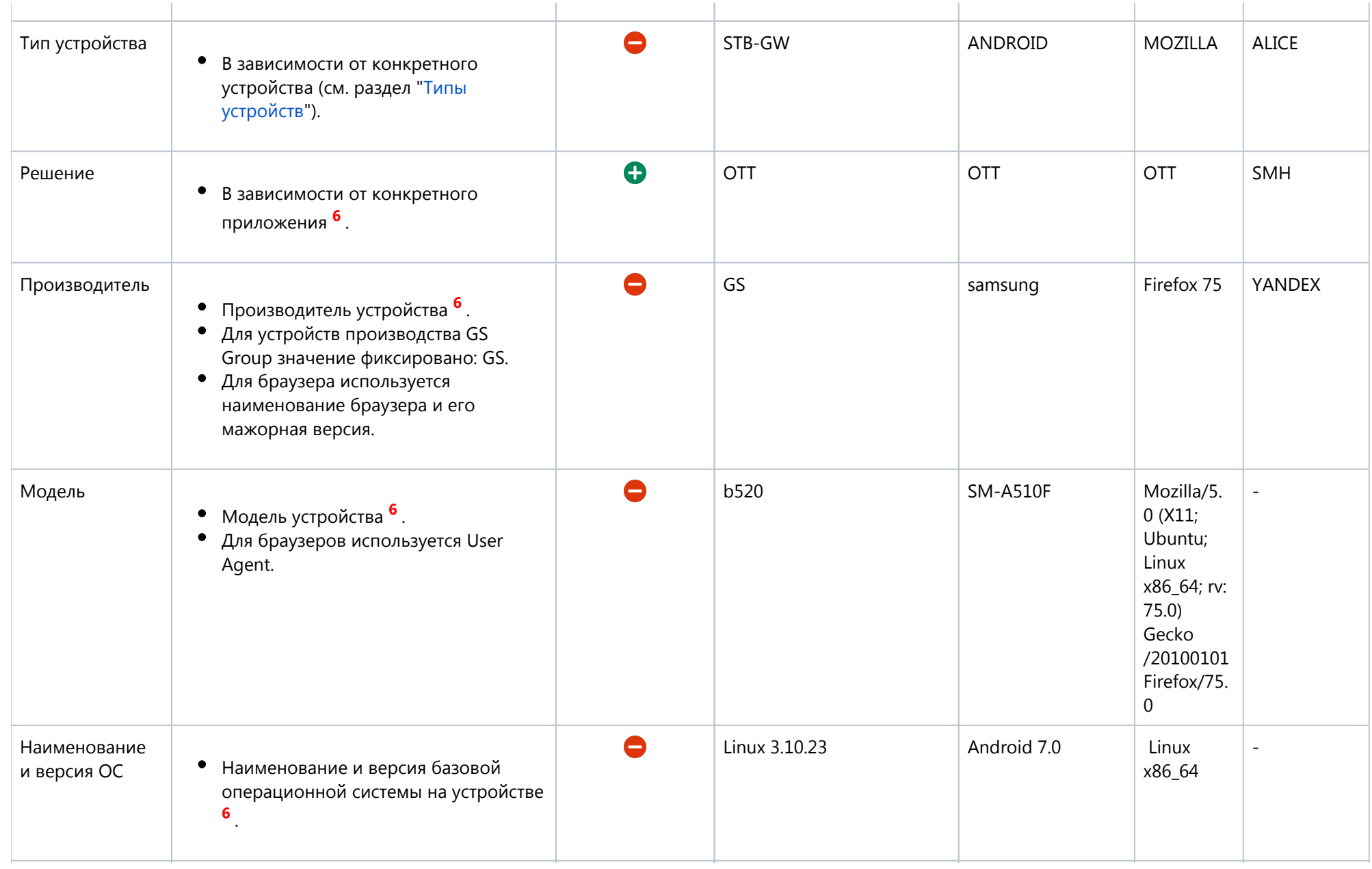

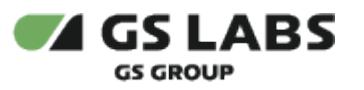

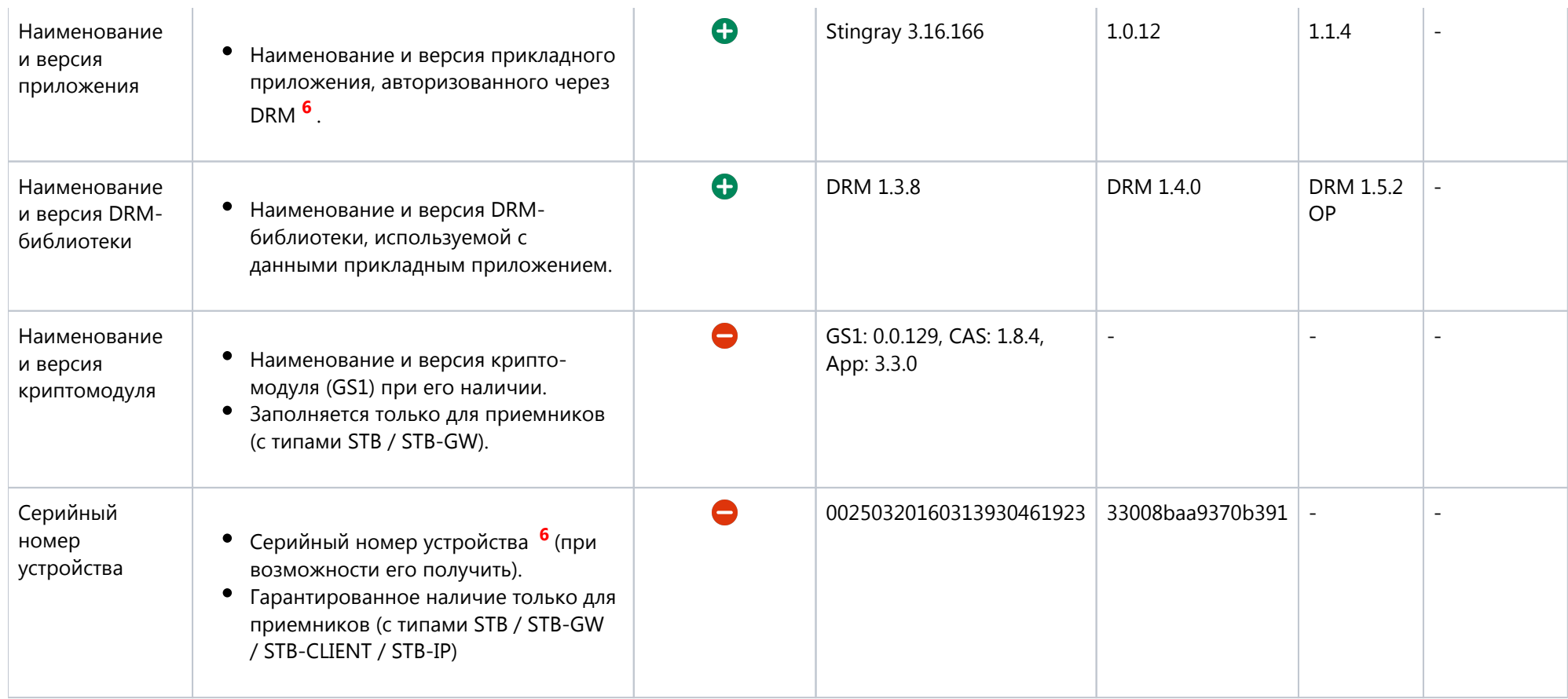

**<sup>6</sup>** Формируется и передается в DRM соответствующим прикладным приложением. Формат и наполнение данного атрибута могут отличаться на различных платформах (за исключением решения)

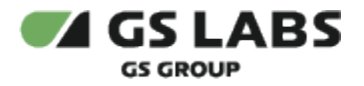

#### <span id="page-36-0"></span>4.4. Контроль количества устройств в домене

Устройство может быть включено в домен только в разрезе какого-либо решения.

При попытке включения устройства в домен выполняются следующие операции:

- 1. Проверка на возможность включения данного устройства в данный домен с требуемым решением.
	- При наличии возможности устройство включается в домен, иначе выдается ошибка.
	- Подробнее см. ниже в пункте [Возможность включения в новый домен.](#page-36-1)
- 2. В случае если включение прошло успешно выполняется проверка на необходимость отключения данного устройства от какого-либо из доменов, в которые оно входит (с этим же решением).
	- При необходимости выполняется отвязка от домена.
	- Подробнее см. ниже в пункте [Необходимость отключения от существующего домена](#page-39-0).

#### <span id="page-36-1"></span>**4.4.1. Возможность включения в новый домен**

На возможность включения устройства в домен (кроме инициативы Оператора) влияет:

- 1. Максимальное количество устройств в домене ([в зависимости от решения\)](#page-40-0)
- 2. Признак Главного Устройства (далее по тексту ГУ) для нового устройства
- 3. Наличие ГУ в домене
- 4. Признак необходимости наличия ГУ в домене для включения туда других устройств [\(в зависимости от](#page-40-0)  [решения\)](#page-40-0)
- 5. Возможность замещения устройств в домене (режим замещения)
- 6. Тип домена (все ограничения, указанные выше, относятся только к постоянному типу домена)

Все операции проводятся с учетом одного и того же решения.

Сводная логика приведена в таблице:

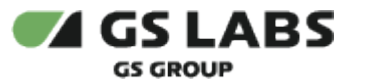

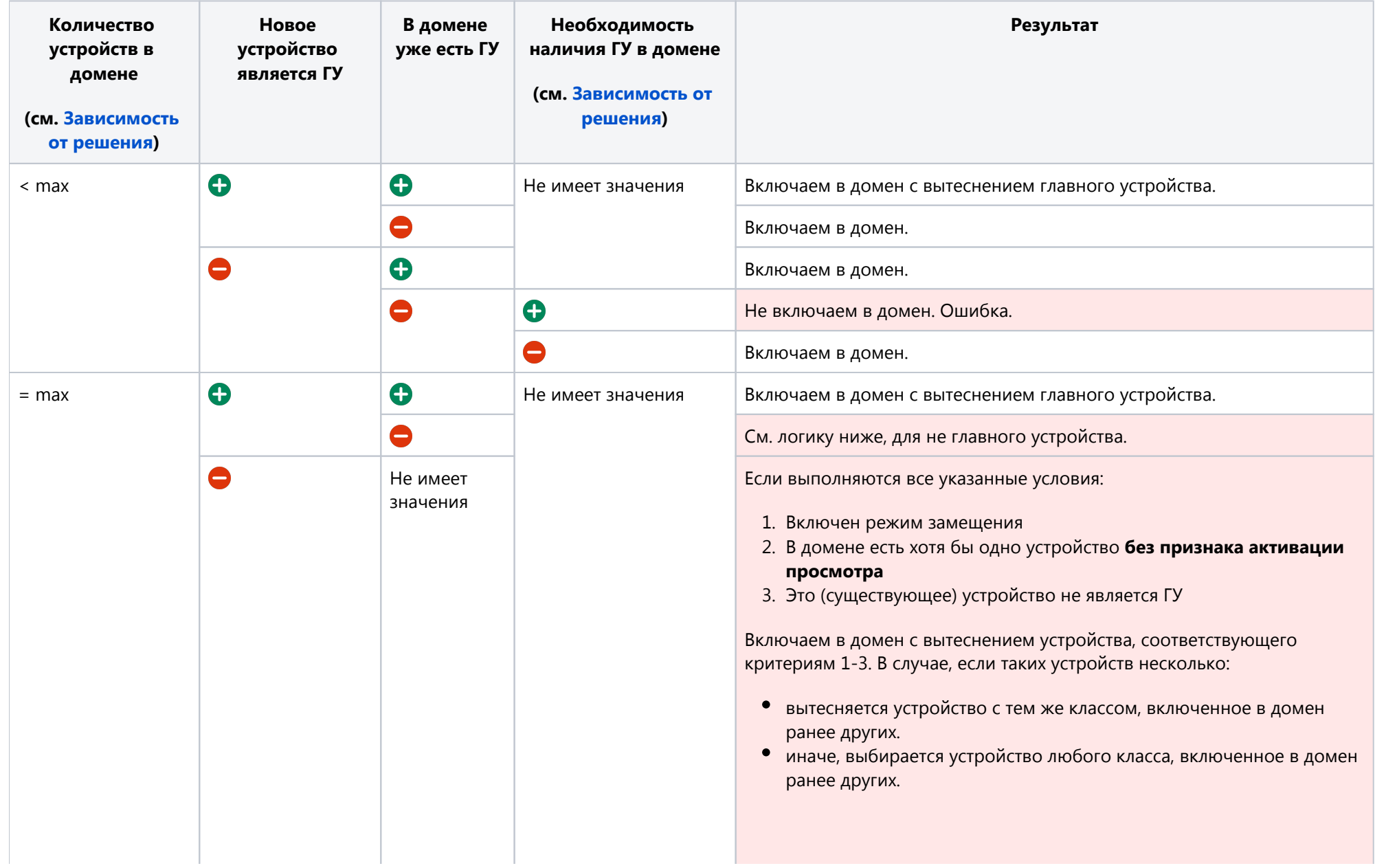

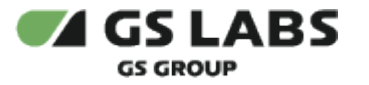

В противном случае (при отсутствии устройства, соответствующего критериям 1-3):

Не включаем в домен. Ошибка.

#### <span id="page-39-0"></span>**4.4.2. Необходимость отключения от существующего домена**

На необходимость отключения устройства от одного из существующих доменов (кроме инициативы Оператора) влияет максимальное количество доменов, разрешенное для устройства [\(в зависимости от](#page-40-0)  [решения\)](#page-40-0).

Если после включения устройства в новый домен количество доменов, в которые входит это устройство, превышает указанную настройку, выполняется отвязка устройства от домена, в который оно было включено ранее других.

Все операции проводятся с учетом одного и того же решения.

#### <span id="page-39-1"></span>**4.4.3. Изменение параметров конфигурации**

Изменение следующих параметров требует перерасчета системы:

- Максимальное количество замен устройств для просмотра
- Период контроля замен устройств для просмотра
- Максимальное количество устройств в домене
- Максимальное количество устройств для просмотра

**Примечание**. Изменение не приводит к мгновенному перерасчету системы (обновлению счетчиков доступных устройств для просмотра на домене или исключению устройств из домена).

DRM на периодической основе проверяет изменение параметров конфигурации (1 раз в час). При проверке, в случае обнаружения изменений параметров, система запускает пересчет.

При изменении "Максимального количества устройств для просмотра" выполняется следующая логика:

- 1. Для каждого постоянного домена и решения ОТТ вычисляется количество устройств, включенное в домен с признаком просмотра.
- 2. Если полученное количество превышает новое значение параметра, то:
	- a. из данного домена исключаются устройства с более ранней датой активации просмотра,
	- b. на домене устанавливаются Флаг контроля замен устройств для просмотра =1 и Дата активации периода контроля = текущему дню.

При изменении параметра "Максимального количества устройств в домене" для одного из решений выполняется следующая логика:

- 1. Для каждого постоянного домена и данного решения вычисляется количество устройств, включенное в домен.
- 2. Если полученное количество превышает новое значение параметра, из данного домена исключаются все устройства, кроме устройств с признаком главного.

При изменении "Максимального количества замен устройств для просмотра" и/или "Периода контроля замен устройств для просмотра" выполняется следующая логика:

- 1. Для каждого постоянного домена параметр "Количество доступных замен устройств для просмотра" получает новое значение из одноименного параметра конфигурации.
	- a. Если параметр конфигурации имеет новое значение "Не ограничено", то параметр домена "Количество доступных замен устройств для просмотра" не используется, значение удаляется.

<span id="page-40-3"></span>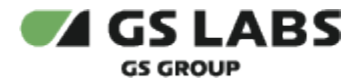

- 2. Для каждого постоянного домена, при наличии флага контроля замен устройств для просмотра, проверяется количество устройств с признаком активации просмотра:
	- a. Если полученное количество меньше максимального, то Флаг контроля замен устройств для просмотра = 0.
	- b. Если полученное количество = максимальному, то присваивается новая дата активации периода контроля = текущему дню.

#### <span id="page-40-0"></span>**4.4.4. Зависимость состава домена от решения**

Следующие параметры контролируются индивидуально для каждого решения:

- Максимальное количество устройств в домене (OTT, SMH, Second Screen)
- Максимальное количество доменов, разрешенное для устройства (OTT, SMH)
- Необходимость наличия ГУ в домене (OTT, SMH)
- Возможность замещения устройств в домене (режим замещения) (OTT, SMH, Second Screen)
- Максимальное количество устройств для просмотра (ОТТ)
- Максимальное количество замен устройств для просмотра (ОТТ)

#### <span id="page-40-1"></span>4.5. Замещение устройств и получение прав на просмотр контента с учетом количества устройств

Для решения ОТТ и постоянных доменов система DRM дополнительно обеспечивает:

- реализацию контроля количества устройств, которые пользователь использует для просмотра контента;
- реализацию контроля за количеством изменений состава устройств в рамках одного домена в установленный период времени.

#### <span id="page-40-2"></span>**4.5.1. Параметры конфигурации**

Для работы с данным функционалом используются следующие параметры:

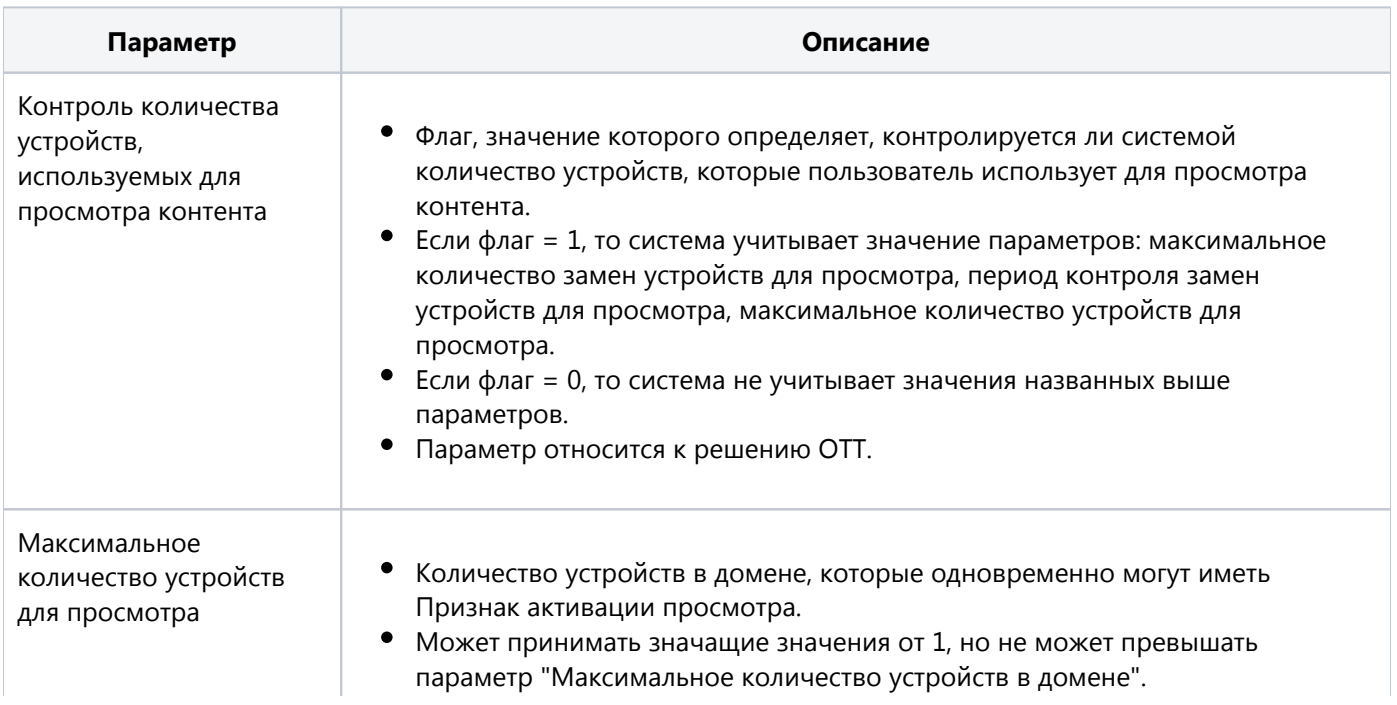

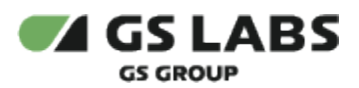

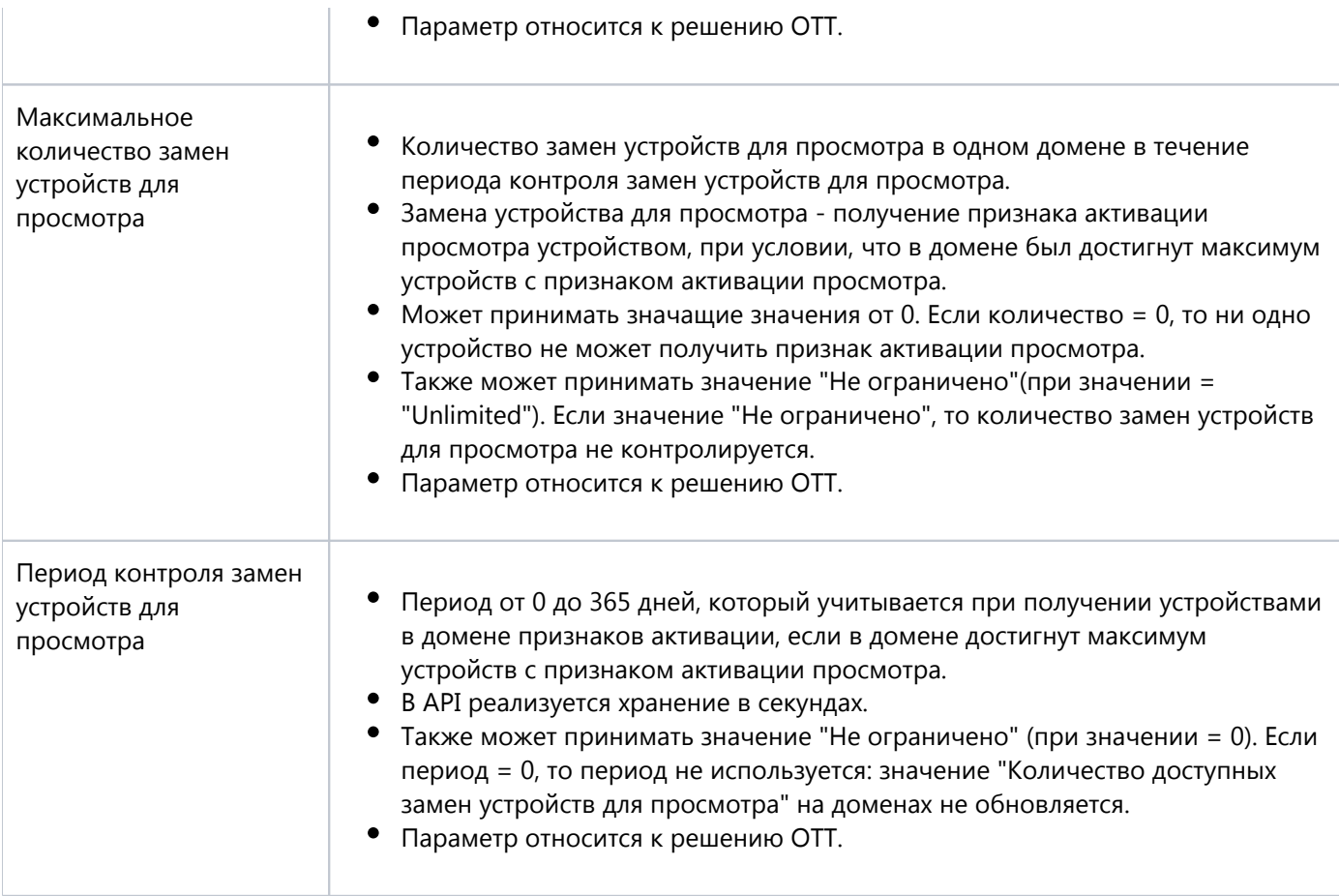

## Возможные сочетания атрибутов кофигурации приведены в таблице:

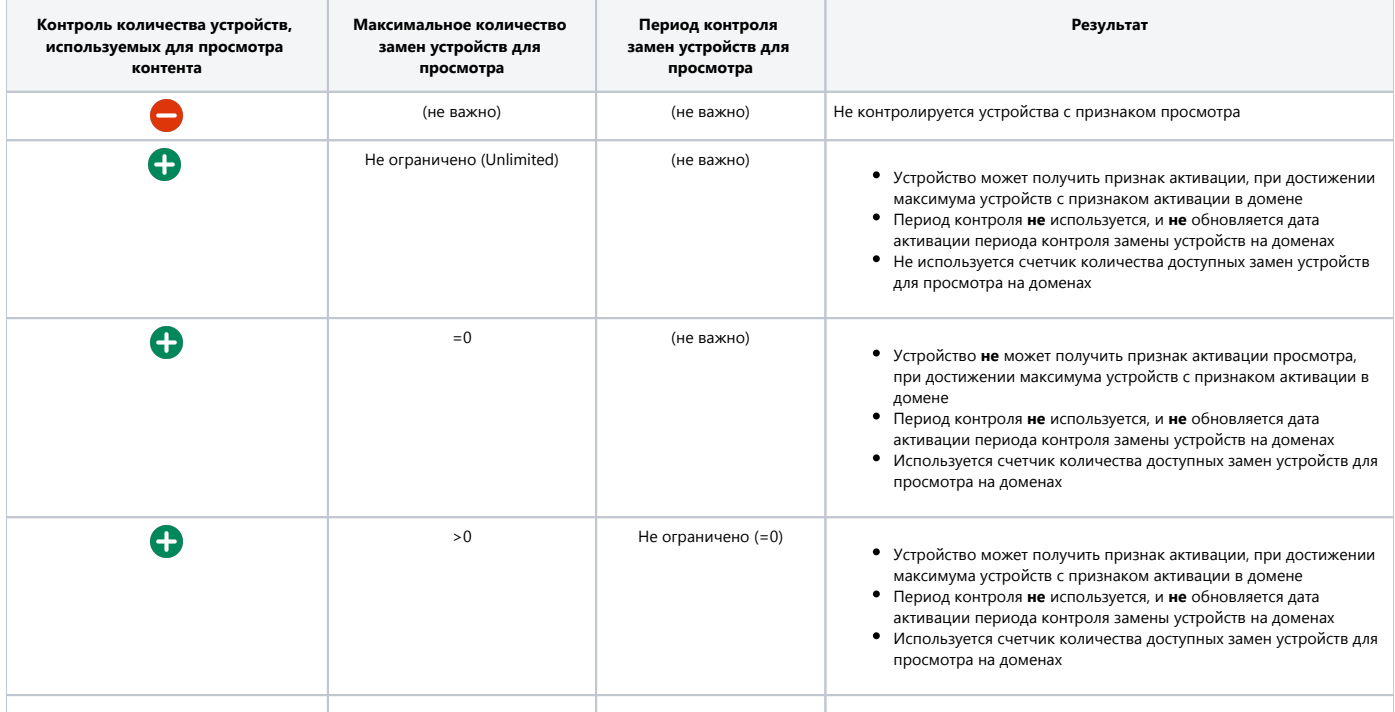

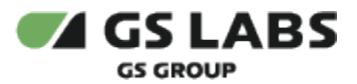

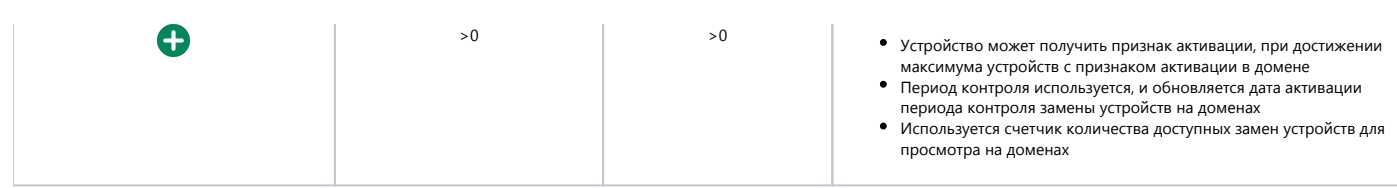

#### <span id="page-42-0"></span>**4.5.2. Возможность получения признака активации просмотра для устройств**

На возможность получения устройством признака активации просмотра влияет:

- Количество устройств с признаком активации просмотра в домене
- Состояние флага контроля замен устройств для просмотра на домене
- Количество доступных замен устройств для просмотра на домене

#### Логика приведена в таблице:

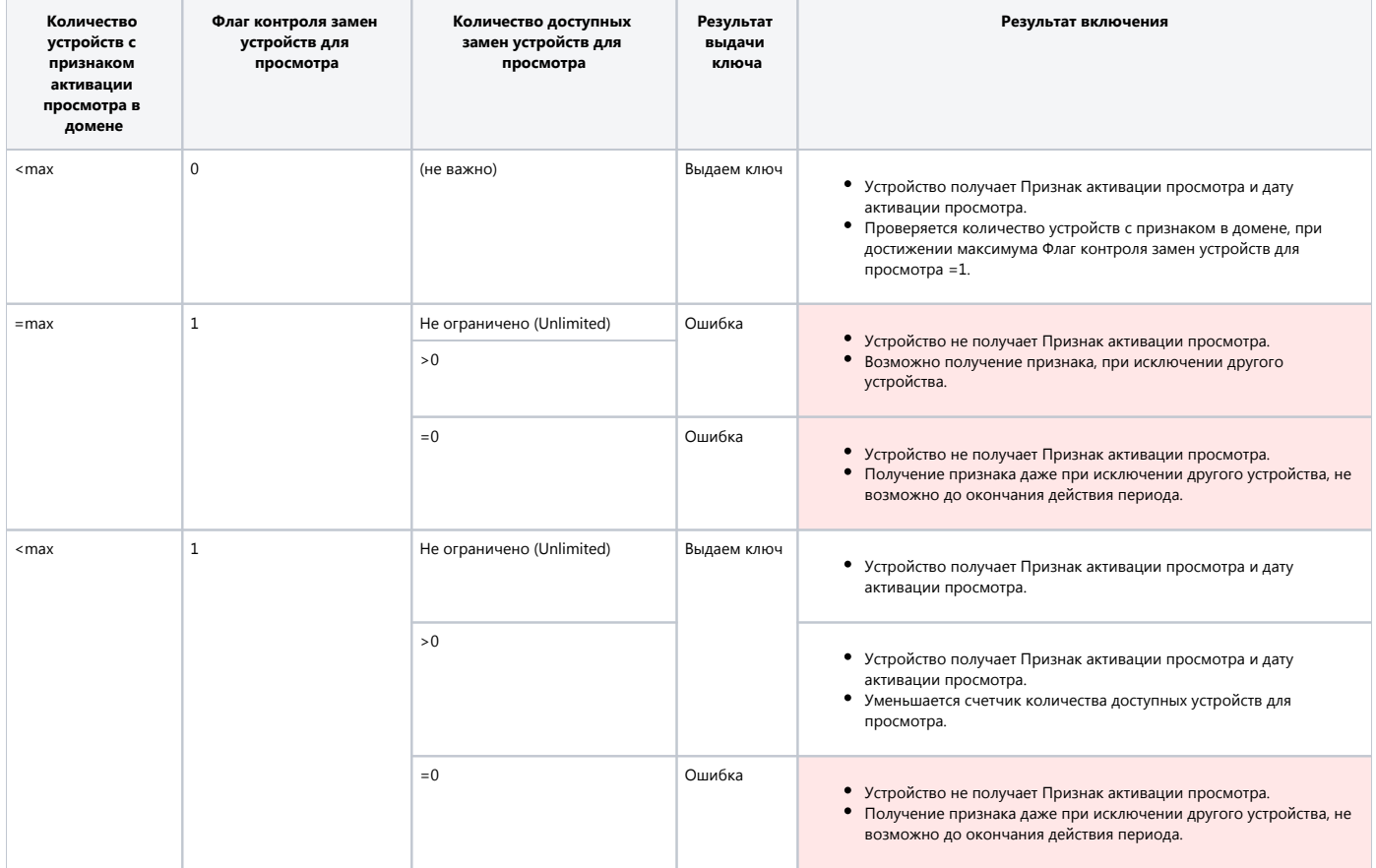

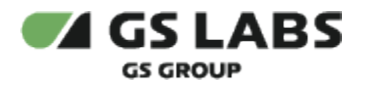

## <span id="page-43-0"></span>4.6. Услуги

#### <span id="page-43-1"></span>**4.6.1. Общее описание**

Услуга - некоторый набор сервисов, которые подключаются [домену](#page-14-1) с помощью создания [подписки](#page-52-0) или [покупки](#page-54-1) на эту услугу, и доступны всем [устройствам](#page-21-1), авторизованным в этом домене (с учетом решения) в зависимости от условий подписки или покупки. Основные атрибуты услуги приведены в таблице:

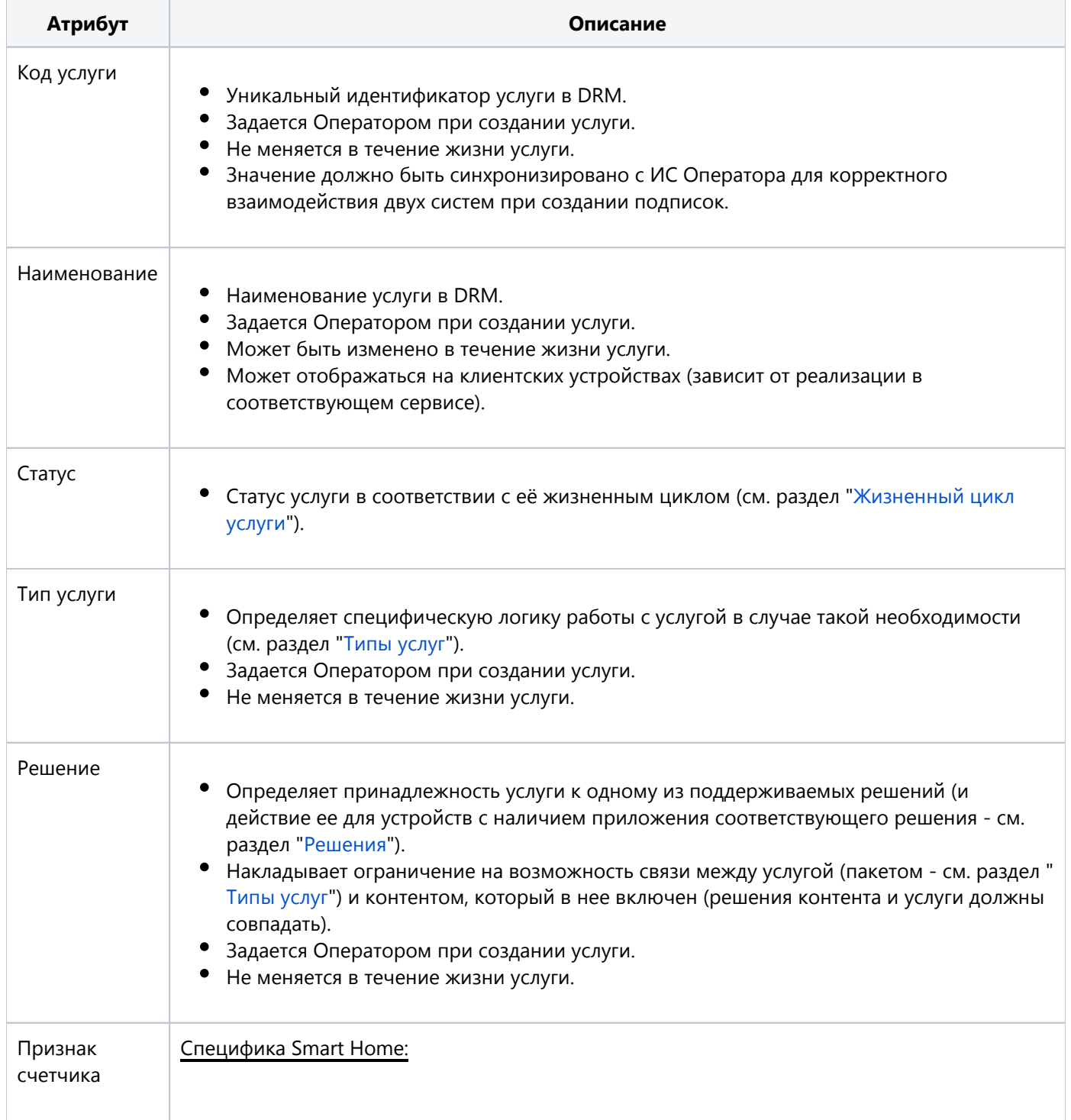

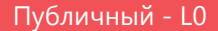

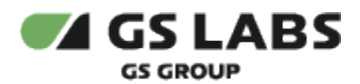

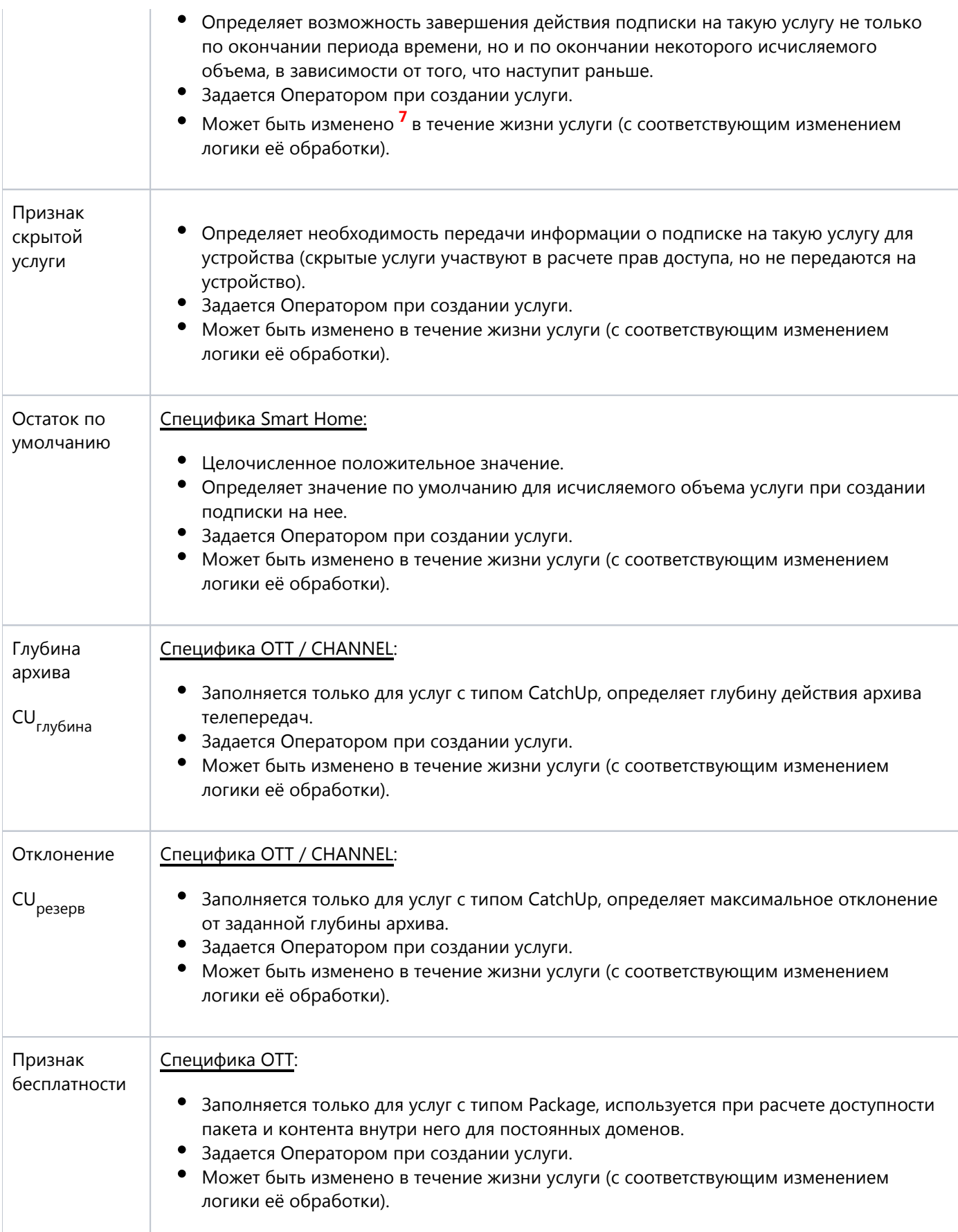

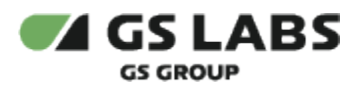

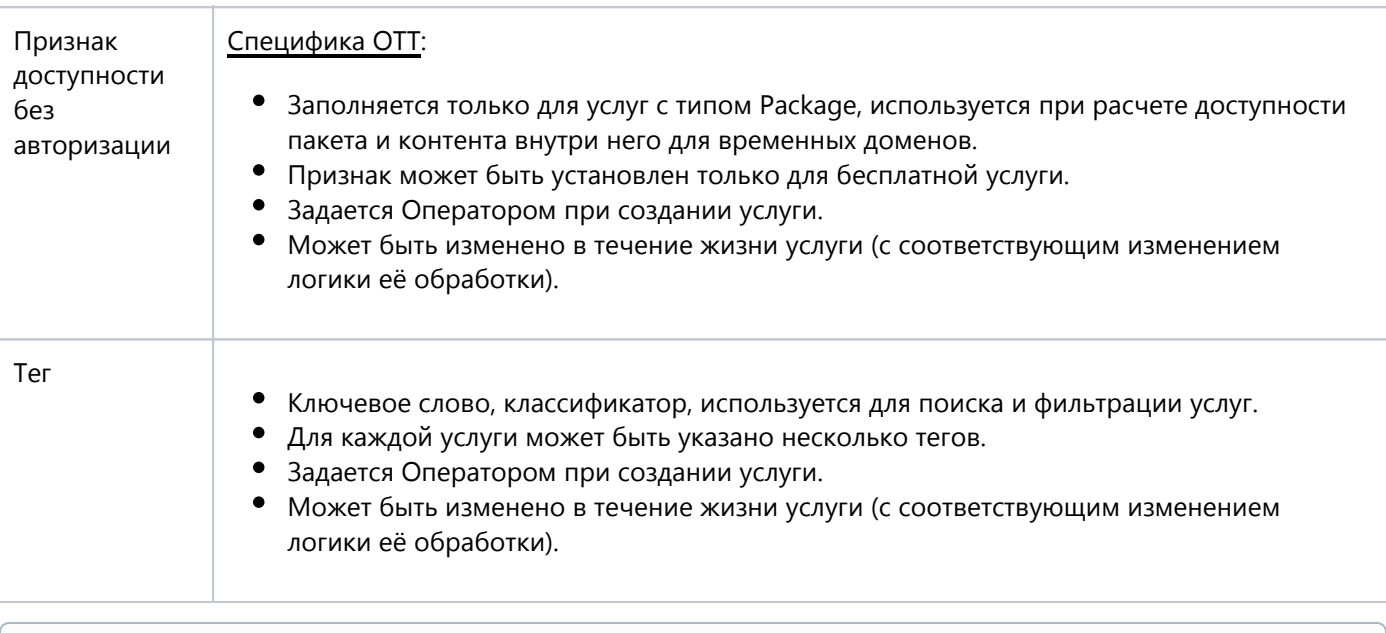

**<sup>7</sup>**Такая возможность оставлена для исправления возможных ошибок ввода Оператора. Не рекомендуется делать такие изменения для услуг, которые уже подключались аккаунтам.

#### <span id="page-45-0"></span>**4.6.2. Жизненный цикл услуги**

На следующем рисунке представлен жизненный цикл услуги (указаны только сценарии, изменяющие её статус):

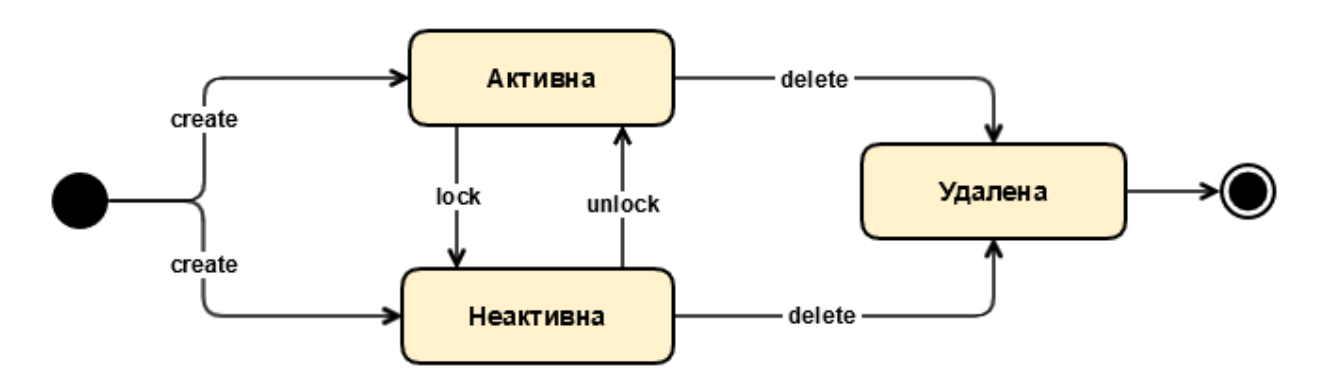

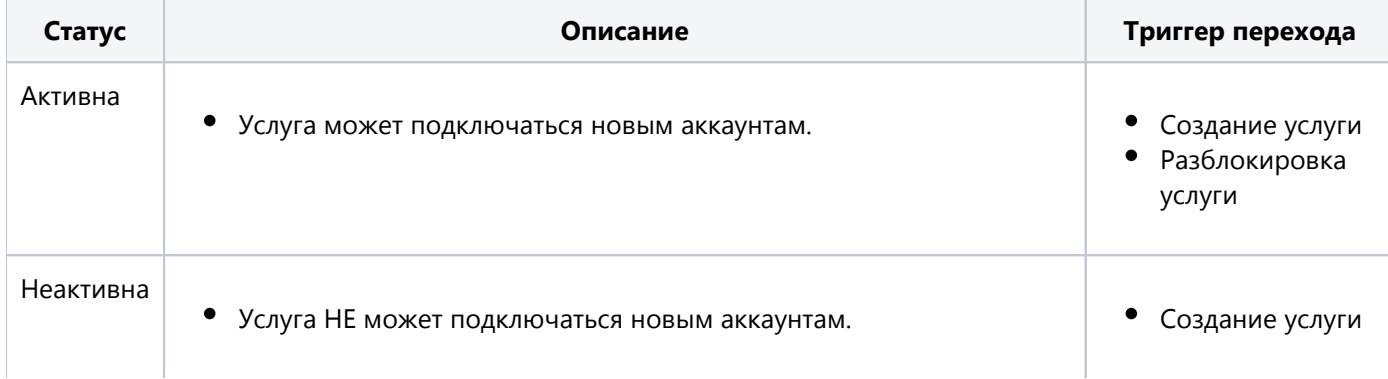

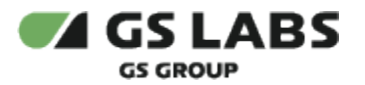

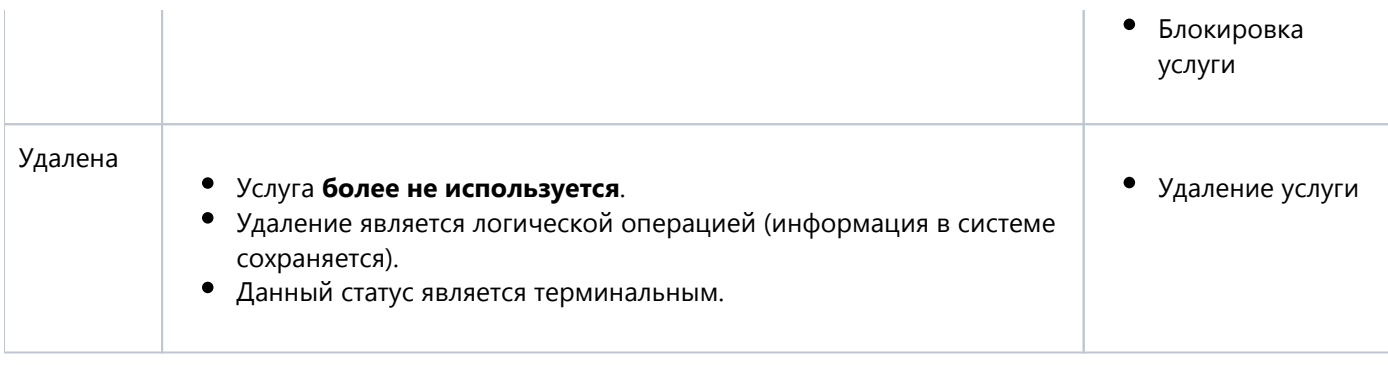

Пользователю могут подключаться только активные услуги, но они могут содержать неактивные услуги /контент.

#### <span id="page-46-0"></span>**4.6.3. Типы услуг**

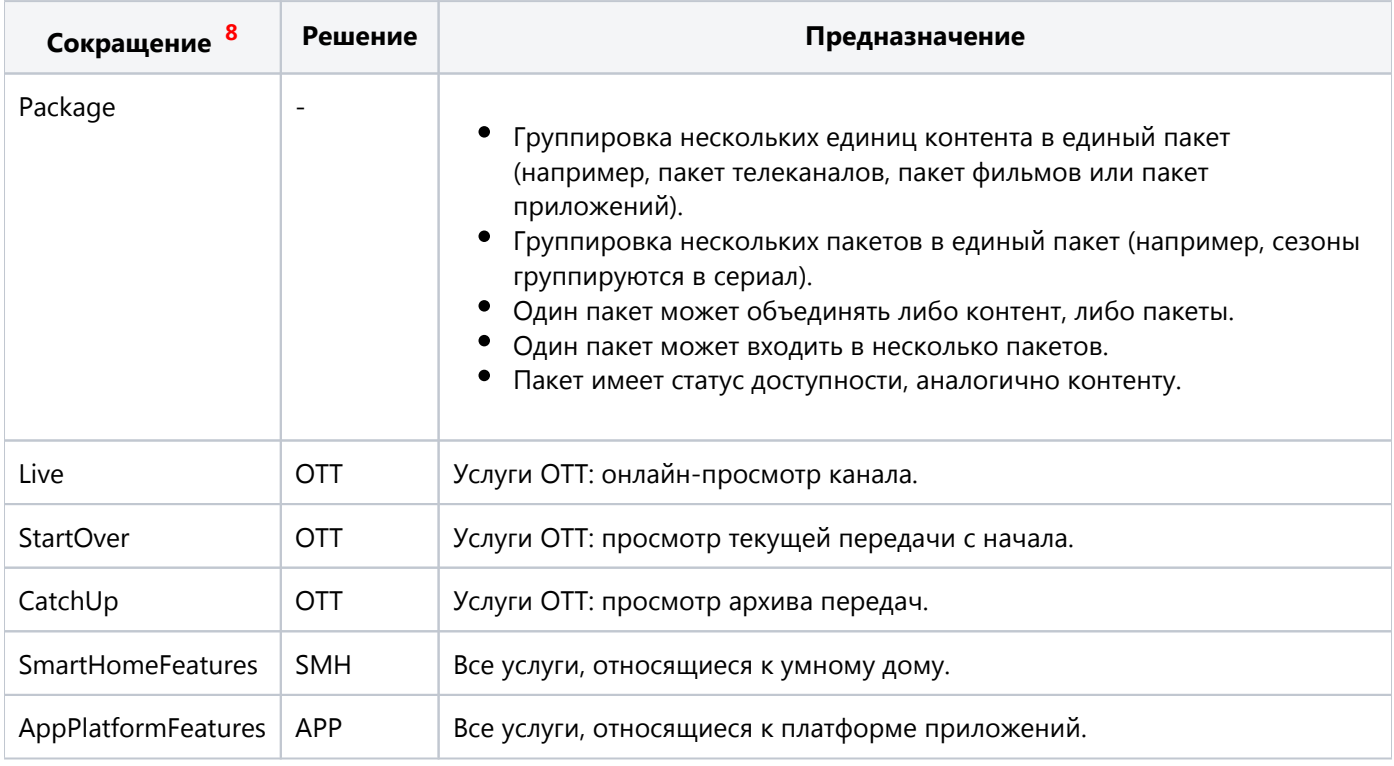

**<sup>8</sup>**Сокращение используется в рамках данного документа для упрощения понимания. Наименование типа услуги может иметь другое значение по умолчанию в DRM (например, тип услуги Live имеет наименование "Онлайн ТВ"). У Оператора существует возможность изменить это наименование по своему усмотрению (и несмотря на имеющееся начальное наполнение) в DRM UI.

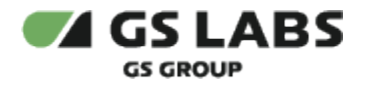

<span id="page-47-0"></span>4.7. Контент

#### <span id="page-47-1"></span>**4.7.1. Общее описание**

Контент - некоторое цифровое содержимое (например, фильм, телеканал, игровое приложение), которое может потребляться или использоваться на конечном [устройстве](#page-21-1) аккаунта и является предметом защиты от несанкционированного доступа.

Контент может быть доступен на устройстве, входящем в домен при наличии [подписки](#page-52-0) или [покупки](#page-54-1) на услугу (пакет), которая содержит этот контент, либо непосредственно на сам контент.

Основные атрибуты контента приведены в таблице:

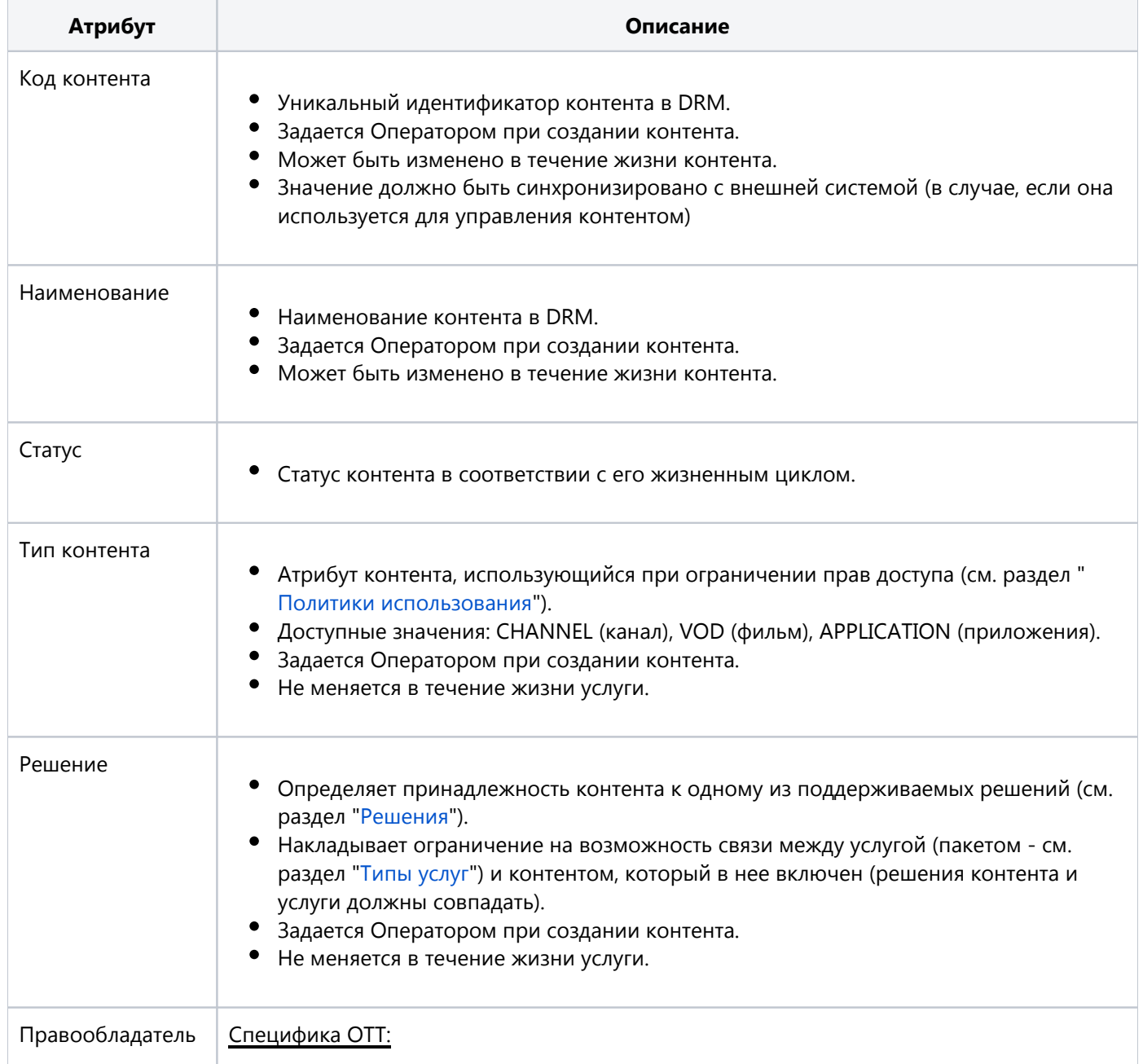

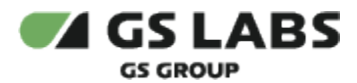

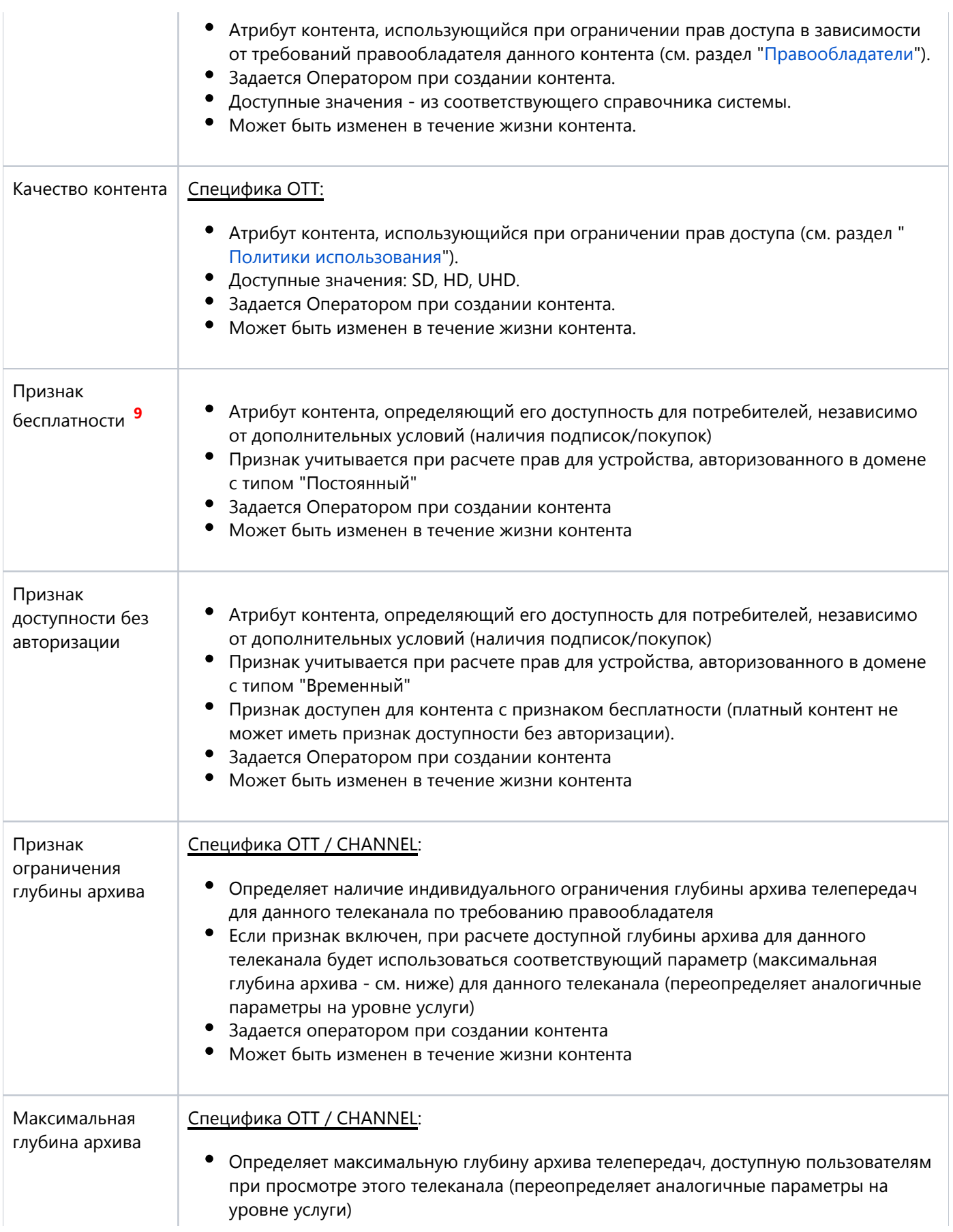

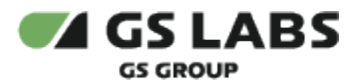

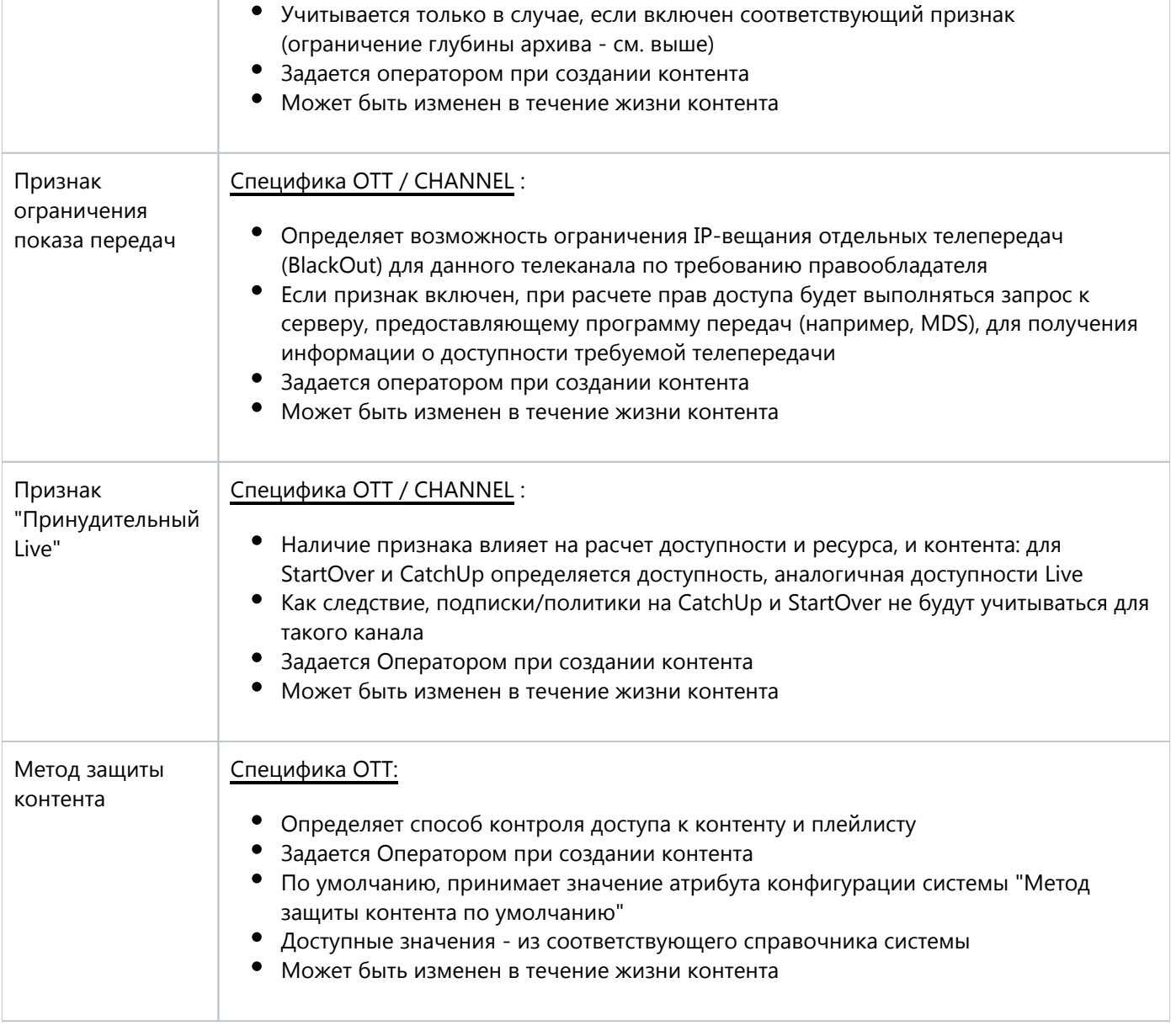

**<sup>9</sup>** При создании подписки на контент или его покупки значение данного признака не анализируется. Таким образом, технически существует возможность оформить подписку или покупку на контент в момент времени, когда для него проставлен признак бесплатности.

#### <span id="page-49-0"></span>**4.7.2. Жизненный цикл контента**

На следующем рисунке представлен жизненный цикл контента (указаны только сценарии, изменяющие его статус):

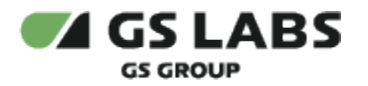

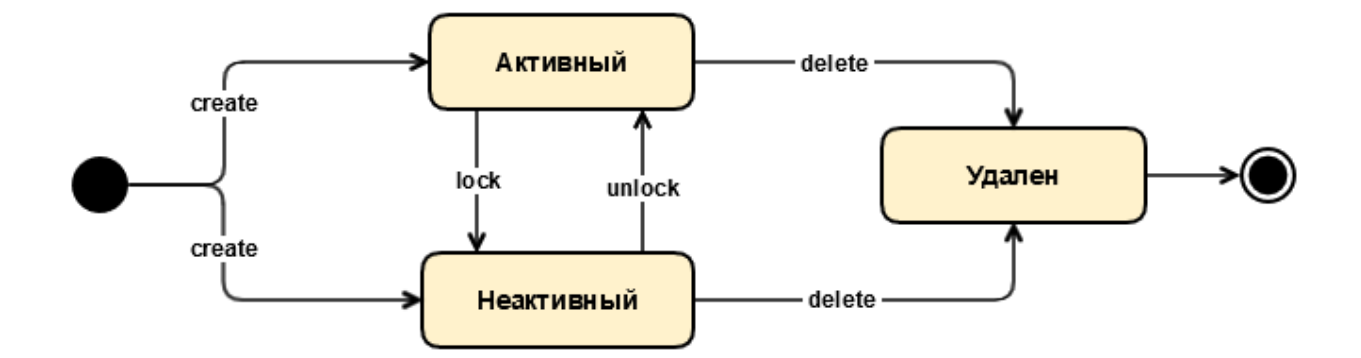

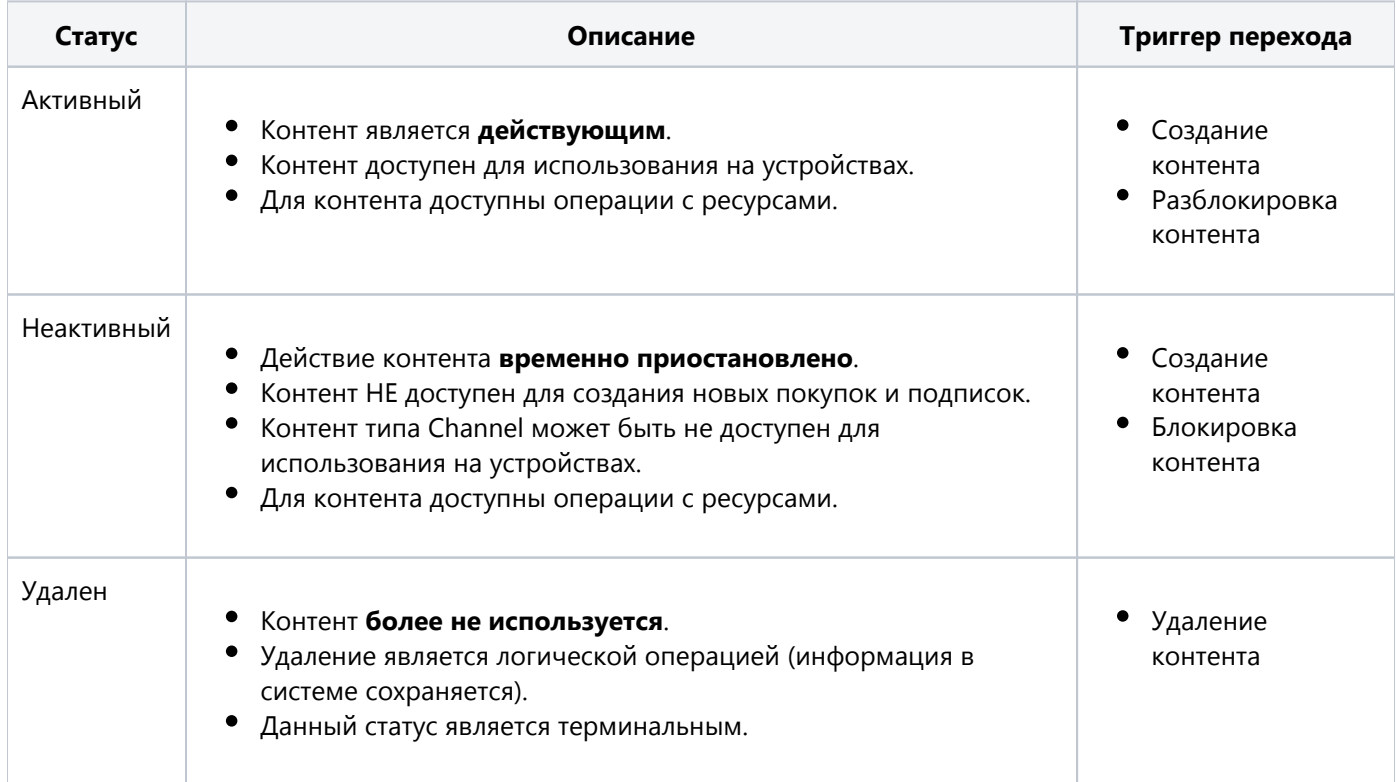

#### <span id="page-50-0"></span>**4.7.3. Методы защиты контента**

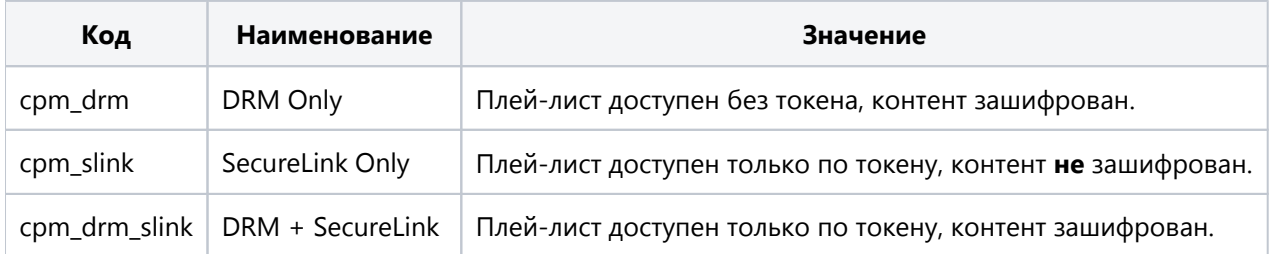

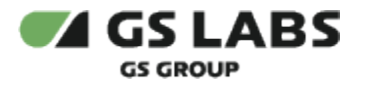

#### <span id="page-51-0"></span>**4.7.4. Типы контента**

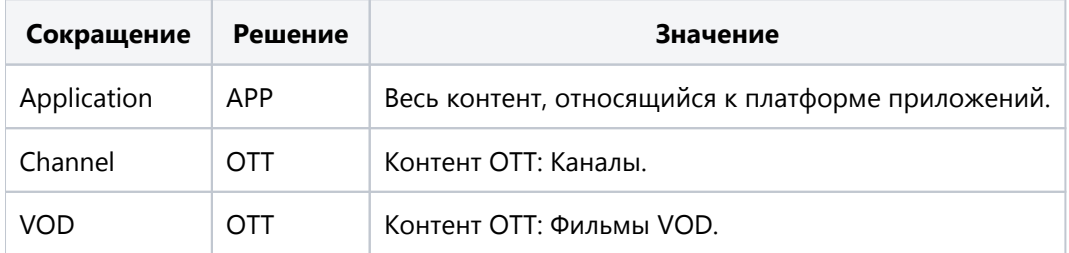

#### <span id="page-51-1"></span>**4.7.5. Ресурсы**

Ресурс - способ подготовки видео-контента для вещания конечному пользователю, с учетом параметров шифрования, формата вещания и качества (разрешения) видео. Например, фильм или телеканал (контент), зашифрованный Widevine DRM и GS DRM - это два разных ресурса, существующие в рамках одного контента.

Ресурс может существовать только при наличии связи хотя бы с одним контентом. При этом ресурс может быть связан только с контентом решения ОТТ (тип контента Channel / VOD).

Доступность того или иного ресурса в рамках доступа к контенту для каждой определенной платформы может быть задана индивидуально, в зависимости от требований правообладателя.

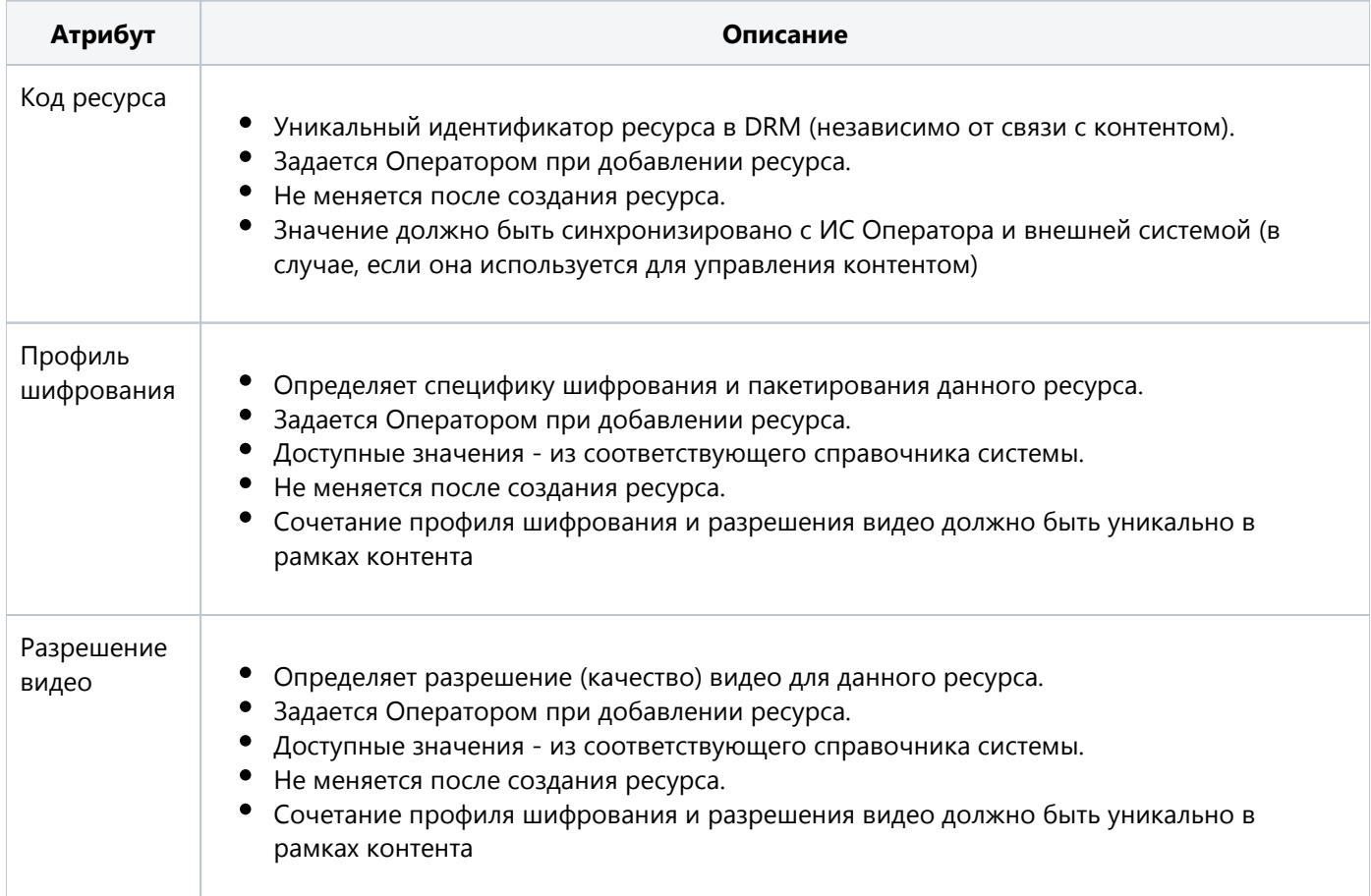

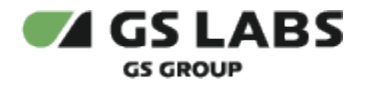

## <span id="page-52-0"></span>4.8. Подписки

## <span id="page-52-1"></span>**4.8.1. Общее описание**

Подписка - механизм подключения некоторой услуги или контента заданному домену или аккаунту на определенный период времени.

Основные атрибуты подписки приведены в таблице:

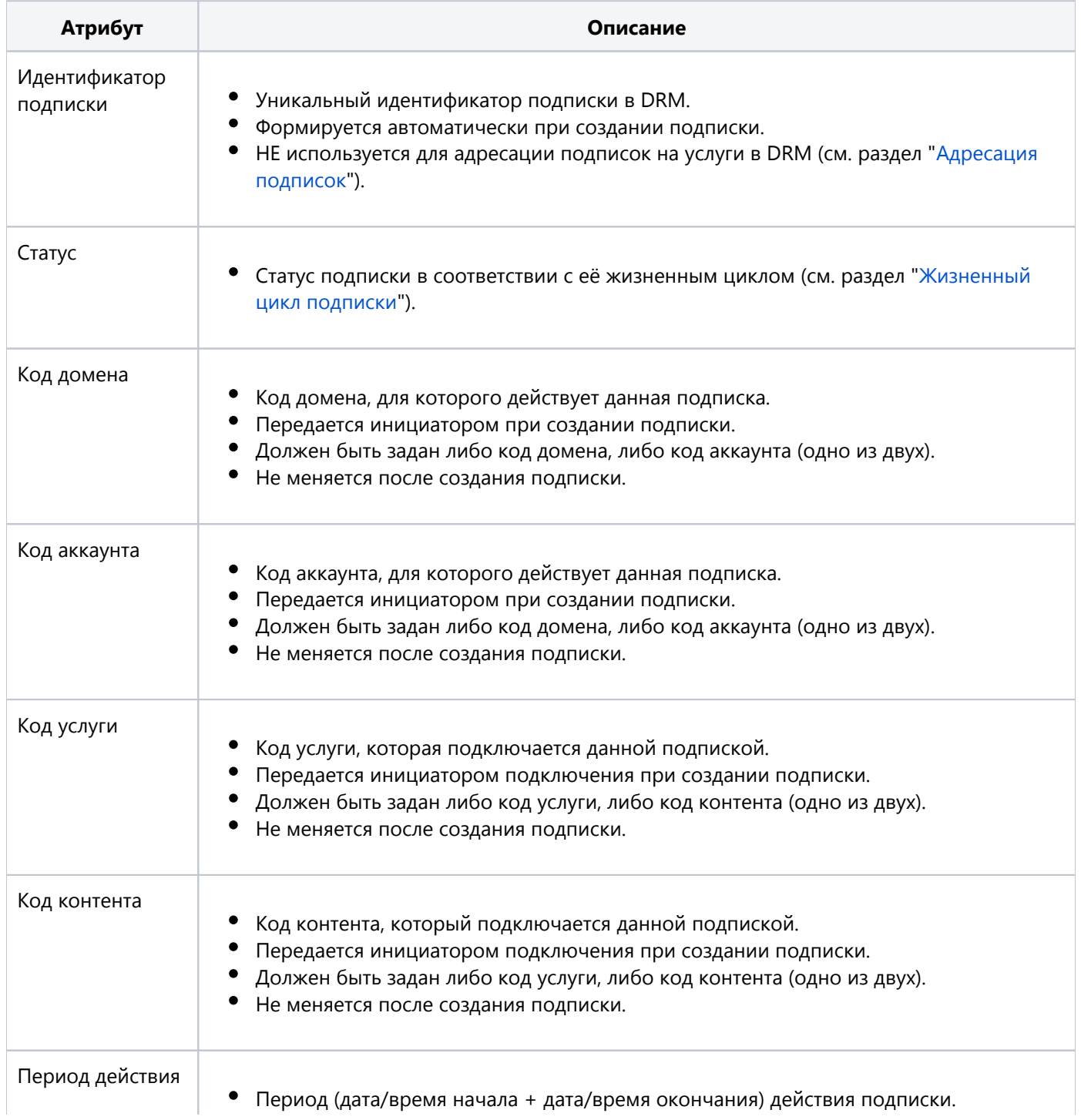

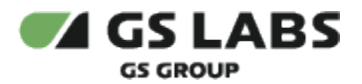

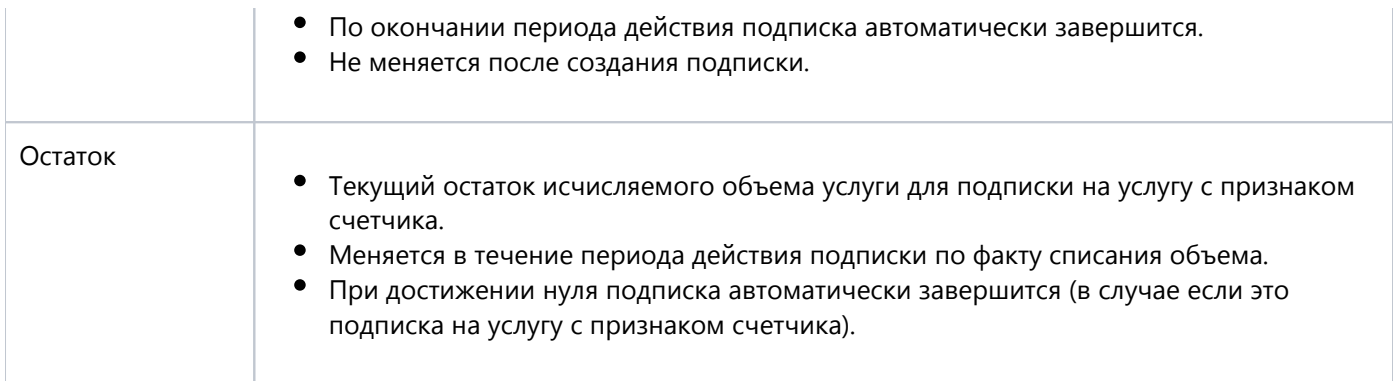

#### <span id="page-53-0"></span>**4.8.2. Жизненный цикл подписки**

На следующем рисунке представлен жизненный цикл подписки (указаны только сценарии, изменяющие её статус):

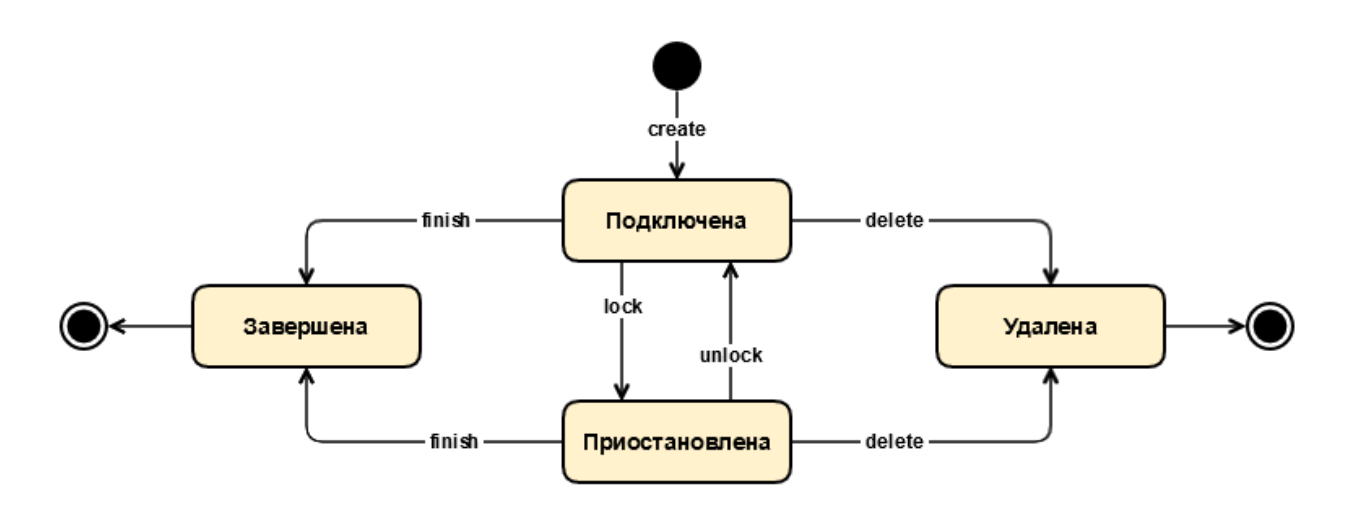

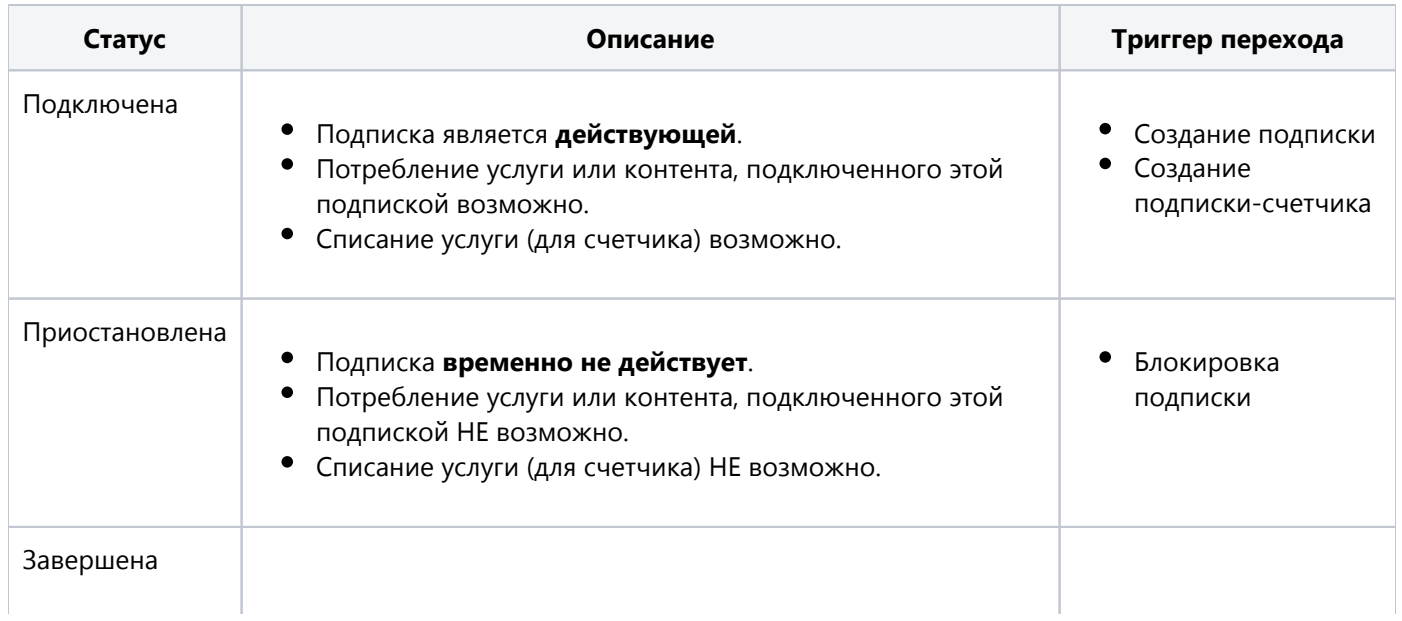

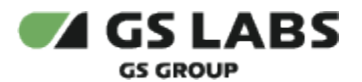

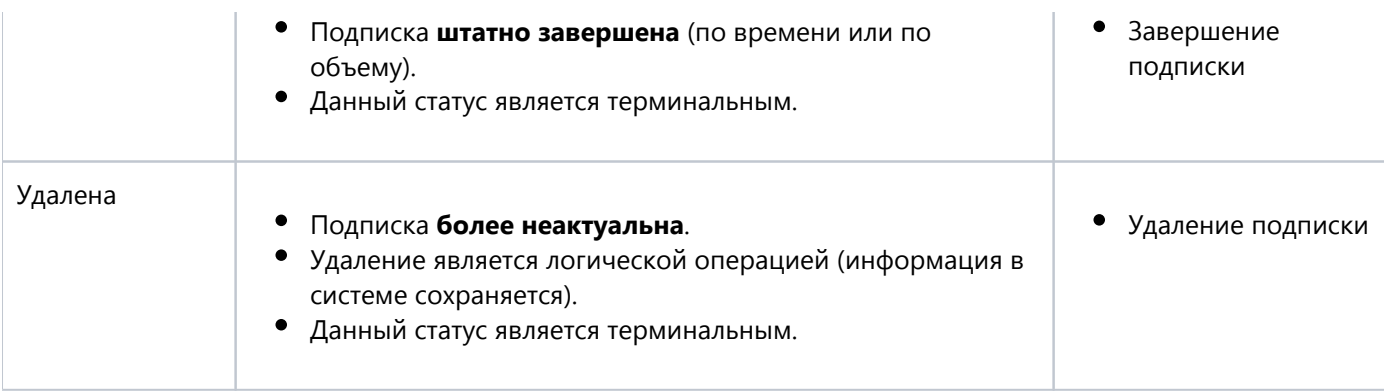

#### <span id="page-54-0"></span>**4.8.3. Адресация подписок**

Адресация подписок всегда выполняется по сочетанию "код домена / код аккаунта + код услуги / код контента".

DRM позволяет создать нескольких подписок на одну и ту же услугу или контент для одного домена / аккаунта (с непересекающимся периодом действия, пересечения по периоду возможны только у услуг с признаком счетчика), например для реализации запланированных подключений или отключений в будущем.

В этом случае под действие операций с подписками (блокировка, разблокировка, удаление) подпадают все подписки, чей период действия пересекается с текущей датой или находится в будущем.

#### <span id="page-54-1"></span>4.9. Покупки

#### <span id="page-54-2"></span>**4.9.1. Общее описание**

Покупка - механизм однократного подключения некоторой услуги или контента заданному домену без ограничения по времени или на условиях проката.

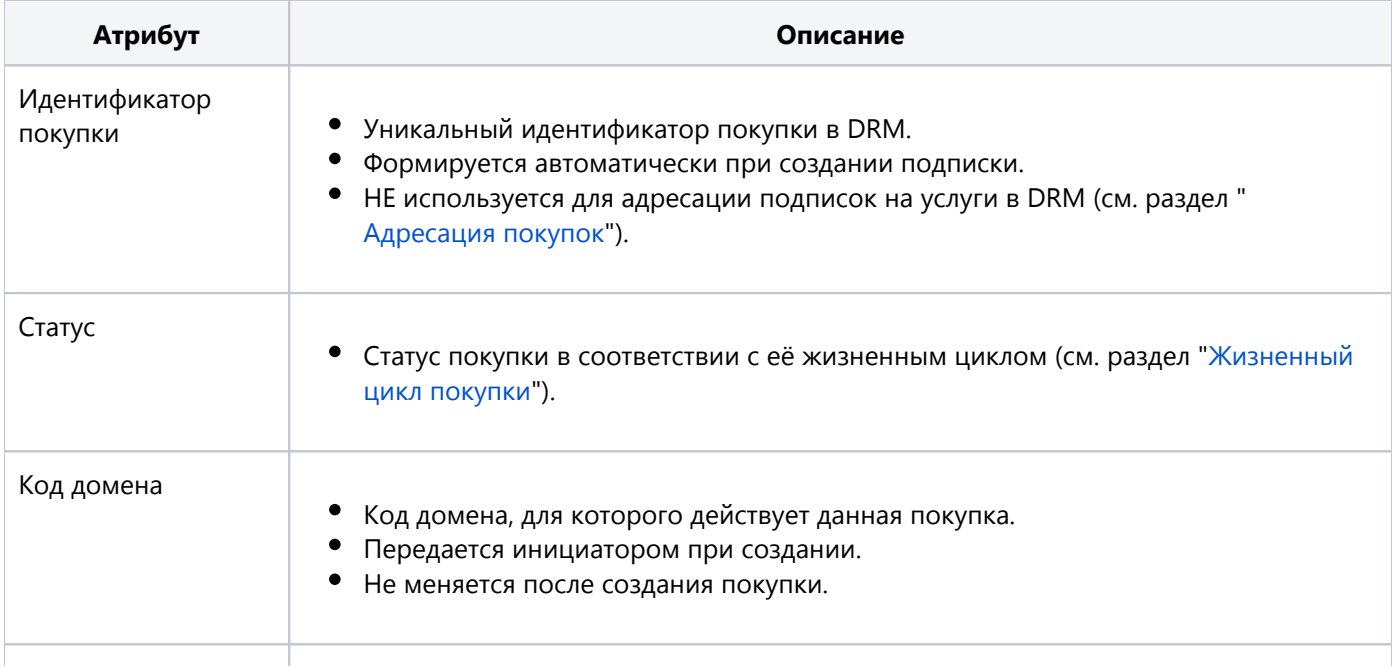

Основные атрибуты покупки приведены в таблице:

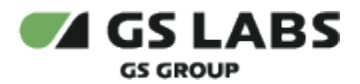

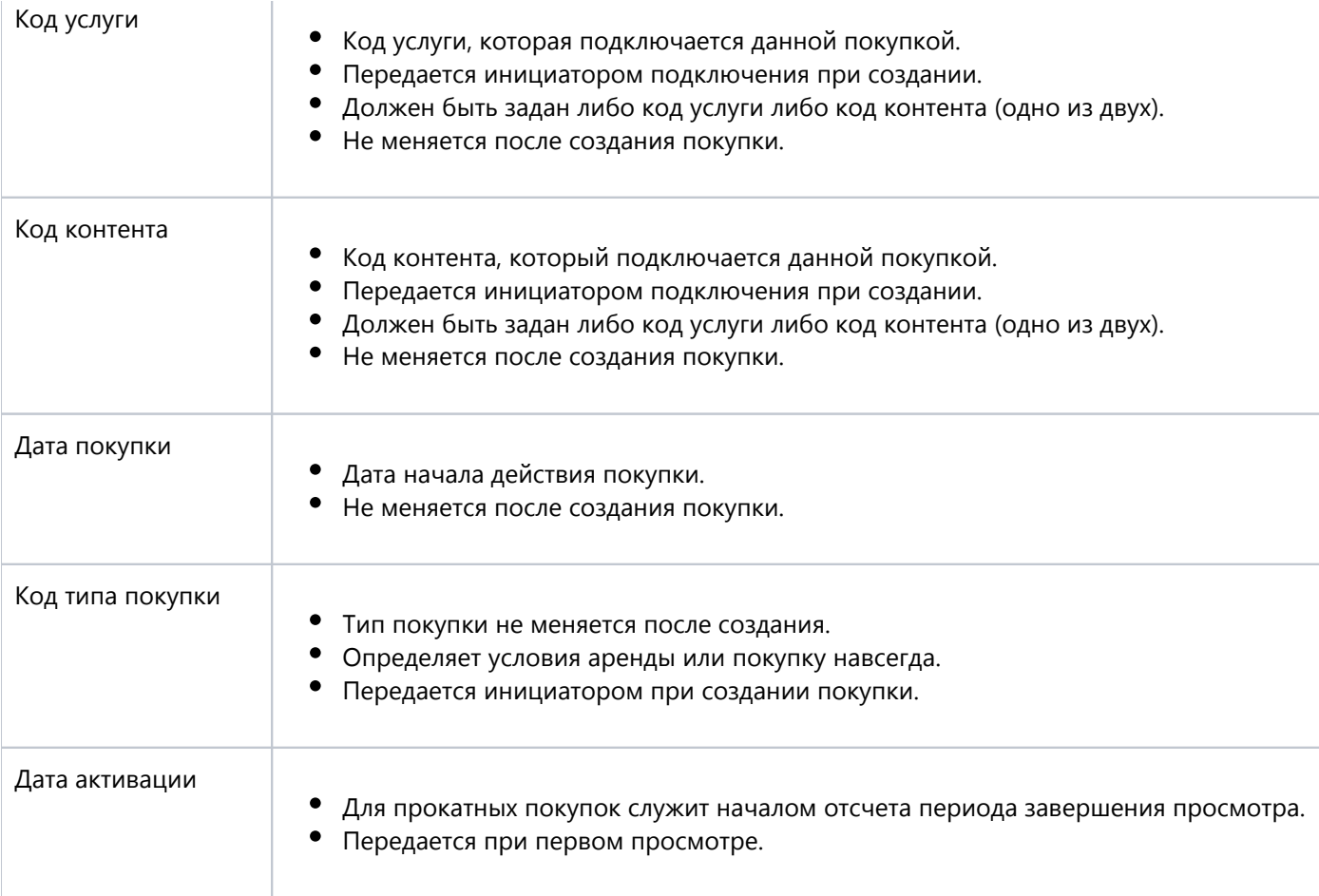

## **4.9.2. Жизненный цикл покупки**

<span id="page-55-0"></span>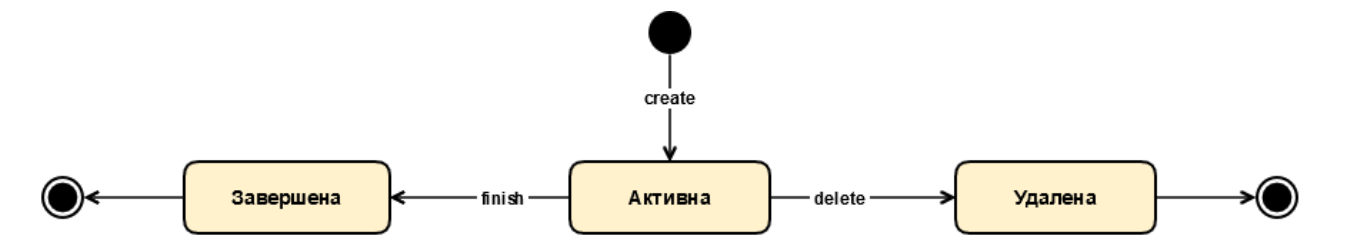

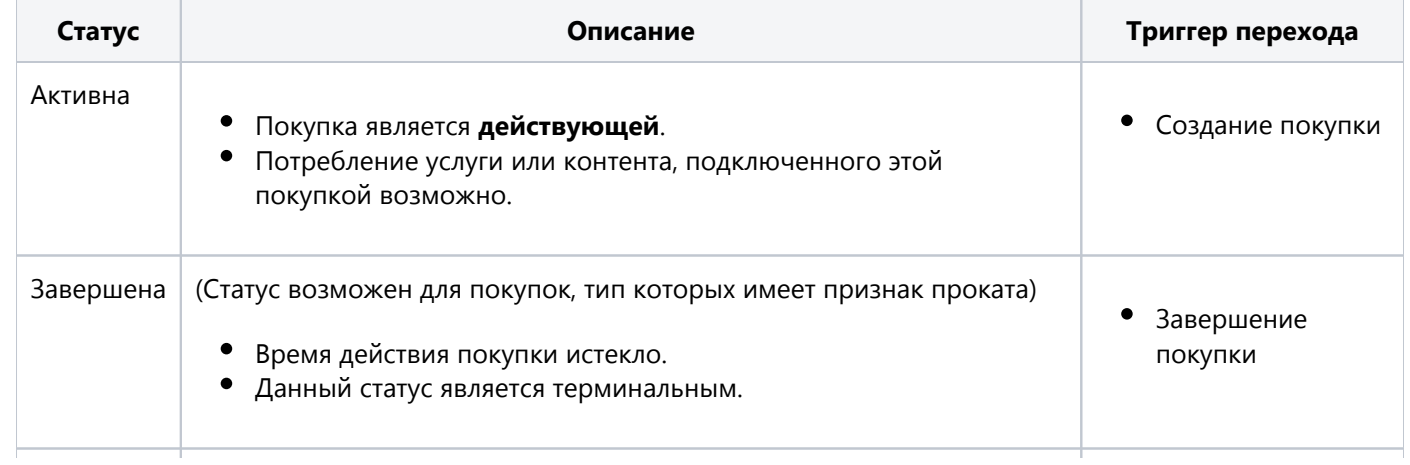

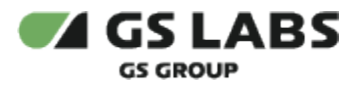

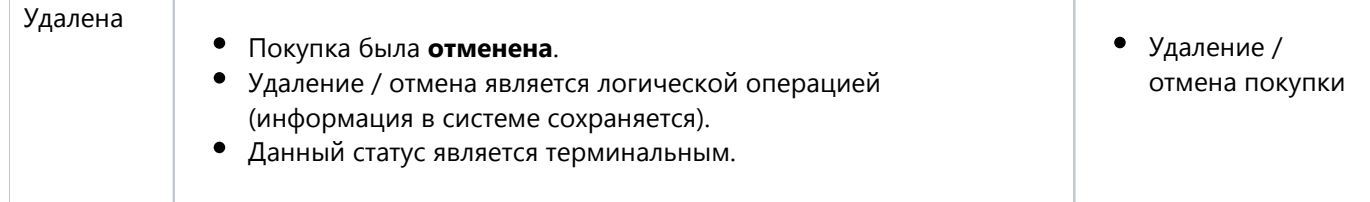

#### <span id="page-56-0"></span>**4.9.3. Адресация покупок**

Адресация покупок выполняется по сочетанию "код домена + код услуги / код контента" при получении покупок и по коду покупки при изменении и удалении.

Покупка может быть удалена (отменена) по инициативе оператора. Покупка может быть завершена при истечении времени начала просмотра или времени завершения просмотра (в случае, если тип покупки аренда).

В один момент времени может существовать только одна покупка (в статусе Активна) на заданную услугу или контент.

#### <span id="page-56-1"></span>**4.9.4. Типы покупок**

Тип покупки определяет условия, на которых пользователи могут потреблять купленный контент. Значение типа покупки задается при создании покупки и не изменяется.

Тип покупки обладает признаком проката, который определяет срок жизни покупки: навсегда или временно. Признак проката у типа не может быть изменен.

Выделены следующие типы покупок (перечень может быть расширен оператором при необходимости):

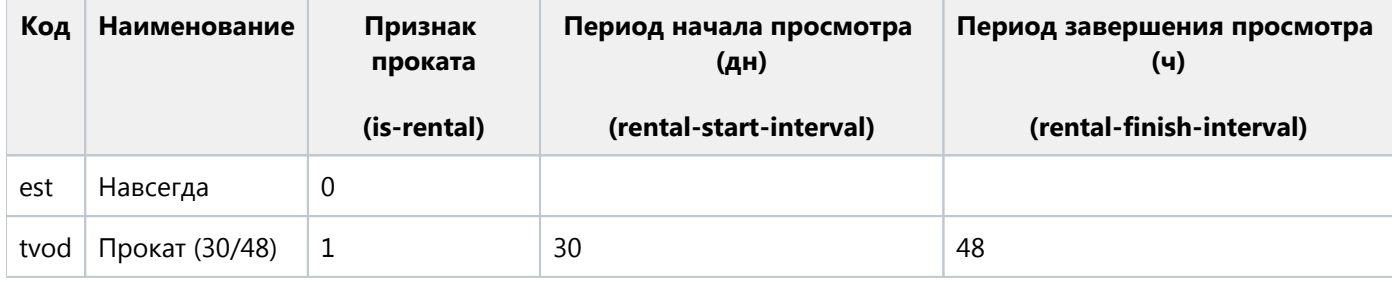

#### <span id="page-56-2"></span>4.10. Политики использования

#### <span id="page-56-3"></span>**4.10.1. Общее описание**

Политика использования является способом ограничения доступности контента на определенном устройстве.

Одновременно может существовать неограниченное число политик.

Политика содержит:

- 1. Атрибуты, определяющие набор устройств, услуг или контента, для сочетания которых она действует.
- 2. Признак доступности или запрета использования контента для данного сочетания атрибутов

Атрибуты политики, ограничивающие устройства:

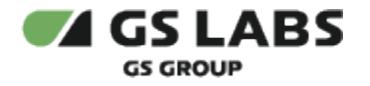

- 1. Тип устройства
- 2. Класс устройства

Атрибуты политики, влияющие на услуги:

- 1. Тип услуги
- 2. Услуга

Атрибуты политики, влияющие на контент:

- 1. Тип контента
- 2. Качество контента
- 3. Контент

#### <span id="page-57-0"></span>**4.10.2. Жизненный цикл политики**

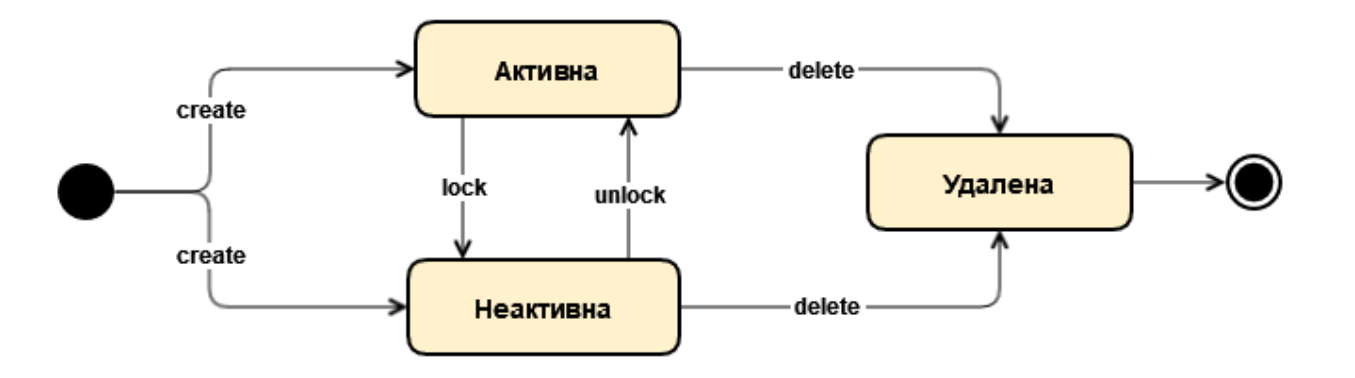

<span id="page-57-1"></span>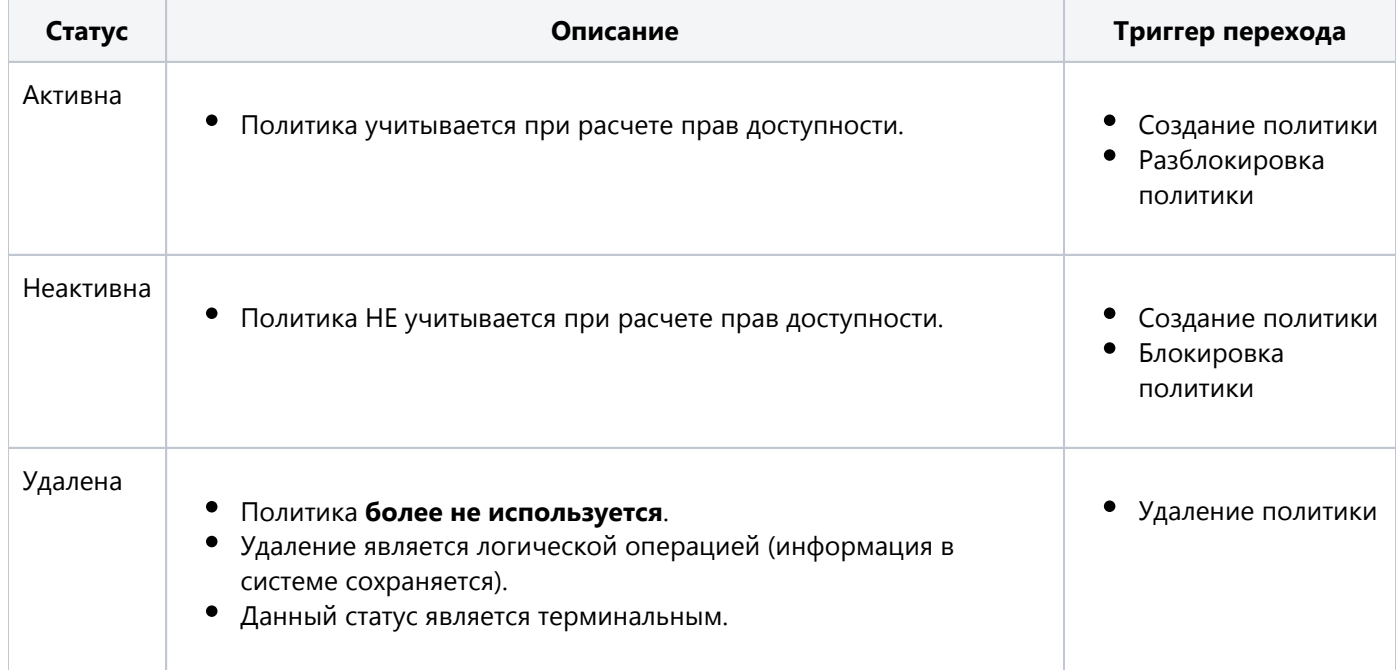

#### 4.11. Сущности и справочники, участвующие в ограничении доступа к контенту

#### <span id="page-58-0"></span>**4.11.1. Типы пакетирования (справочник)**

Системный справочник, отражающий состав поддерживаемых способов упаковки контента в какой-либо формат передачи данных.

Тип пакетирования обладает следующими атрибутами:

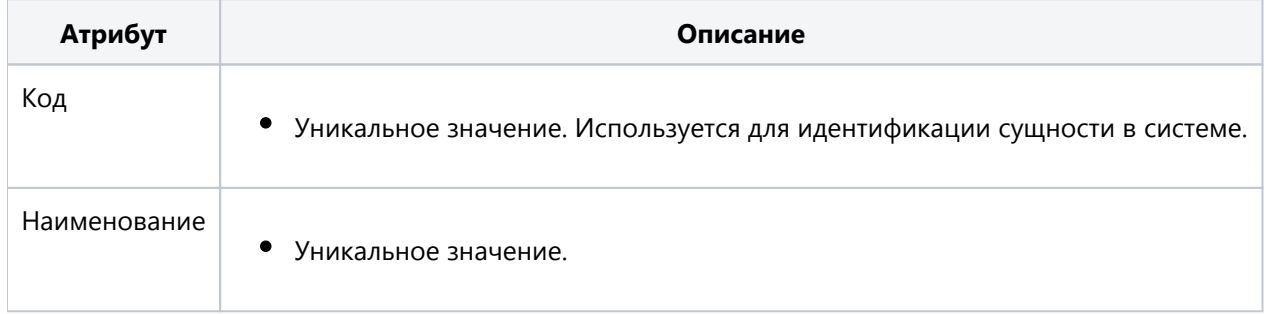

Изменение состава справочника может потребовать обновления системы.

Справочник имеет следующее наполнение:

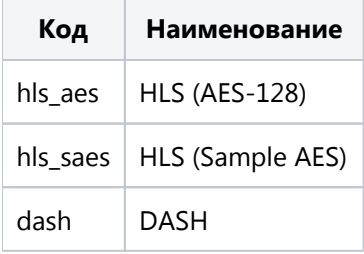

#### <span id="page-58-1"></span>**4.11.2. Типы DRM (справочник)**

Системный справочник, отражающий состав поддерживаемых DRM (методов шифрования).

Тип DRM обладает следующими атрибутами:

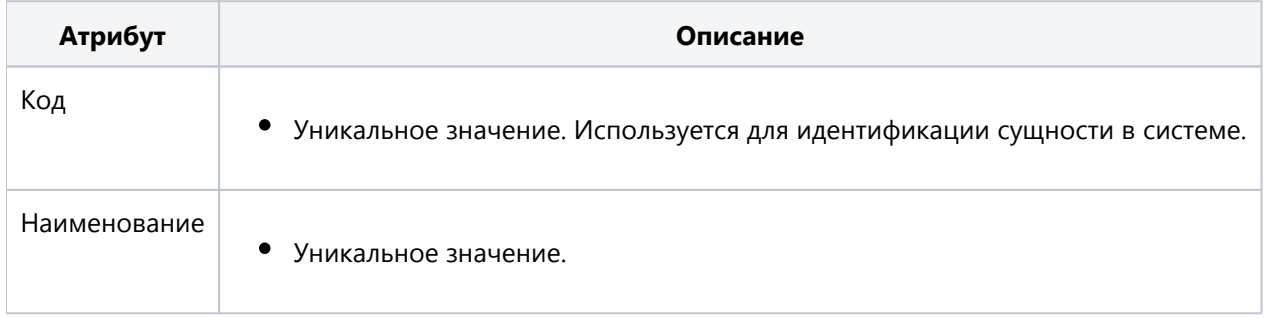

Изменение состава справочника может потребовать обновления системы.

Справочник имеет следующее наполнение:

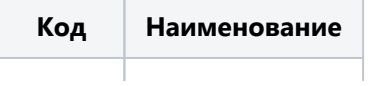

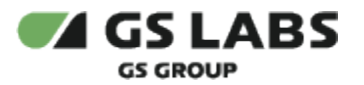

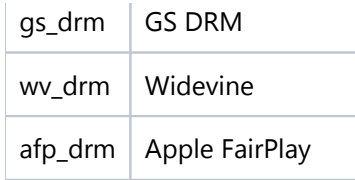

#### <span id="page-59-0"></span>**4.11.3. Профили шифрования (справочник)**

Пользовательский справочник, отражающий возможные варианты шифрования контента.

Профиль шифрования обладает следующими атрибутами:

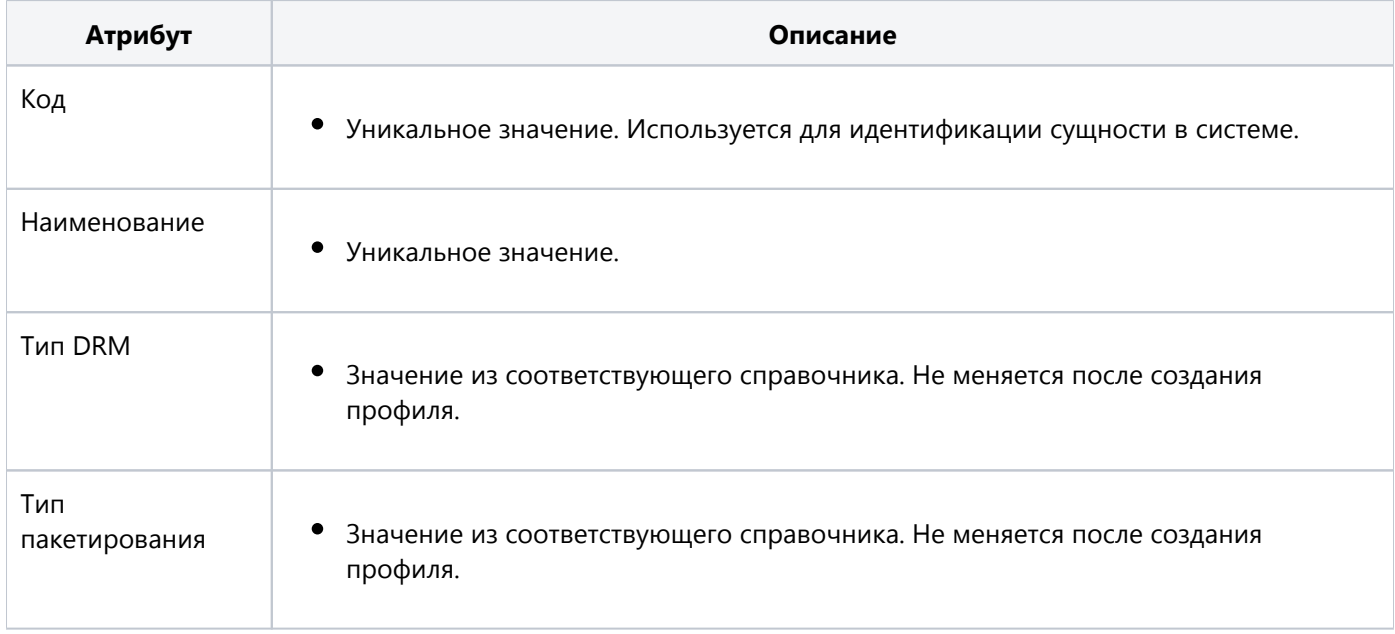

Сочетание типа DRM и типа пакетирования должно быть уникально в системе.

При наличии какого-либо DRM, поддерживающего два варианта пакетирования (например, HLS и DASH), в справочнике должно быть создано две записи.

При наличии внешней системы, отвечающей за создание и публикацию контента (например, MDS), наполнение и изменение этого справочника может выполняться с помощью интеграции с ней.

Справочник имеет следующее начальное наполнение (оно может быть изменено в процессе эксплуатации):

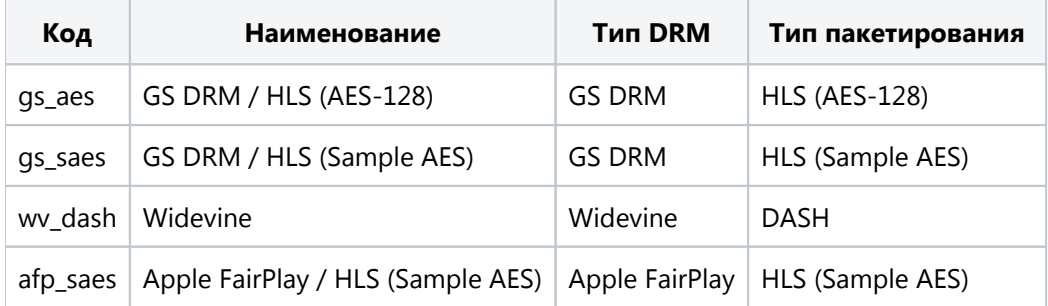

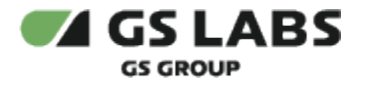

#### <span id="page-60-0"></span>**4.11.4. Разрешения видео (справочник)**

Пользовательский справочник, отражающий возможные варианты транскодирования контента в определенное разрешение (качество) для вещания на конечных клиентов. При наличии внешней системы, отвечающей за создание и публикацию контента (например, MDS), наполнение и изменение этого справочника может выполняться с помощью интеграции с ней.

Разрешение видео обладает следующими атрибутами:

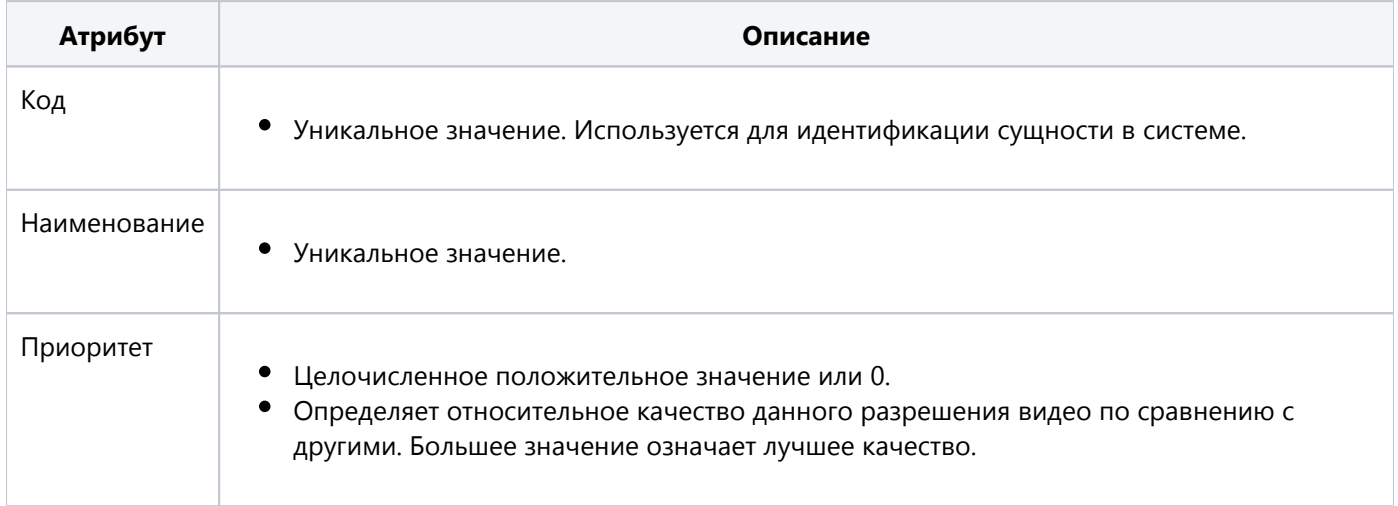

При наличии внешней системы, отвечающей за создание и публикацию контента (например, MDS), наполнение и изменение этого справочника может выполняться с помощью интеграции с ней.

Справочник имеет следующее начальное наполнение (оно может быть изменено в процессе эксплуатации):

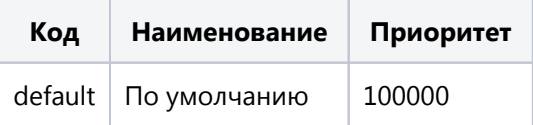

#### <span id="page-60-1"></span>**4.11.5. Правообладатели (справочник)**

Пользовательский справочник, отражает состав правообладателей и ограничения, которые выданы ими на принадлежащий им контент. При наличии внешней системы, отвечающей за создание и публикацию контента (например, MDS) предполагается, что наполнение и изменение этого справочника выполняется с помощью интеграции с ней.

Правообладатель обладает следующими атрибутами:

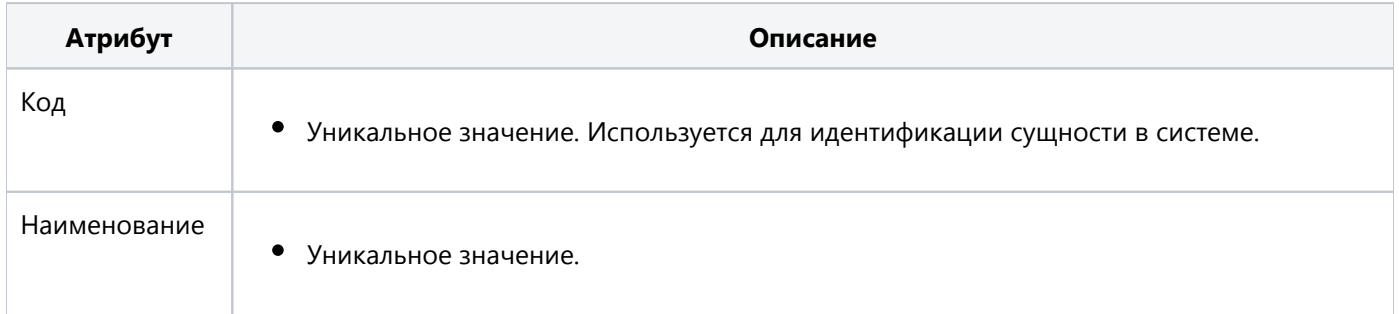

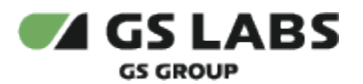

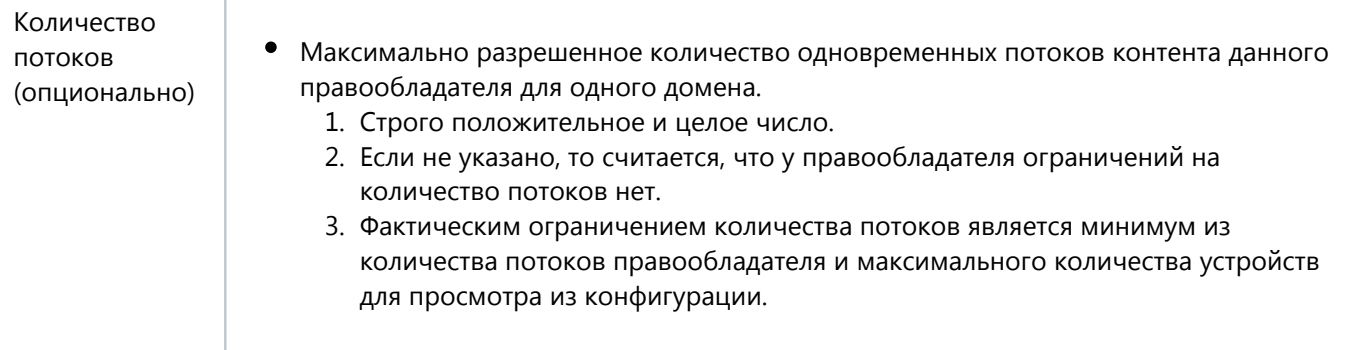

При наличии внешней системы, отвечающей за создание и публикацию контента (например, MDS), наполнение и изменение этого справочника может выполняться с помощью интеграции с ней.

Для каждого правообладателя указываются ограничения, которые он накладывает на свой контент, в виде набора объектов со следующими атрибутами:

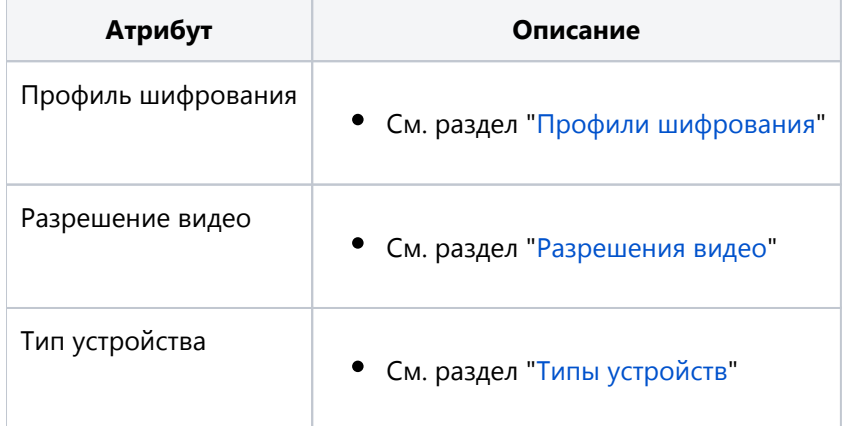

Сочетание значений "Профиль шифрования + Тип устройства" должно быть уникально в пределах каждого правообладателя, при этом для данного сочетания должно быть указано максимальное (с точки зрения приоритета) разрешение видео, разрешенное данным правообладателем.

Справочник имеет следующее начальное наполнение (оно может быть изменено в процессе эксплуатации):

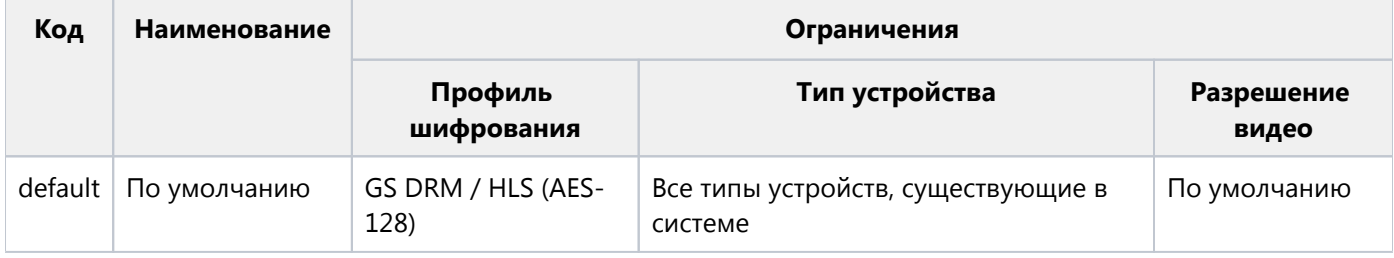

#### <span id="page-61-0"></span>4.11.6. Типы устройств (справочник)

Справочник типов устройств отражает набор поддерживаемых платформ (подробное описание см. в разделе " Типы устройств").

Для каждого типа устройства сохраняется информация о поддерживаемых профилях шифрования - набор объектов со следующими атрибутами:

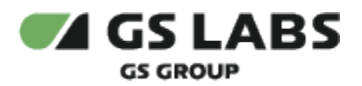

 $\overline{\phantom{a}}$ 

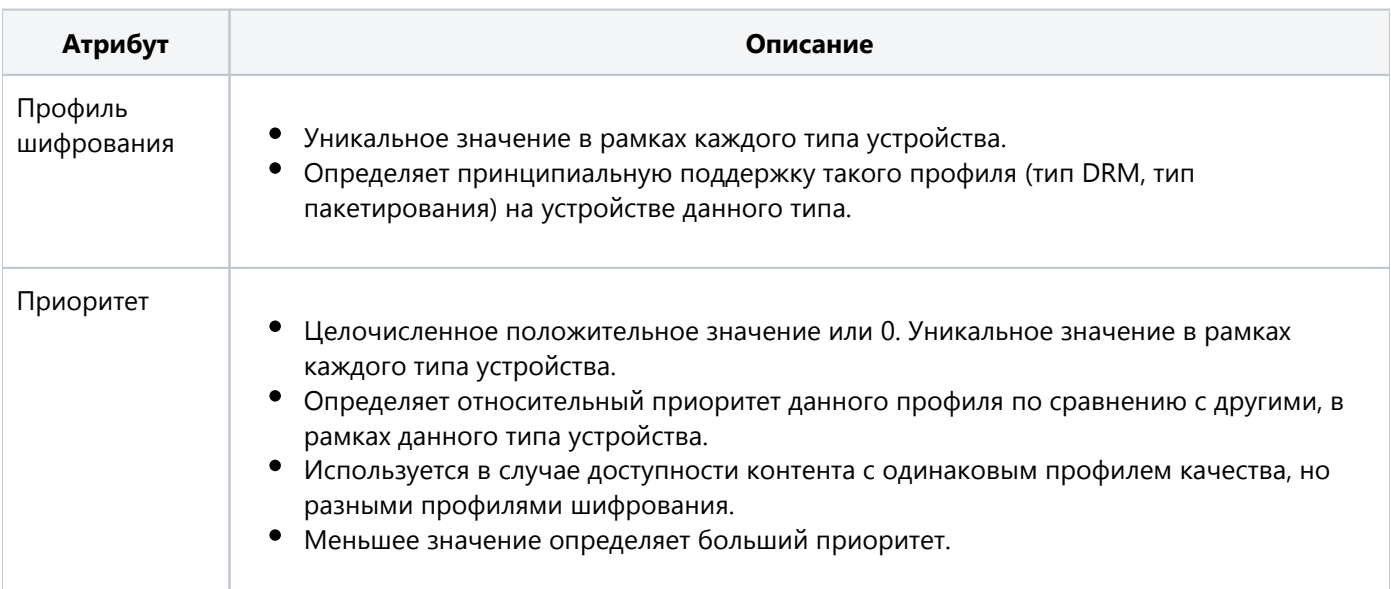

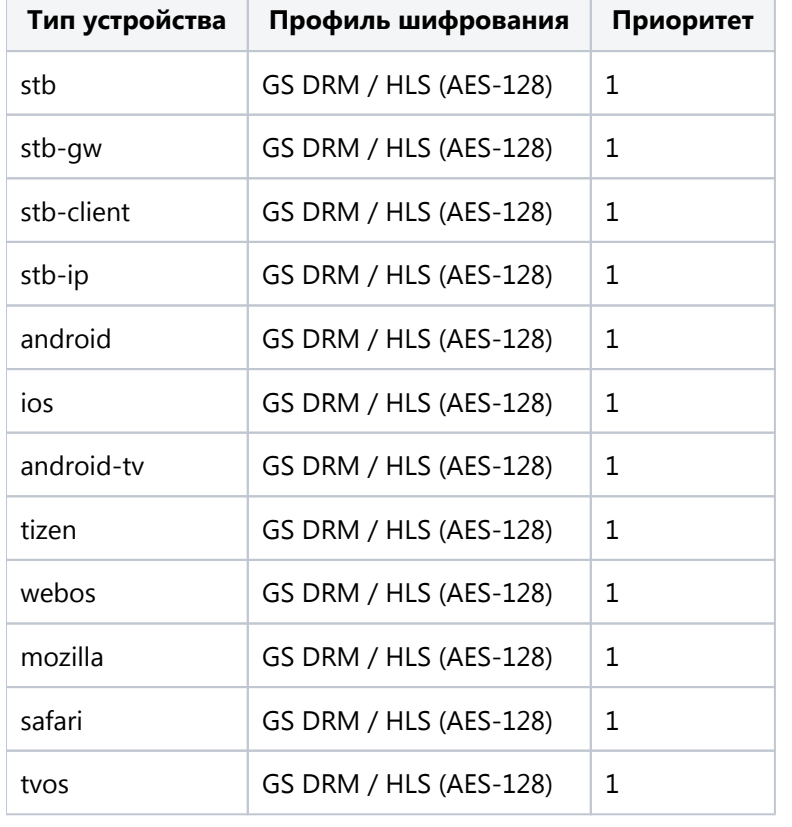

Справочник имеет следующее начальное наполнение (оно может быть изменено в процессе эксплуатации):

 $\overline{\phantom{0}}$ 

## <span id="page-62-0"></span>4.11.7. Модели (справочник)

Пользовательский справочник, хранит модели устройств.

Модель обладает следующими характеристиками:

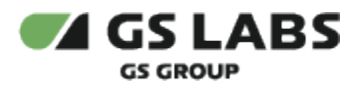

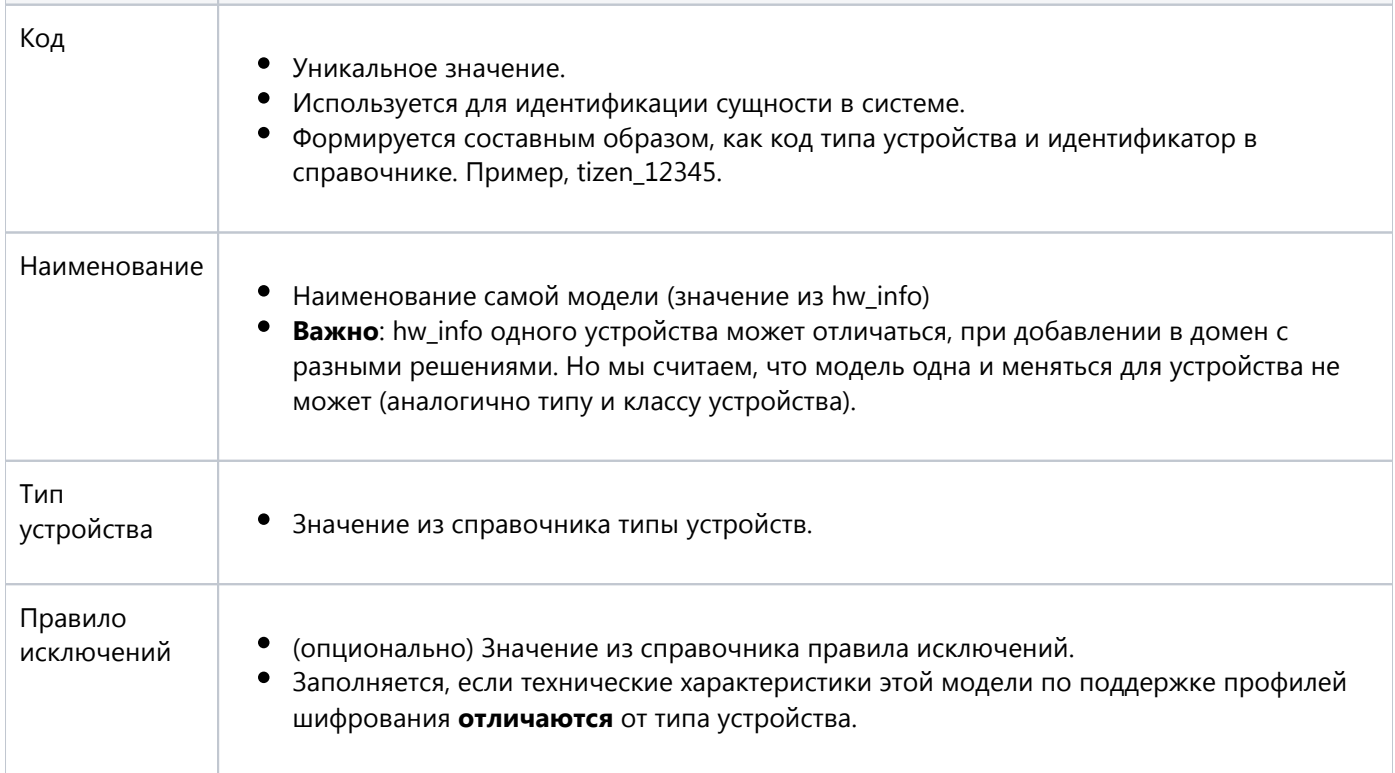

#### Пример наполнения:

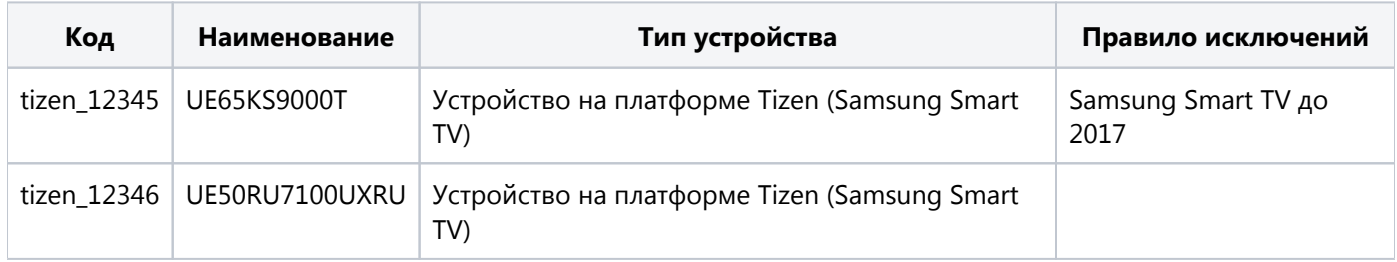

#### <span id="page-63-0"></span>**4.11.8. Правила исключений (справочник)**

Пользовательский справочник, позволяет указать модели с отличными от типа характеристиками по поддержке профилей шифрования.

Благодаря правилам исключений можно не указывать все модели заранее, а определить совокупность проверок, которые позволят распознать нужную модель.

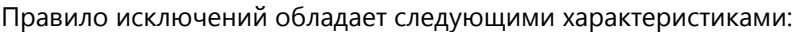

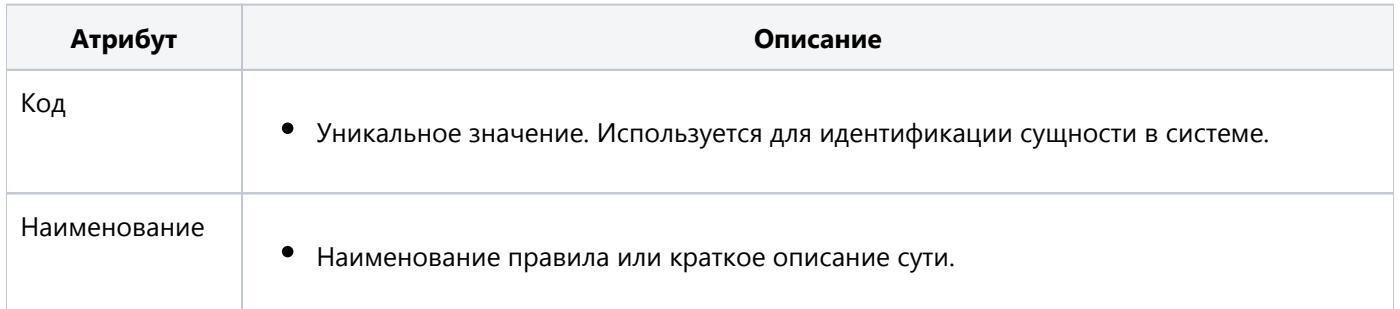

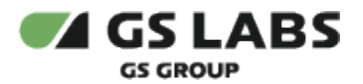

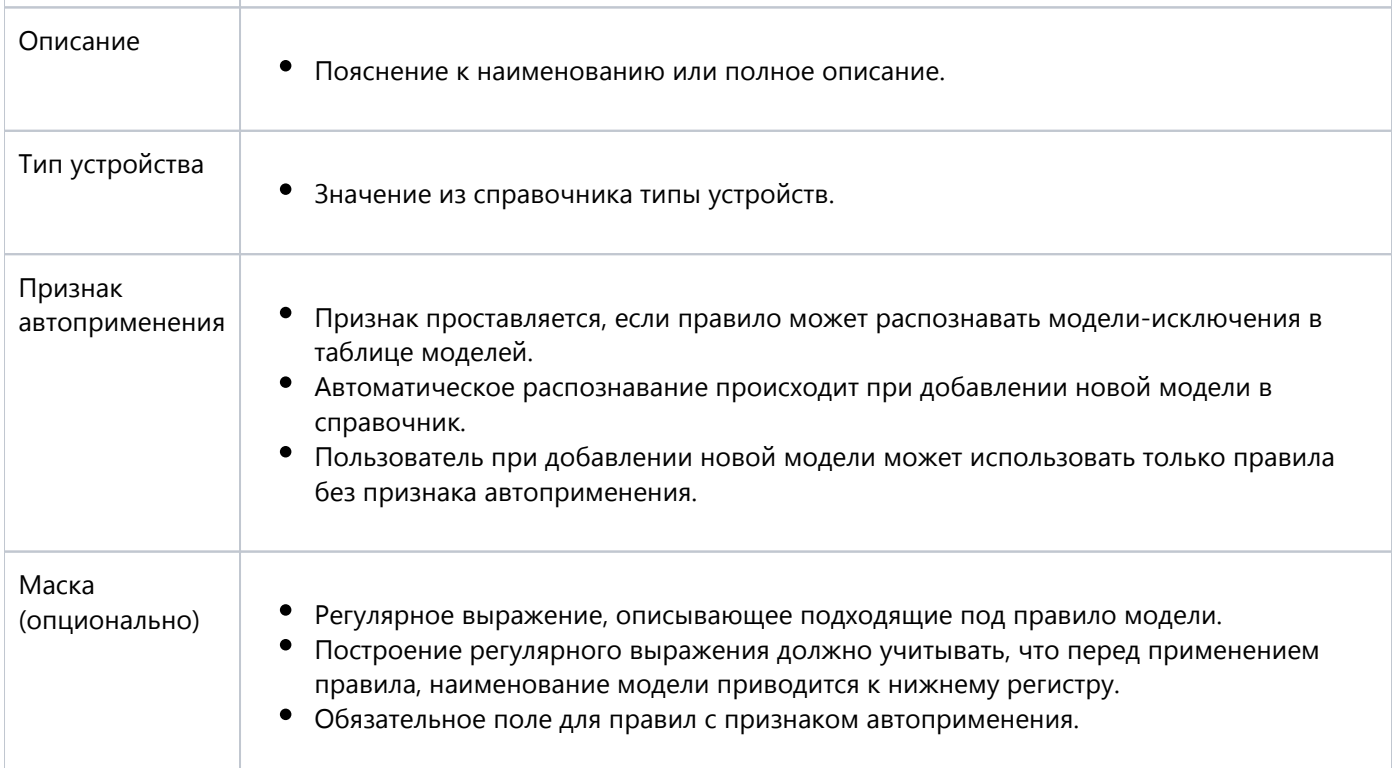

#### Начальное наполнение:

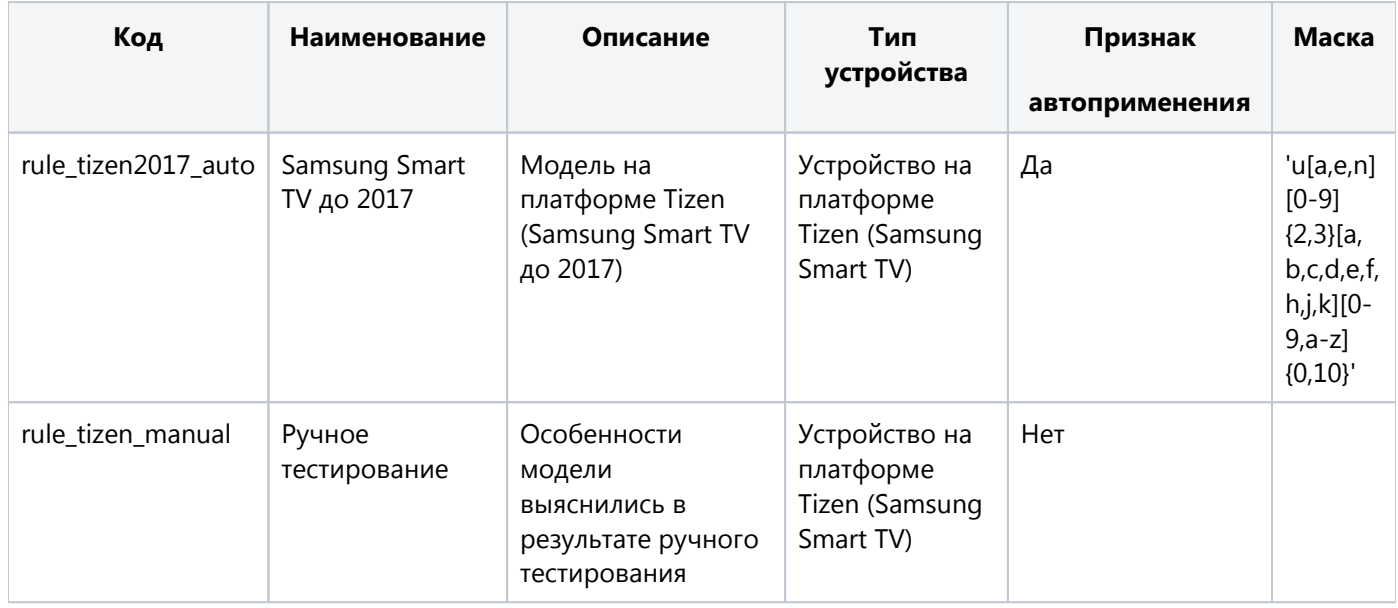

#### <span id="page-64-0"></span>4.11.9. Доступные профили шифрования для правил исключений (справочник)

Пользовательский справочник, отражающий доступные профили шифрования с приоритетом применения, для каждой группы моделей-исключений - то есть для правила. Используется вместо доступных профилей шифрования по типу устройства, в случае, если для устройства определена модель-исключение.

Доступные профили шифрования для правил исключений применяются совместно с требования правообладателей, обладают следующими атрибутами:

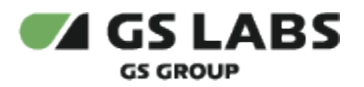

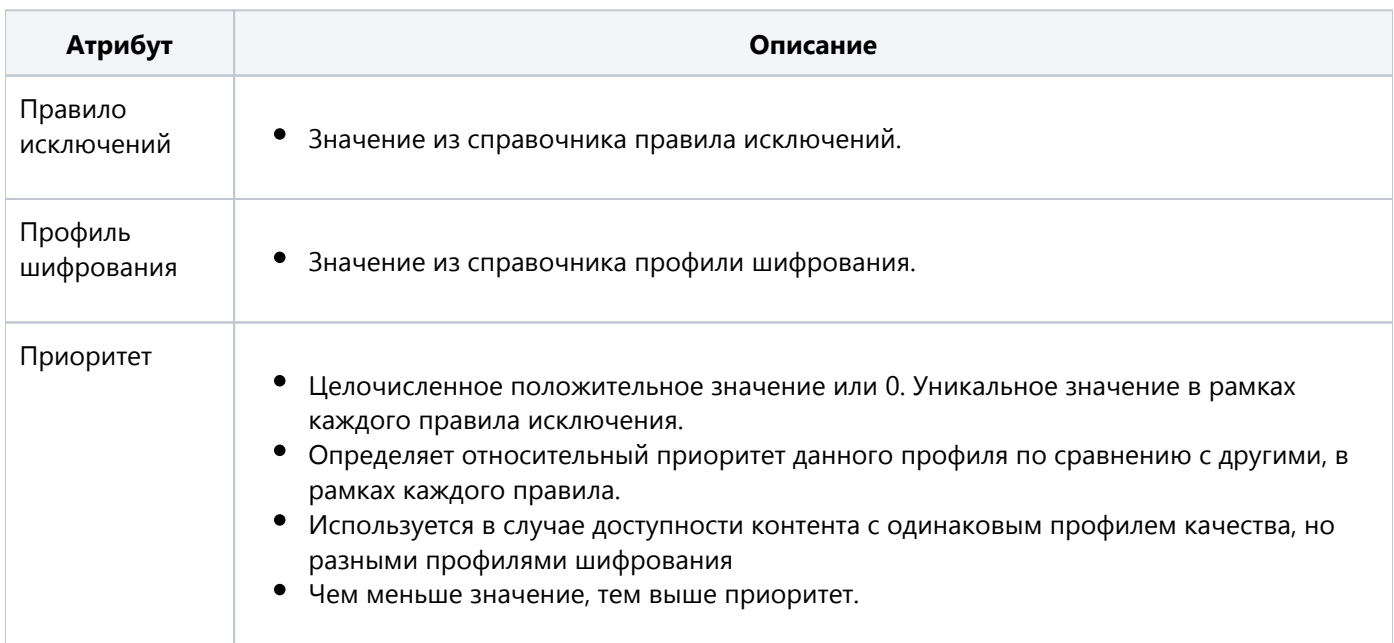

#### Начальное наполнение:

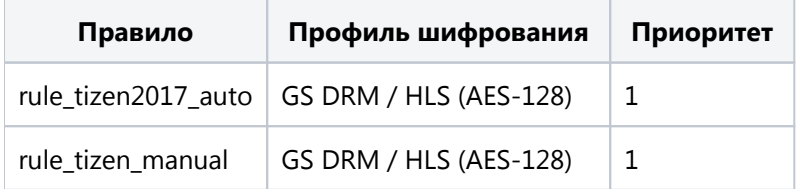

© ООО "Цифра", 2018-2024

Документация "Система управления цифровыми правами DREPLUS. Общее описание" является объектом авторского права. Воспроизведение всего произведения или любой его части воспрещается без письменного разрешения правообладателя